#### **НАЦІОНАЛЬНИЙ ТЕХНІЧНИЙ УНІВЕРСИТЕТ УКРАЇНИ «КИЇВСЬКИЙ ПОЛІТЕХНІЧНИЙ ІНСТИТУТ ім. Ігоря Сікорського»**

#### ФАКУЛЬТЕТ ЕЛЕКТРОНІКИ КАФЕДРА КОНСТРУЮВАННЯ ЕЛЕКТРОННО-ОБЧИСЛЮВАЛЬНОЇ АПАРАТУРИ

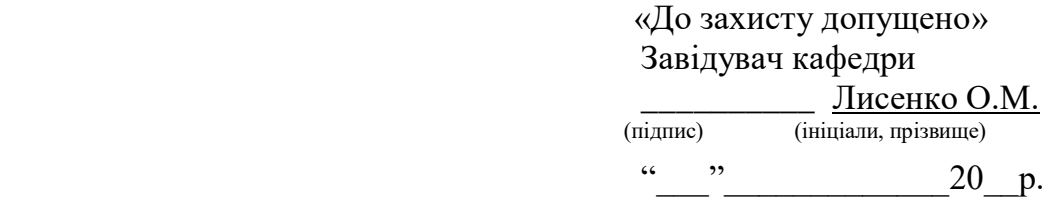

# **Дипломний проект**

**на здобуття ступеня бакалавра**

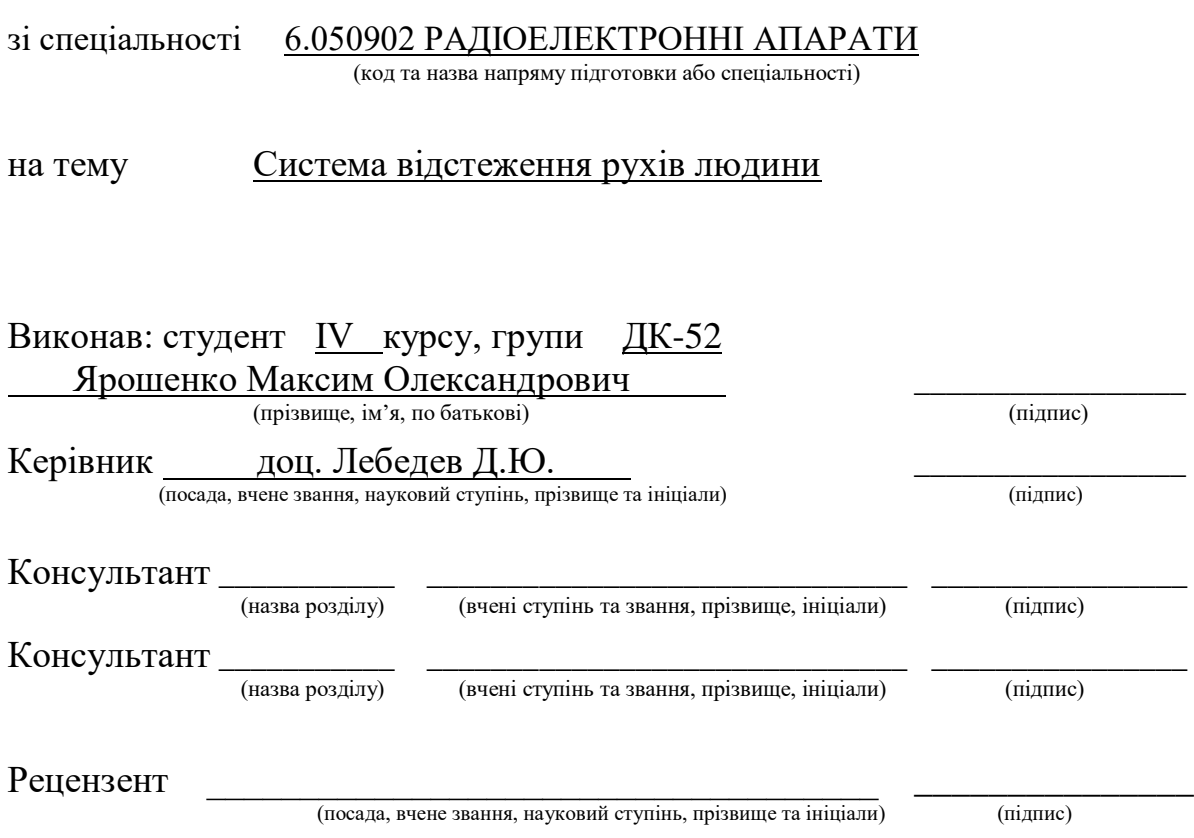

Засвідчую, що у цьому дипломному проекті немає запозичень з праць інших авторів без відповідних посилань. Студент  $\frac{1}{\frac{1}{\frac{1}{\frac{1}{\frac{1}{\cdots}}}}$ 

Київ - 2019 року

#### **Національний технічний університет України «Київський політехнічний інститут ім. Ігоря Сікорського »** Факультет електроніки Кафедра конструювання електронно-обчислювальної апаратури

Освітньо-кваліфікаційний рівень – бакалавр Спеціальність 6.050902 РАДІОЕЛЕКТРОННІ АПАРАТИ (код і назва)

> ЗАТВЕРДЖУЮ Завідувач кафедри Лисенко О.М. (підпис) (прізвище ініціали)  $\left\langle \left\langle \right\rangle \right\rangle$   $\left\langle \left\langle \right\rangle \right\rangle$   $\left\langle \left\langle \right\rangle \right\rangle$   $\left\langle \left\langle \right\rangle \right\rangle$   $\left\langle \left\langle \right\rangle \right\rangle$   $\left\langle \left\langle \right\rangle \right\rangle$   $\left\langle \left\langle \right\rangle \right\rangle$   $\left\langle \left\langle \right\rangle \right\rangle$   $\left\langle \left\langle \right\rangle \right\rangle$   $\left\langle \left\langle \right\rangle \right\rangle$   $\left\langle \left\langle \right\rangle \right\rangle$   $\left\langle \left\langle \right\r$

#### **ЗАВДАННЯ на дипломний проект студента** Ярошенка Максима Олександровича

(прізвище, ім'я, по батькові)

1. Тема проекту Система відстеження рухів людини

керівник проекту Лебедев Денис Юрійович, доцент

затверджені наказом по університету від 27.05.2019 року №1405-с

2. Термін подання студентом проекту 12 червня 2019 року

3. Вихідні дані до проекту Система складається із однакових блоків, кліматичне виконання УХЛ 4.1 по ГОСТ 15150-69. Модулі розроблюваної системи передбачається закріплювати на людському тілі. Кожен модуль повинен виконувати заміри, обробляти їх та відсилати на персональний комп'ютер дані щодо свого положення та орієнтації.

- 4. Зміст розрахунково-пояснювальної записки:
- аналіз технічного завдання;
- огляд існуючих систем відстеження рухів, патентний пошук;
- обґрунтування вибору елементної бази та друкованої плати;
- розробка схеми електричної принципової;
- конструкторсько-технічні розрахунки;
- електричний розрахунок друкованої плати блока відстеження рухів людини;
- розрахунок надійності друкованої плати блока відстеження рухів людини;
- розрахунок віброміцності друкованої плати;
- розрахунок тривалості роботи від акумулятора;
- опис алгоритму обробки інформації з давачів;
- висновки.

5. Перелік графічного матеріалу (із зазначенням обов'язкових креслень, плакатів, презентацій тощо):

- структурна схема блока відстеження рухів людини;
- схема електрична принципова блока відстеження рухів людини;
- друкована плата блока відстеження рухів людини;
- складальне креслення друкованої плати блока відстеження рухів людини.
- 6. Консультанти розділів проекту

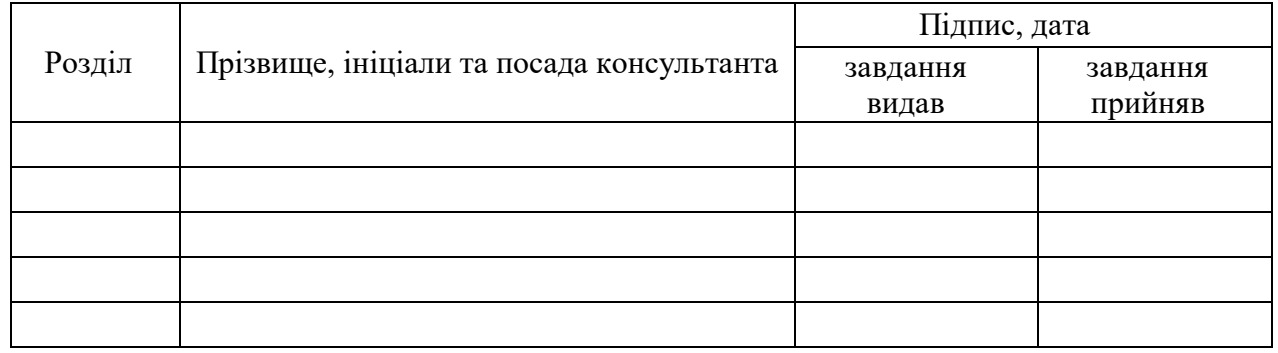

#### **7.** Дата видачі завдання 18.03.19

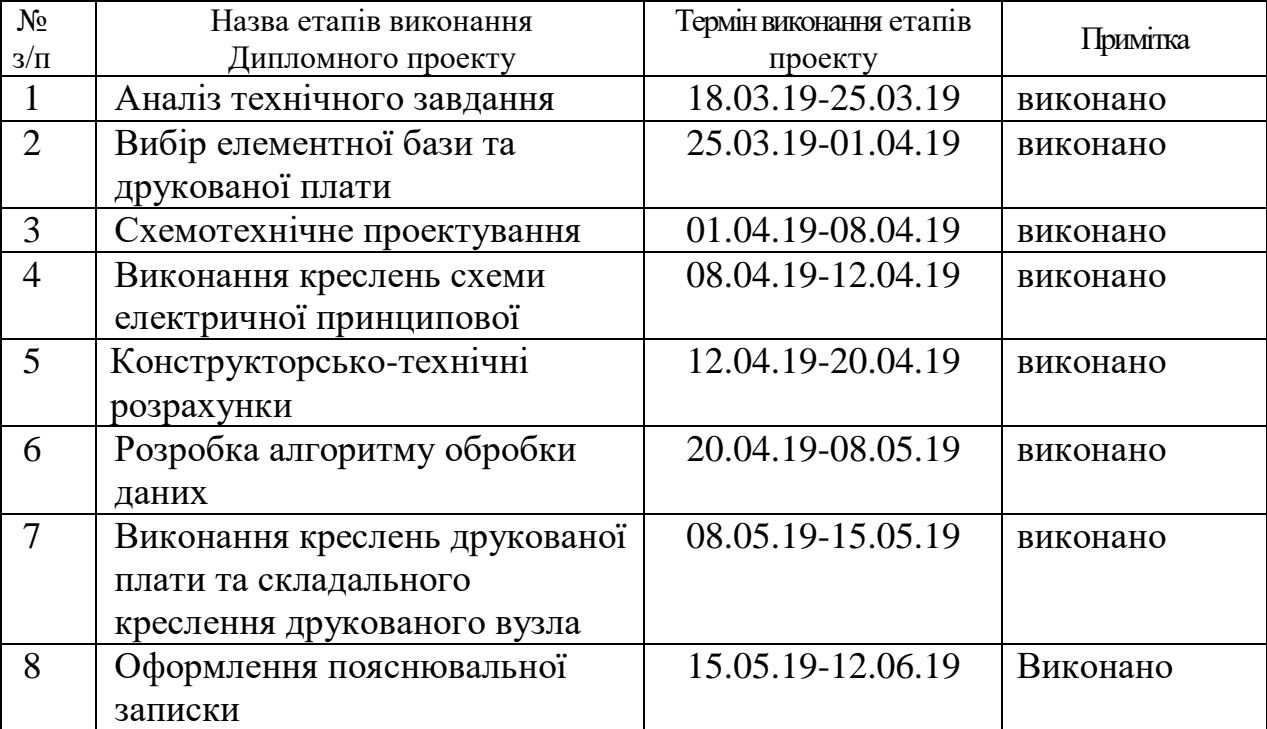

## **КАЛЕНДАРНИЙ ПЛАН**

## Студент Ярошенко М.О.

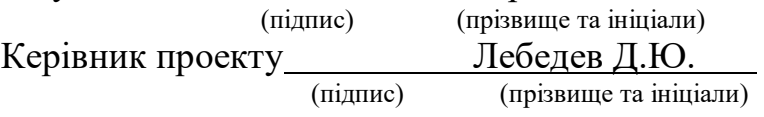

#### **АНОТАЦІЯ**

Роботу викладено на 70 сторінках, вона містить 4 розділи, 24 ілюстрації, 2 таблиці та 42 джерела в переліку посилань.

Об'єктом розробки є модульна система відстеження рухів людини.

Предмет роботи – спосіб оцінки зміщення та орієнтації частин людського тіла.

Метою розробки є створення системи, що буде застосовуватись для відстеження рухів людини та передачі оброблених даних на ПК для їхнього подальшого використання.

У першому розділі виконано пошук аналогічних систем відстеження рухів, сформовано уявлення про конструкторські та програмні особливості таких систем, прийнято рішення про застосування деяких існуючих рішень в розроблюваній системі.

В другому розділі розроблено структурну схему модулів системи, схему електричну принципову. Проведено розрахунки параметрів елементів схеми електричної принципової. Обрано клас точності, тип та матеріал друкованої плати.

У третьому розділі проведено конструкторсько-технічні розрахунки.

В четвертому розділі детально розглянуто алгоритм обробки даних та наведено результати його випробування.

**Ключові слова:** відстеження руху, інерційні давачі, фільтр Калмана.

#### **ABSTRACT**

The work consists of 4 sections and contains 24 illustrations, 2 tables, 42 references and is presented on 70 pages.

The object of development is a modular human motion capture system.

The subject of the current work is a method of estimating of human body parts rotation and displacement.

Creating a system for capturing human motion sending processed data to a PC for further utilization is the purpose of the current work.

The first section describes the search for analogous motion capture systems, their software and hardware features and the usage of existing solutions in the current project.

The development of the structural and functional electrical diagrams is described in the second section. Also, in this section the PCB accuracy class, type and material are chosen and explained.

The necessary engineering calculations are presented in the third section.

The detailed description of data processing algorithm and test results are established in the fourth section.

**Keywords:** motion tracking, inertial sensors, Kalman filter.

## **Пояснювальна записка до дипломного проекту**

на тему: **Система відстеження рухів людини**

Київ – 2019 року

## **ЗМІСТ**

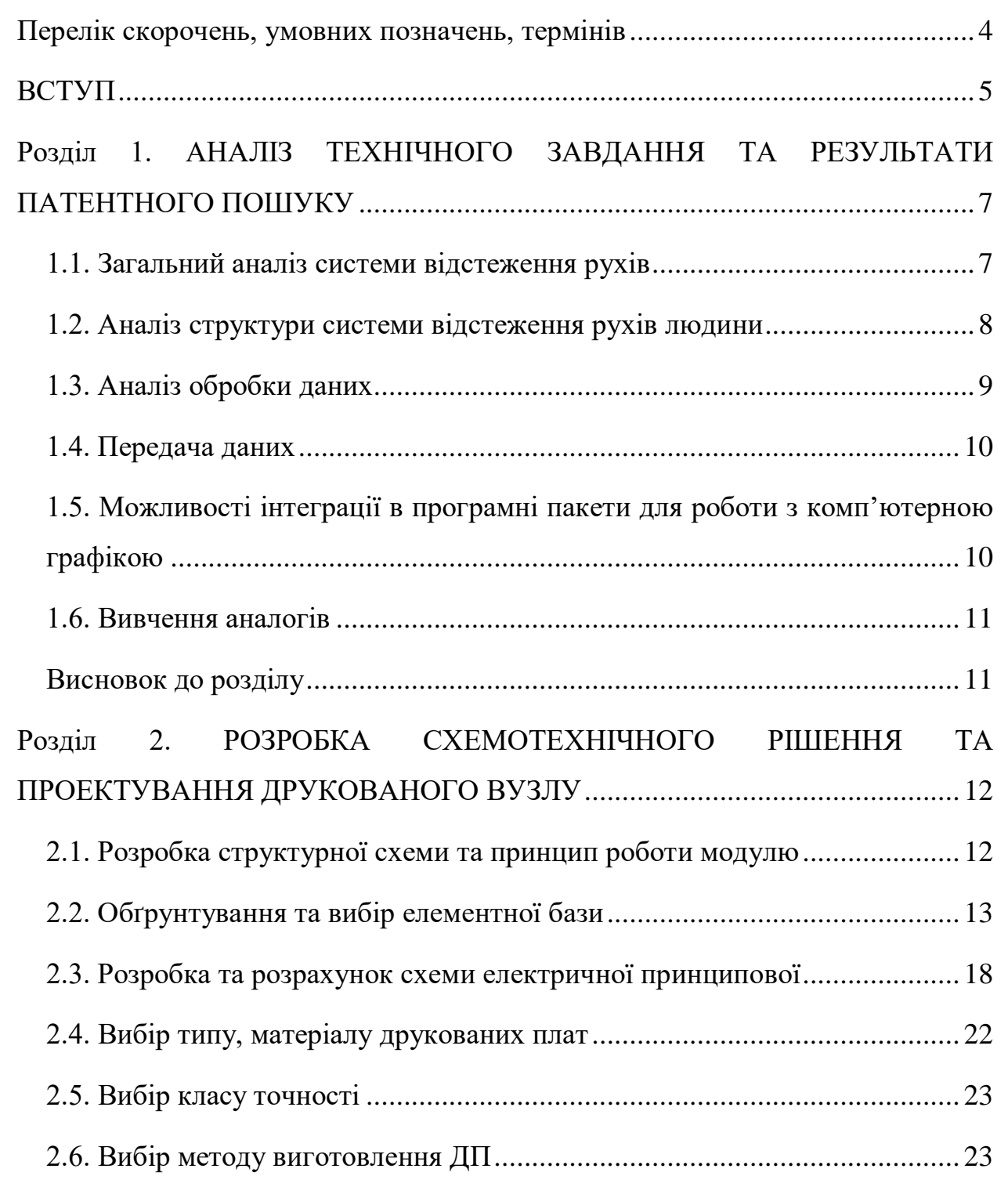

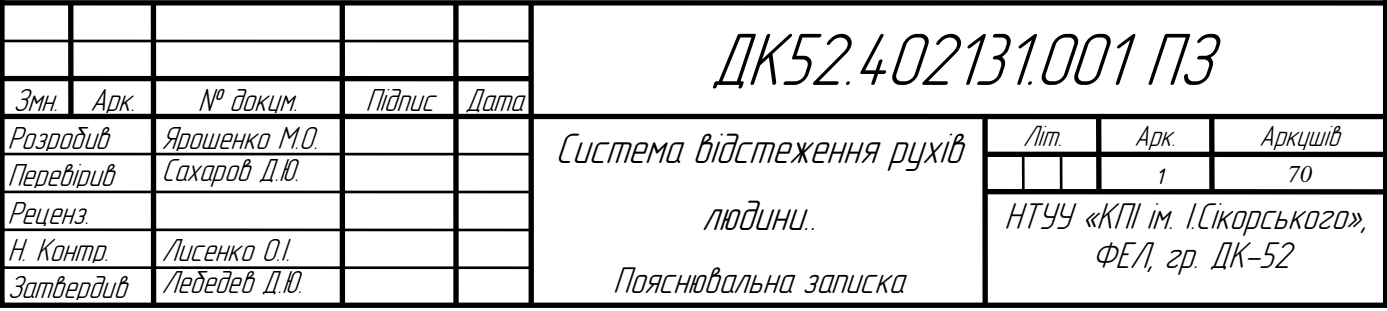

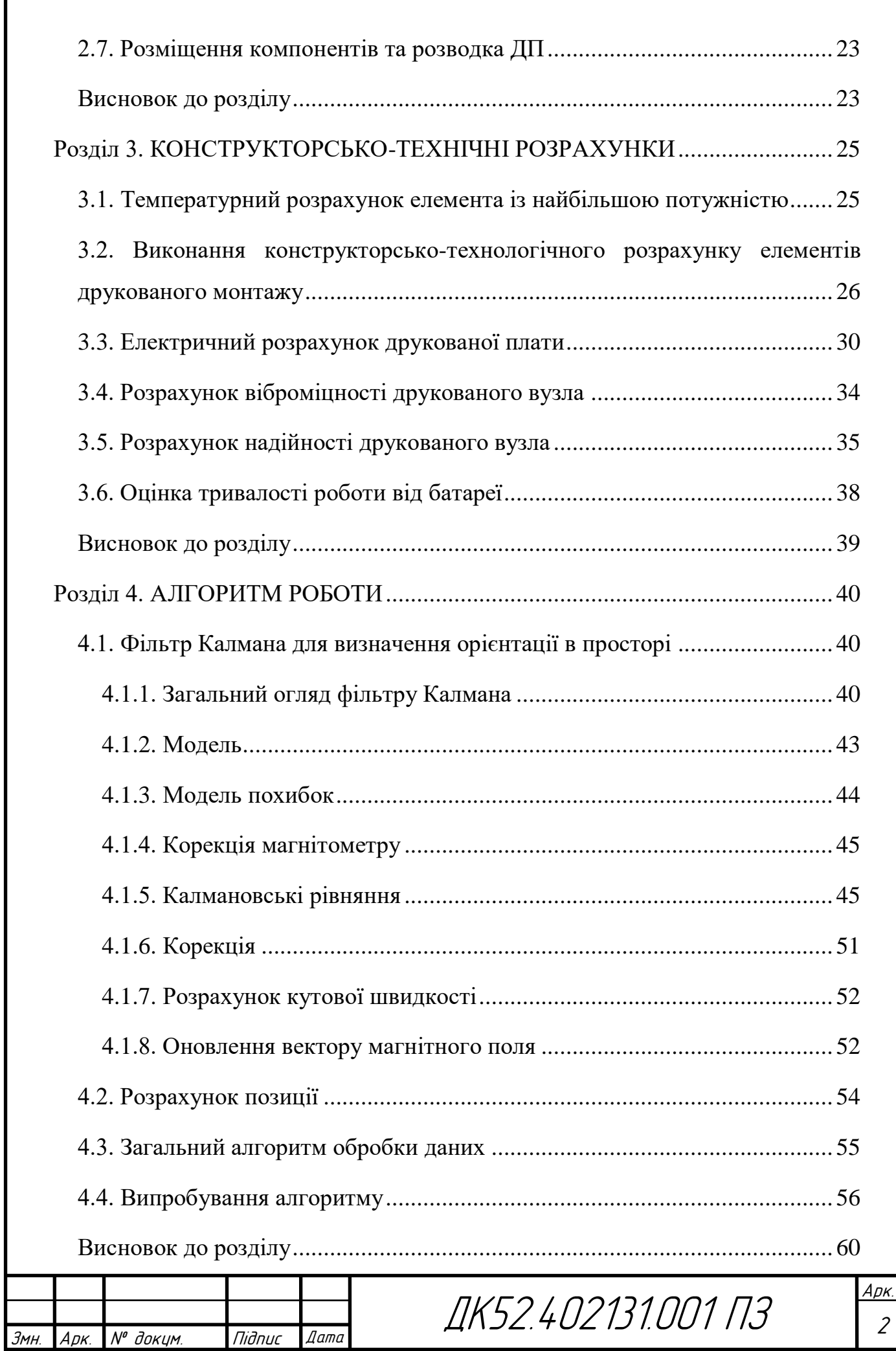

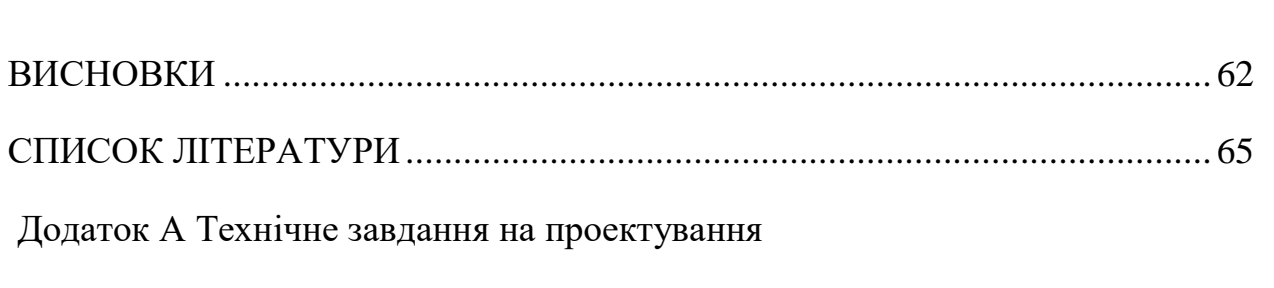

Додаток Б Лістинг програмного коду

Додаток В Участь у XІI МІЖНАРОДНІЙ НАУКОВО-ТЕХНІЧНІЙ КОНФЕРЕНЦІЇ МОЛОДИХ ВЧЕНИХ «ЕЛЕКТРОНІКА-2019»

Додаток Г Участь у ХVІII ВСЕУКРАЇНСЬКІЙ НАУКОВІЙ КОНФЕРЕНЦІЙ МОЛОДИХ УЧЕНИХ ТА СТУДЕНТІВ: «Наукові розробки молоді на сучасному етапі»

Додаток Ґ Плата. Специфікація

Додаток Д Модуль відстеження рухів людини. Перелік елементів

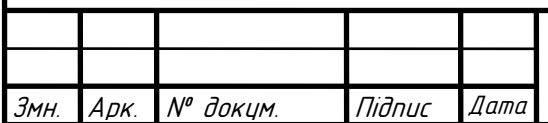

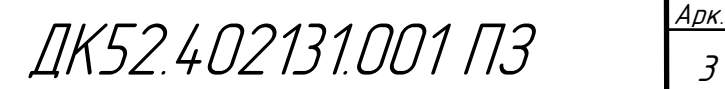

#### **Перелік скорочень, умовних позначень, термінів**

<span id="page-10-0"></span>МК – мікроконтролер

ДП – друкована плата

ДМ – друкований монтаж

ДВ – друкований вузол

КЕ – конструктивні елементи

ПК – персональний комп'ютер

ПМ – посадкове місце

КМ – контактний майданчик

ПК – персональний комп'ютер

САПР – система автоматизованого проектування

УГП – умовно-графічне позначення

ПЗ – програмне забезпечення

ТЗ – технічне завдання

ФНЧ – фільтр нижніх частот

NED (англ. North, East, Down) – Північ, Схід та Низ – система координат,

що широко застосовується в навігації

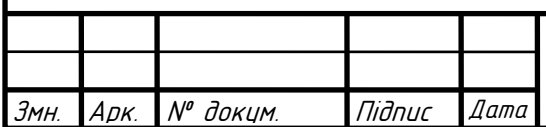

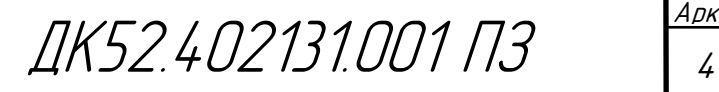

#### <span id="page-11-0"></span>**ВСТУП**

Системи відстеження руху людини застосовуються в різних областях промисловості, мистецтва та медицини. В наш час неможливо уявити собі створення якісно анімованих 3D-моделей без застосування записаного з акторів руху. В медицині подібні системи мають кілька застосувань: дослідження рухів та м'язової активності [1], віддалене керування медичним обладнанням [2]. Відстеження рухів людини також застосовується для керування роботами різного призначення [2,3].

Для відстеження та запису положення та орієнтації частин людського тіла застосовуються два класи систем: оптичні, що використовують камери для запису рухів, та неоптичні, що обробляють дані з сенсорів, розташованих на людському тілі. Неоптичні системи мають декілька переваг порівняно із оптичними: відсутність обмеження за простором (при застосуванні оптичних систем людина має завжди знаходись в полі зору камер) та низька ціна [4]. Через ці особливості неоптичну інерційну систему обрано об'єктом розробки.

**Актуальність даної роботи** обумовлена необхідністю створення, вдосконалення та поширення дешевих та малогабаритних систем відстеження рухів. Незважаючи на те, що дослідження в даному напрямку ведуться не перше десятиріччя, подібні системи доволі нечасто застосовується за межами медіаіндустрії та поодиноких дослідницьких проектів. [4] Не завжди потрібні високоточні дорогі системи, що мають в своєму складі велику кількість різних сенсорів для роботи, тому, для заповнення ніші бюджетних систем відстеження рухів розроблюваною в даній роботі системою, прийняте рішення домогтися коректного відстеження рухів якомога меншою за кількістю елементною базою.

**Метою даної роботи** є розробка неоптичної системи відстеження рухів. Частина системи, що кріпиться на людині, має бути мобільною, що передбачає

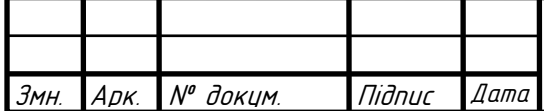

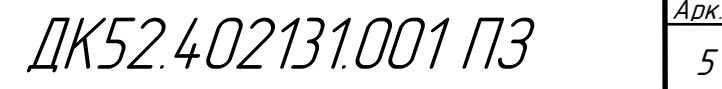

пошук рішення для безпровідної передачі даних та використання автономних джерел живлення для модулів. Має бути розроблений, або використаний вже відомий алгоритм обробки даних з давачів, що конвертує їхні поточні вимірювання в позицію та орієнтацію в системі координат приміщення, в якому виконується відстеження руху людини. Мобільність системи планується підвищити використанням модулів бездротового зв'язку, що закріплюватимуться на друкованому вузлі модулю відстеження рухів.

**Практичне значення.** Запропонована система використовуватиметься для визначення положення та орієнтації частин людського тіла в просторі. Ця система має позитивні властивості аналогічних систем: малі габарити, безпровідна передача даних, автономність модулів. Від існуючих рішень описану в цій роботі систему відрізняє висока більш тривалий час роботи від батареї.

Застосування розробленої системи можливе для різних галузей: медіа, медицина, керування технікою, але варто зазначити, що модулі цієї системи мають виконання УХЛ 4.1, що не дозоляє використовувати пристрій поза межами кондиційованих приміщень.

**Практична новизна.** Розроблена система використовує сучасну елементну баз та реалізує на ній класичний алгоритм фільтрації Калмана. Застосування сучасних КЕ дозволило розробити просту схему принципову, що як наслідок, покращує надійність приладу та покращує його енергоефективність.

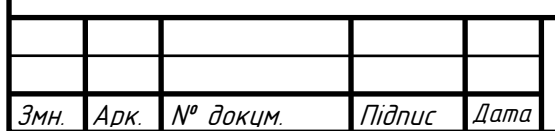

## <span id="page-13-0"></span>**Розділ 1. АНАЛІЗ ТЕХНІЧНОГО ЗАВДАННЯ ТА РЕЗУЛЬТАТИ ПАТЕНТНОГО ПОШУКУ**

#### <span id="page-13-1"></span>**1.1. Загальний аналіз системи відстеження рухів**

Для визначення положення в просторі зазвичай застосовується акселерометр, а для визначення орієнтації – гіроскоп. Точність отриманих даних може бути підвищена шляхом використання спеціальних алгоритмів, що при розрахунку положення та орієнтації використовують інформацію з усіх давачів (акселерометр, гіроскоп, магнетометр) разом – т.зв. «злиття давачів» (анг. "sensor fusion") [5]. Такий підхід є найбільш розповсюдженим [6-8]. Задля збільшення мобільності тієї частини системи, що її надягає людина, пріоритетним має бути використання бездротових технологій на кшталт Wi-Fi або Bluetooth. Важливим аспектом також є створення програмного забезпечення для збереження записаних рухів та інтерфейсу із популярними програмними пакетами, такими як Blender, Maya, Unreal Engine 4, Unity та ін. [4]

Оскільки основними елементами неоптичних систем відстеження руху зазвичай є дешеві інерційні МЕМС-давачі, то постає проблема їх калібрації та фільтрації шумів. Найбільшими недоліками цього класу сенсорів є істотна потужність шуму, перехресний зв'язок між даними по кожній з осей та зміна певних параметрів від пуску до пуску [9]. Розповсюдженими методами визначення характеристик акселерометрів та гіроскопів є метод тестових поворотів [9,10]. Також в [10] запропоновано скалярні методи калібрації акселерометрів та гіроскопів. Такі алгоритми зазвичай не замінюють собою стандартні методи калібрації, але мають високі вимоги до тестувальної апаратури.

Для вирішення проблем фільтрації параметрів динамічної системи найчастіше використовують фільтр Калмана [11]. Існує декілька його варіацій: розширений фільтр Калмана [12] (використовується для нелінійних процесів),

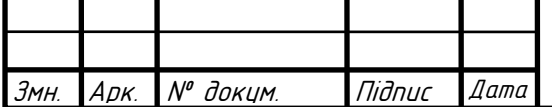

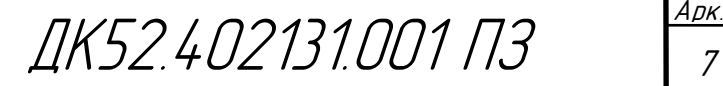

комплементарний фільтр Калмана [6,13]. Зазначені фільтри використовують математичну модель досліджуваної системи у вигляді системи рівнянь. [4]

Необхідним компонентом системи є програмне забезпечення, основною метою якого є зв'язок між апаратною частиною системи та програмним пакетом, що використовуватиме дані про рухи людини. Деякі програми, наприклад, Unreal Engine 4, мають інструменти для створення користувальницьких модулів для розширення та перенесення функціоналу між проектами та версіями програмного забезпечення [14]. Ця властивість може бути застосована для спрощення створення необхідних програмних засобів. Але цей підхід обмежить використання системи одним програмним пакетом.[4]

#### <span id="page-14-0"></span>**1.2. Аналіз структури системи відстеження рухів людини**

Розроблювана апаратна частина системи повинна складатися із блоків МЕМС-гіроскопів та акселерометрів, блоків обробки замірів, передавачів та приймачів даних для передачі їх до ПК (Рис.1).

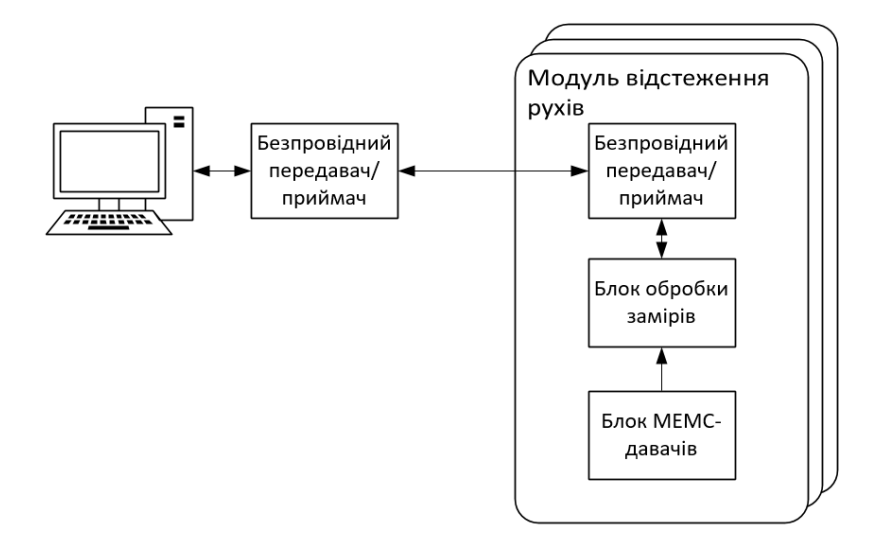

Рис.1.2.1. Спрощена структурна схема системи відстеження рухів людини

Для забезпечення швидкої фільтрації даних, ремонтопридатності та оптимальності за розміром, систему доцільно розбити на однакові незалежні

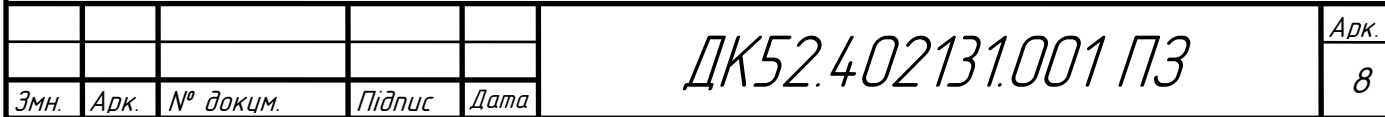

модулі відстеження рухів. Кожен модуль складається із блоку давачів, блоку обробки замірів та безпровідного приймача/передавача, змонтованих на одній друкованій платі. В якості блоку давачів може бути або декілька окремих мікросхем-сенсорів, або збірка декількох сенсорів в одному корпусі (наприклад, MPU9250 [15]). Обробку виміряних даних можна здійснювати на мікроконтролері або ПЛІС. Передача і прийняття даних покладаються на Wi-Fi або Bluetooth модуль. В такому випадку в системі може бути відсутній окремий передавач для ПК, оскілки більшість сучасних комп'ютерів мають вбудовані модулі бездротового зв'язку. [4]

#### <span id="page-15-0"></span>**1.3. Аналіз обробки даних**

До початку роботи із сенсорами, вони мають буті відкалібровані. Цей етап має велике значення для точності роботи всієї системи, оскільки МЕМСдавачі є відносно грубими (приклад порівняння МЕМС-гіроскопу із волоконно-оптичним гіроскопом наведено в [16]) сенсорами.

Для побудови залежності вихідного сигналу акселерометру від прискорення потрібні статичні випробування давача за методом тестових поворотів [10]. Суть методу полягає у вимірюваннях вихідних сигналів в двох положеннях, що відрізняються на  $180^{\circ}$  та розрахунку на їх основі масштабних коефіцієнтів, коефіцієнтів перехресного зв'язку та нульових сигналів. [4]

Калібрування гіроскопу виконується в два етапи: визначення масштабного коефіцієнту та коефіцієнтів перехресного зв'язку на обертальному стенді, другий етап – визначення коефіцієнтів чутливості нульового сигналу до прискорень на оптичній ділильній голівці [10].

На основі отриманих рівнянь сенсорів будується модель системи для подальшого визначення положення та орієнтації в навігаційному просторі. Оскільки інформація про кутові швидкості зазвичай надходить від гіроскопу у вигляді кутів Ейлера, то при їх обробці виникають нелінійні перетворення, що тягне за собою більш жорсткі вимоги до швидкості розрахунків. Також, при

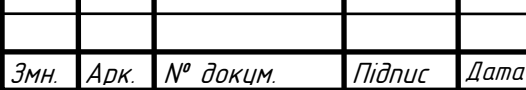

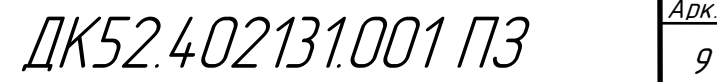

розрахунках можливі специфічні проблеми, на кшталт ділення на 0 при розрахунку тангенсу або секансу, що використовуються при розрахунку матриці поворотів [17]. Виходячи з цих проблем більш оптимальним буде використання кватерніонів. Також при розрахунках положення та орієнтації тіла [17] накопичується помилка інтегрування. Для компенсації цих негативних ефектів зазвичай використовують фільтр Калмана. Перевагами застосування цього фільтру є можливість використання різних представлень орієнтації: кутів Ейлера або кватерніонів. [4] Різні фільтри, що можуть використовуватись для системи відстеження рухів людини наведені в [6,13,17]. Докладний приклад розрахунку фільтру Калмана наведено в [18].

#### <span id="page-16-0"></span>**1.4. Передача даних**

Для безпровідної передачі даних найбільш оптимальним вибором буде технологія Wi-Fi або Bluetooth. Ціна на Bluetooth-передавачі є нижчою за Wi-Fi модулі, що є важливим при створенні великої кількості автономних модулів відстеження руху. Потужність сигналу подібних модулів дозволяє передавати інформацію на відстань більше 10 метрів, що для відстеження рухів має бути достатньо. Модулі бездротового зв'язку необов'язково включати в кожний автономний модуль відстеження рухів: можна розробити окремий модуль, що буде зчитувати інформацію із автономних модулів відстеження рухів за допомогою інтерфейсів I2C, SPI, UART або ін., та передавати отримані дані на  $\Pi$ K.[4]

### <span id="page-16-1"></span>**1.5. Можливості інтеграції в програмні пакети для роботи з комп'ютерною графікою**

Багато спеціалізованих програм для роботи з 3D-графікою мають вбудовані компоненти для потокового запису анімації з камер або зі спеціального обладнання. Деякі програми надають користувачеві можливість самому розробити додаток до основного пакету програм. Наприклад, Unreal Engine 4 дозволяє створити додаток, що забезпечує інтерфейс між COM-

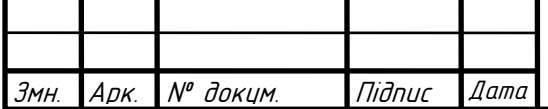

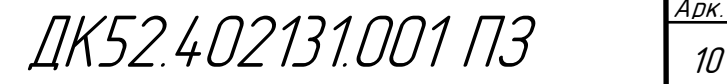

портом та розроблюваним на його основі програмним забезпеченням (відеогрою, симуляцією). [4]

#### <span id="page-17-0"></span>**1.6. Вивчення аналогів**

В контексті розробки системи відстеження рухів людини для даної роботи було розглянуто найбільш популярне на ринку рішення для визначення типових рис подібних систем.

Найбільш популярними інерційними системами відстеження рухів людини є MVN Awinda та MVN Link [19]. Обидві використовують інерційні давачі та є безпровідними. Саме з аналізу доступної інформації щодо цих систем було обрано фільтр Калмана в якості алгоритму оброки даних від давачів. Опис модулів, з яких складаються ці системи, наведено в [20]. Висока точність досягається використанням великої кількості давачів: гіроскоп, акселерометр, магнітометр, термометр, барометр. Для передачі даних використовується власний протокол фірми Xsens – Awinda protocol – із дальністю передачі 50 м. Частота оновлення вихідних даних з кожного модуля сягає мінімум 60 Гц (для найбільшої кількості блоків відстеження рухів в системі – 11-20), максимум – 120 Гц (за кількості блоків в системі не більше 5). Цей діапазон частот використовуватиметься при налаштуванні фільтру Калмана для розроблюваної системи.

#### <span id="page-17-1"></span>**Висновок до розділу**

Наведений в даному розділі огляд структури та можливих алгоритмів обробки даних є підґрунтям для розробки тестової моделі. Основна мета такого прототипу – перевірка алгоритмів та визначення вимог до елементної бази (зокрема, до блоку обробки даних) за допомогою ПК. Наступним кроком після випробування на тестовому макеті є розробка оптимального програмного забезпечення для апаратної бази системи.

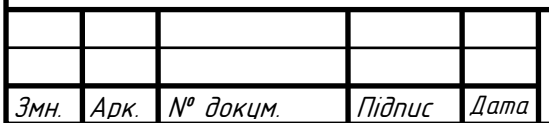

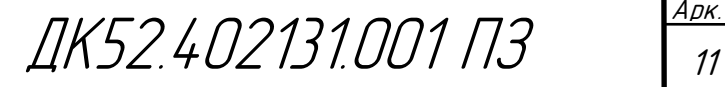

## <span id="page-18-0"></span>**Розділ 2. РОЗРОБКА СХЕМОТЕХНІЧНОГО РІШЕННЯ ТА ПРОЕКТУВАННЯ ДРУКОВАНОГО ВУЗЛУ**

#### <span id="page-18-1"></span>**2.1. Розробка структурної схеми та принцип роботи модулю**

Структурно кожен модуль відстеження руху можна розділити на 4 частини: обробник інформації, блок живлення, блок давачів і безпровідний трансивер для комунікації із ПК. Структурна схема зображена на Рис.2.1.1.

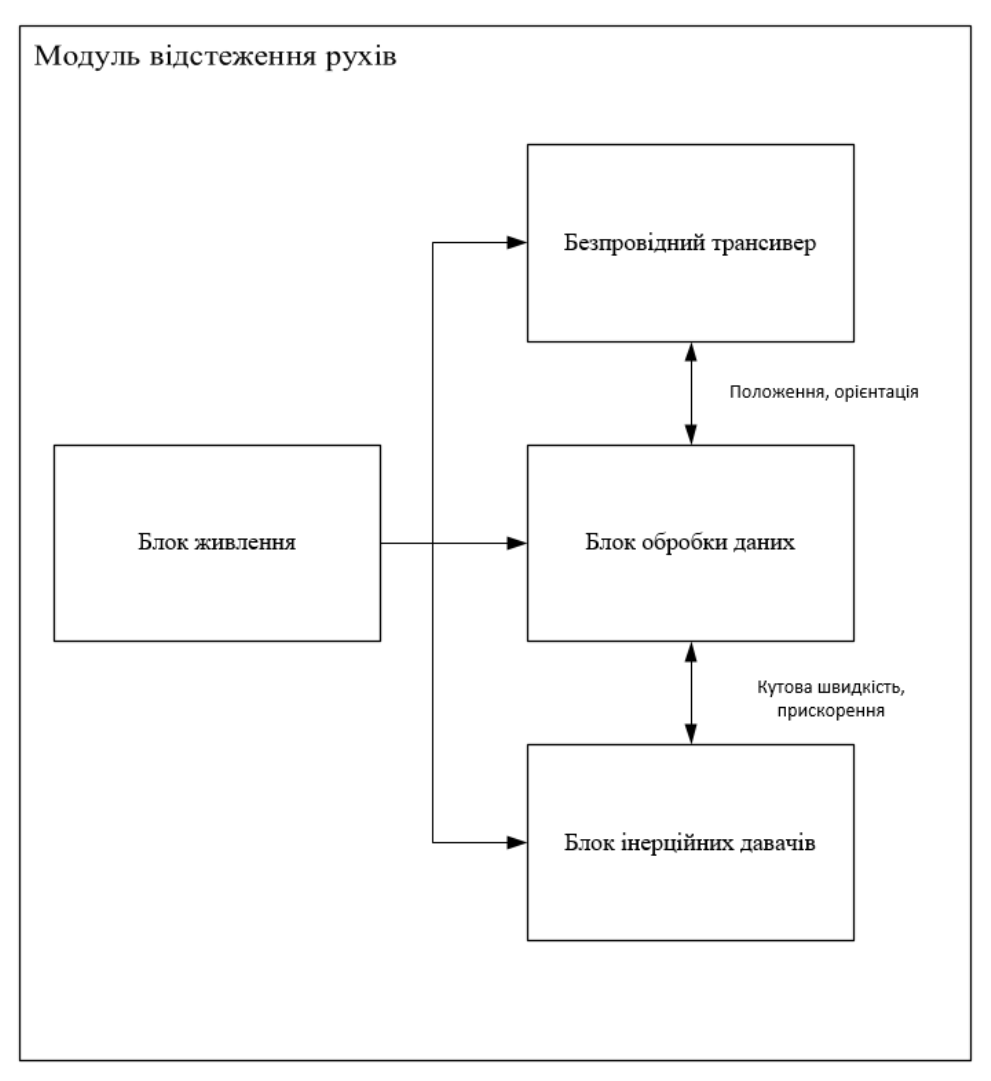

Рис.2.1.1. – Структурна схема модулю відстеження рухів.

Розроблювальний модуль визначає кути повороту по осях X, Y і Z та координати положення в навігаційному просторі. Кожну фіксовану одиницю часу покази блоку давачів (зазвичай проекції прискорення тіла та кутові швидкості відносно координатних осей давачів) зчитуються блоком обробки даних та перетворюються фільтром Калмана. Визначені таким чином

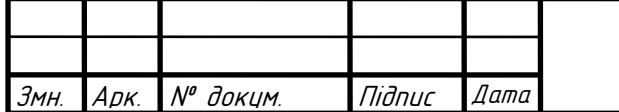

положення та орієнтація тіла відправляються до безпровідного трансивера, який відсилає їх до ПК.

Згідно із інформацією, наведеною в Розділі 1, в проекті використовуватимуться МЕМС-давачі – вони складатимуть блок давачів. Обрання цього типу сенсорів обумовлене їхніми малими розмірами та малим споживанням електроенергії.

Обробка інформації покладатиметься на мікроконтролер, що складатиме блок обробки даних. Використання FPGA в даному випадку можливе, але не зовсім доцільне. Розробка та імплементація окремого цифрового приладу на базі ПЛІС займала би великих апаратних ресурсів, що потребувало би дорогої та потужної FPGA. Але, цілком можливо, такий прилад був би швидшим, ніж запрограмований мікроконтролер.

Для бездротової передачі інформації можна використовувати окремий Bluetooth-, ZigBee- або Wi-Fi-модуль. Багато таких модулів мають малі розміри та контакти для поверхневого монтажу, тож має сенс обрати вже готове та перевірене виробником рішення, ніж витрачати ресурси на створення окремої схеми трансивера.

Згідно із технічним завданням, кожен модуль відстеження рухів має живитися від акумулятора на 3.7 В. Тож блок живлення має складатись зі стабілізатора або зі схеми підвищення напруги живлення, та утримувача акумулятора. Після обрання основних елементів (давачів, мікроконтролера, трансивера) та визначення їхніх вимог до живлення можна буде визначитись із використанням мікросхеми стабілізатора або підвищуючого DC-DC перетворювача.

#### <span id="page-19-0"></span>**2.2. Обґрунтування та вибір елементної бази**

Оскільки розроблювана система використовуватиметься для відстеження рухів та кріпитиметься до частин людського тіла, кожен її елемент (модуль) має бути якомога меншим за розміром та споживати мінімальну кількість енергії. Такі вимоги дозволяють використовувати лише

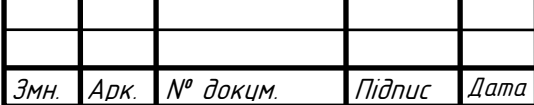

МЕМС-давачі – єдиний тип давачів, що уміщується в корпус мікросхеми. Для розроблюваного проекту обрано MPU9250 [15] через його малі габарити (корпус QFN 3x3x1 мм) та наявність в своєму складі усіх трьох необхідних давачів – гіроскопа, акселерометра та магнітометра. Серед інших переваг – наявність внутрішніх фільтрів, можливість налаштування роздільної здатності для внутрішніх давачів та комунікація із MPU9250 за допомогою розповсюджених інтерфейсів SPI або I <sup>2</sup>C. Даний пристрій (MPU9250 позиціонується виробником саме як пристрій для відстеження рухів – англ. "MotionTracking device") є одним із найбільш розповсюджених та дешевих на ринку. Найближчим аналогом є BMX055 від фірми Bosch Sensortec [21], але він має більший струм споживання: повне споживання MPU9250 в нормальному режимі (усі 3 сенсори увімкнені) дорівнює в середньому 3.7 мА, а BMX055 – 5.5 мА. Діапазон напруг живлення MPU9250 – від 2.4 до 3.6 В, тож для нього задекларованого в технічному завданні акумулятора на 3.7 В буде достатньо.

Як було зазначено в огляді обробки даних, кожен модуль виконуватиме алгоритм фільтрації Калмана, що є доволі ресурсномістким, тож для цього потрібний доволі потужний обчислювач. Для цієї задачі достатнім має бути мікроконтролер STM32F401RET [22] від фірми STMicroelectronics. Він має доволі високу тактову частоту (84 МГц), підтримує розрахунки з плаваючою комою на апаратному рівні, а наявна вбудована flash-пам'ять дозволяє відмовитись від використання окремої мікросхеми пам'яті. 512 Кбайт має бути достатньо для збереження програмного забезпечення та даних – однією з переваг фільтру Калмана є використання інформації лише з однієї попередньої ітерації цього алгоритму. В периферії наявні апаратні інтерфейси SPI, UART та I <sup>2</sup>C, що дозволяє комунікацію із обраним MPU9250 без додаткових засобів. Замість STM32F401RET (корпус LQFP64) можливе використання інших мікроконтролерів сімейства STM32F4 [23]. Серед інших представників підрозділу "Access lines" (Рис.2.2.1), окрім STM32F401, в розроблюваній

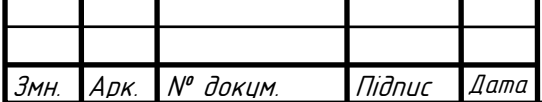

ДК52.402131.001 ПЗ

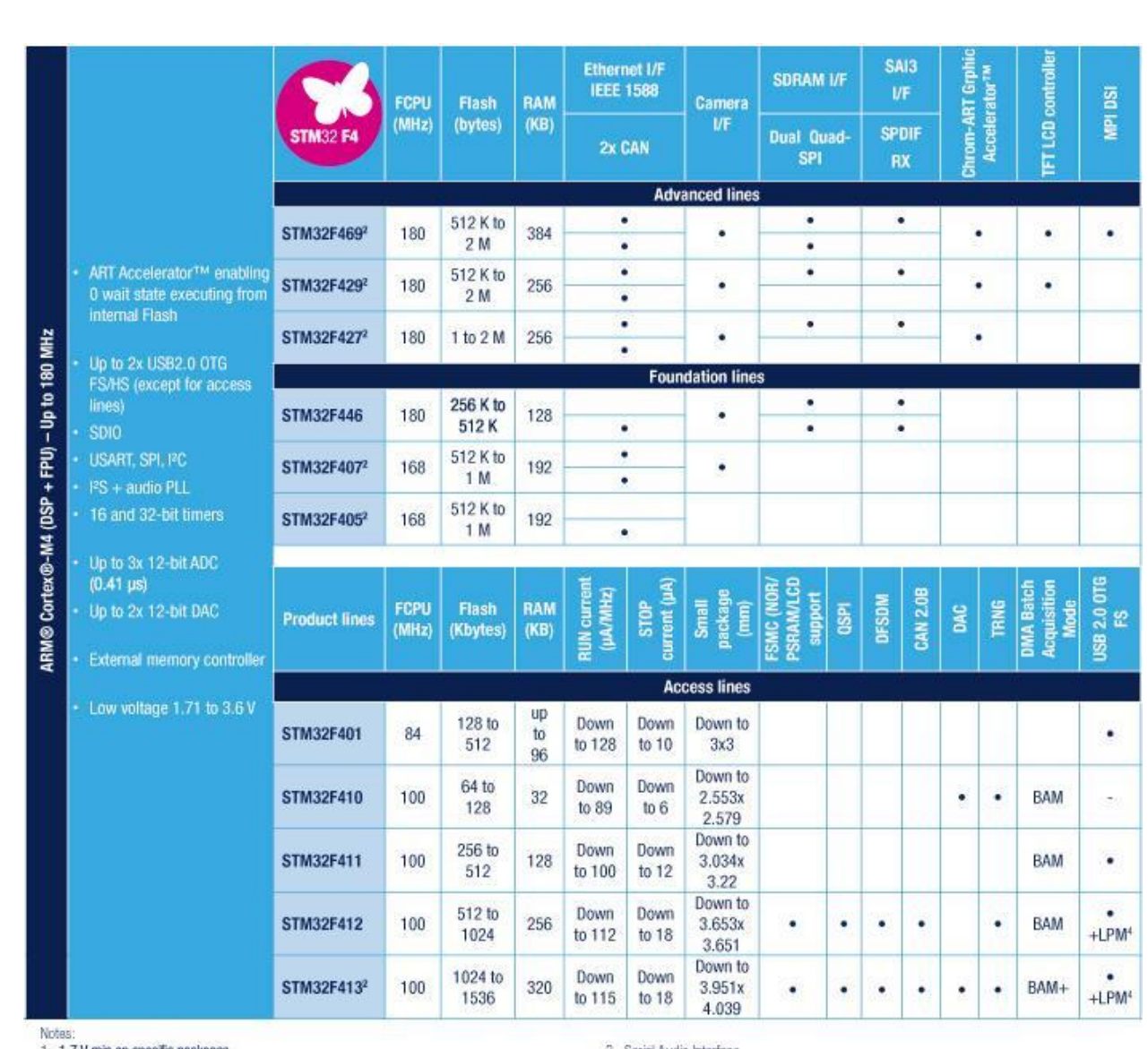

1. 1.7 V min on specific packages<br>2. The same devices are also found with embedded Hardware crypto/hash

3. Serial Audio Interface<br>4. Link Power Management

Рис.2.2.1. – Порівняльна таблиця МК сімейства STM32F4 [23]

системі можна використовувати STM32F410 через його вищу робочу частоту (100 МГц), але наявний в ньому ЦАП не потрібен, оскільки давач сполучається із мікроконтролером за інтерфейсами I <sup>2</sup>C або SPI. Вибір мікроконтролерів із підрозділів "Foundation lines" та "Advanced lines" є недоцільним через наявність в них периферії, що не використовуватиметься в цьому проекті. Напруга живлення STM32F410 повинна лежати в діапазоні від 1.7 В до 3.6 В, тож підвищення напруги від джерела – акумулятора 3.7 В – не потрібне.

Після обробки, дані мають бути передані до ПК. Існує багато протоколів безпровідної передачі даних, але найбільш розповсюдженим є Bluetooth. До того ж, як було зазначено в оглядовому розділі проекту, його використання

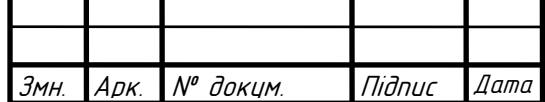

частіше за все не потребує розробки окремого модуля для ПК, що забезпечував би комунікацію із модулями відстеження рухів. Оскільки Bluetoothтрансивери підтримують одночасно не більше 7 каналів зв'язку, а в системі можуть бути присутні більше 7 модулів відстеження рухів, то має сенс об'єднання їх в мережу – т.зв. "scatternet" [24]. Для спрощення комунікації мікроконтролера із ПК та подальшій побудові мережі обрано Bluetooth-модуль НС-05 [25], що може бути як master (той, що ініціює підключення) так і slave (то, що не може утворювати пару «точка-точка»). По суті, НС-05 виконує «надбудову» UART над Bluetooth-каналом. Таким чином, комунікація мікроконтролера із ПК через НС-05 по Bluetooth нічим не відрізняється від дротової комунікації мікроконтролера із комп'ютером. Напруга живлення НС-05 лежить в межах від 3 В до 4.2 В, таким чином, спеціальні прилади для підвищення напруги від основного джерела не потрібні.

Згідно із технічним завданням, кожен модуль повинен живитися від акумулятора типорозміру ААА на 3.7 В. Діапазон напруг живлення, що є допустимим для усіх раніше обраних елементів – від 3 В до 3.6 В. Найбільш розповсюдженим значенням напруги живлення та логічних рівнів, що попадає в цей діапазон, є 3.3 В. Таким чином для стабілізації та пониження вхідної напруги є сенс використовувати мікросхему стабілізатора на 3.3 В. В розроблюваному проекті використовуватиметься стабілізатор LD39050PU33R [26], який вже довгий час успішно застосовується у налагоджувальних платах його фірми-виробника STMicrolelectronics. Цей стабілізатор відрізняють низький струм власного споживання – типове значення 100 мкА – та низька напруга відпускання (англ. "dropout voltage") із типовим значенням 200 мВ. Така низька напруга відпускання є важливою через те, що при розряді акумулятора, зменшується його вихідна напруга. Таким чином, час роботи приладу також визначатиметься тим, за який час напруга повністю зарядженого акумулятора – для акумуляторів із номінальним значенням 3.7 В вона дорівнює приблизно 4.2 В – опуститься до рівня Vout + Vdropout =

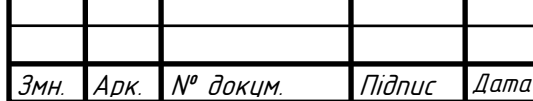

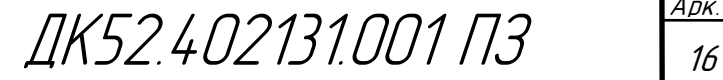

3.3+0.2=3.5 В. Чим більшим буде Vdropout, тим раніше схема перестане працювати. Малий струм власного споживання також є важливим для мобільних модулів відстеження руху. Максимальний струм навантаження дорівнює 500 мА, що, як в подальшому буде доведено, є достатнім для розроблюваних модулів.

Для індикації наявності живлення використовуватиметься світлодіод зеленого кольору 19-213SY6C/S530-E2/TR8LED [27]. З досвіду його використання в комерційних проектах (Nucleo 64 F401RE [28]) відомо, що для помітної яскравості цього світлодіоду достатньо прямого струму 3 мА. Таке значення вхідного струму відповідає 1.83 В напрузі прямого зміщення. В розділі (номер розділу із конструкторськими розрахунками) буде доведено, що для обмеження струму через 19-213SY6C/S530-E2/TR8LED потрібен резистор номіналом в 510 Ом. Аналогічно і для червоного світлодіоду 19-213-R6C-AP1Q2B-3T [29], який використовуватиметься для індикації режиму роботи НС-05.

Обрані елементи для нормального функціонування потребують таких дискретних елементів, як резистори та конденсатори. Компанія Yageo пропонує широкий вибір конденсаторів [30] та резисторів [31] для поверхневого монтажу. Для розроблюваних модулів обрано типорозміри 0603 через те, що усі необхідні номінали резисторів та конденсаторів наявні в цьому форм-факторі. Конденсатори типорозміру 0603 підходять також за максимальною робочою напругою (до 16 В), а резистори – за розсіюваною потужністю – при теоретичному найгіршому випадку, коли усі 4.2 В від зарядженого акумулятора виділяться на резисторі із найменшим опором 510 Ом (це значення буде доведено в подальших розділах), розсіювана на цьому резисторі потужність дорівнюватиме  $4.2^{2}/510 = 0.035$  Вт при максимально можливих 0.1 Вт.

Акумулятор утримуватиме спеціальний роз'єм для ААА батарейок SM ВАТТЕRУ HOLDER, ААА [32]. Для вмикання-вимикання приладу

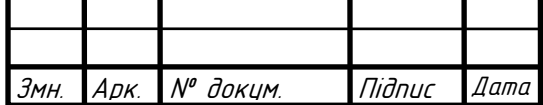

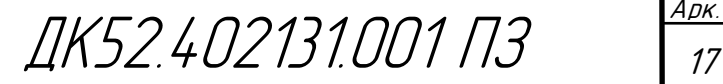

застосовуватиметься кнопка із фіксацією GPTS203211B [33], а для перезапуску модуля – кнопка 430156095726 [34]. Перемикачі спеціально обрані із різною висотою для того, щоб користувач їх швидко відрізняв і випадково не вимкнув прилад.

#### <span id="page-24-0"></span>**2.3. Розробка та розрахунок схеми електричної принципової**

Розглянемо принципову схему за блоками, зображеними на структурній схемі (Рис. 2.1.1).

#### **Блок живлення**

Блок живлення (Рис.2.3.1) складається із утримувача акумулятора SM ВАТТЕRУ HOLDER, ААА (XS1 на Рис.2.3.1), кнопки живлення GPTS203211B (SА1 на Рис.2.3.1) із фіксацією та мікросхеми стабілізатора напруги LD39050PU33R (DA1 на Рис.2.3.1) в режимі фіксованого виходу із необхідними для його роботи вхідними та вихідними фільтруючими конденсаторами. Значення ємності С3 та С6 обрано 1 мкФ як мінімальні згідно із технічною документацією [26] на LD39050PU33R. Конденсатор С3 також грає роль захисту від брязкоту контактів кнопки.

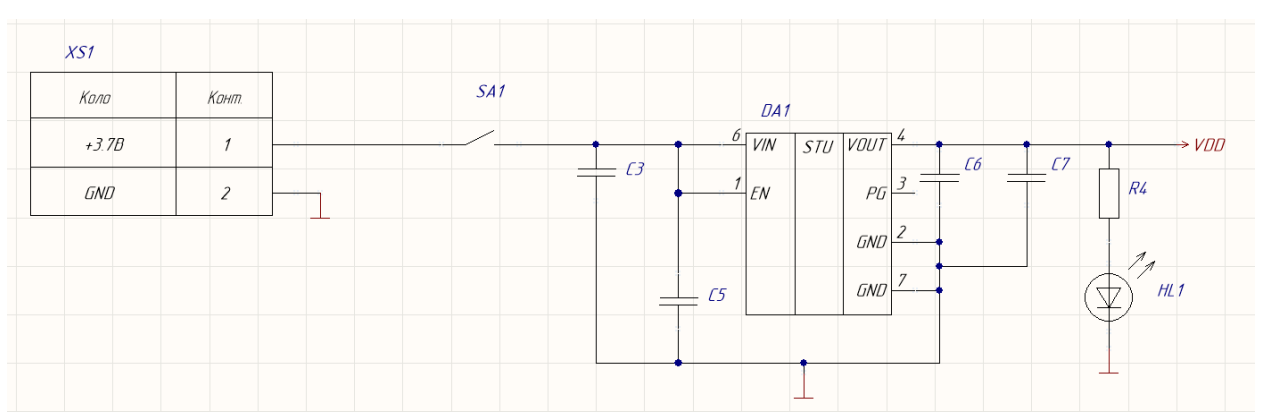

Рис.2.3.1. – Принципова схема блоку живлення модуля відстеження рухів.

С5 та С6 мають ємності 100 нФ для покращення стабілізації вхідної та вихідної напруги мікросхеми. Більші ємності в даному випадку не потрібні, оскільки стрибки вихідної напруги не характерні для акумуляторів, тим паче із такою малою напругою – 3.7 В. Для індикації наявності живлення для схеми використовується світлодіод 19-213SY6C/S530-E2/TR8LED зеленого кольору (HL1 на Рис.2.3.1.).

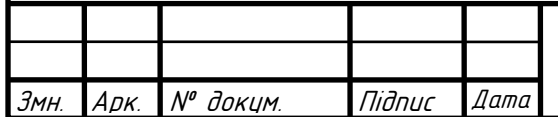

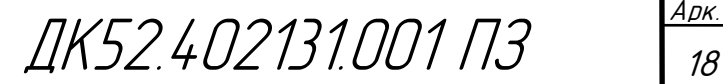

Розрахунок резистора R4 для обмеження струму (виходячи з Рис.2.3.1):

$$
R = \frac{V_{dd} - V_{LED}}{I_{LED}},
$$
\n(2.3.1)

де

- $V_{dd}$  вихідна напруга стабілізатора (3.3 В);
- $V_{LED}$  напруга прямого зміщення світлодіоду (1.83 В, обрано в підрозділі 2.2);
- $I_{LED}$  прямий струм світлодіоду (3 мА, обрано в розділі про обґрунтування вибору елементної бази).

Отже, необхідний опір резистору:

$$
R = \frac{V_{dd} - V_{LED}}{I_{LED}} = \frac{3.3 - 1.83}{0.003} = 490 \text{ (OM)}
$$

Найближче більше за номіналом значення із стандартного ряду Е24 (ГОСТ  $28884-90$ ) – 510 Ом.

#### **Блок інерційних давачів**

Блок інерційних давачів складається із мікросхеми MPU9250 (DA2 на Рис.2.3.2), необхідних для її функціонування конденсаторів та резисторів, під'єднаних згідно із технічною документацією [15] (С1, С2, С4, R2, R5 на Рис.2.3.2) та резисторів, необхідних для функціонування шини I <sup>2</sup>C (R1, R3 на Рис.2.3.2).

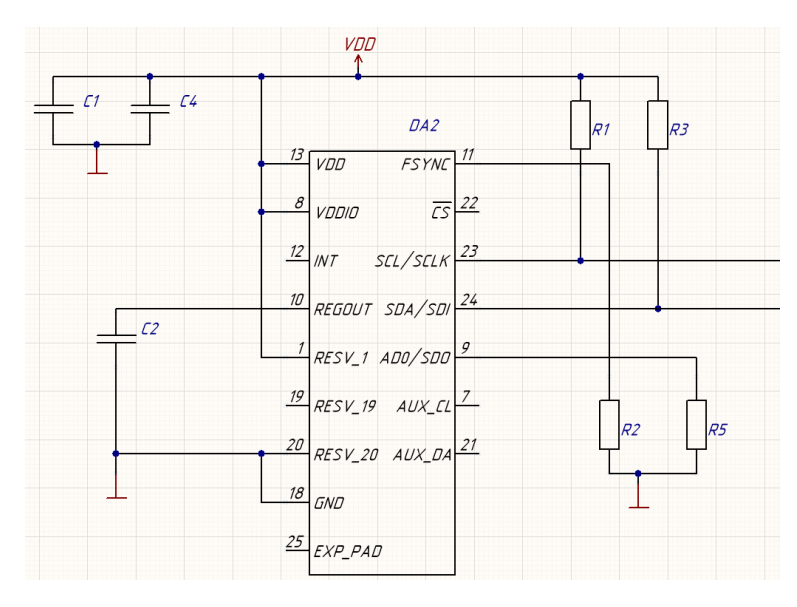

Рис.2.3.2. - Принципова схема блоку інерційних давачів модуля відстеження

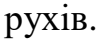

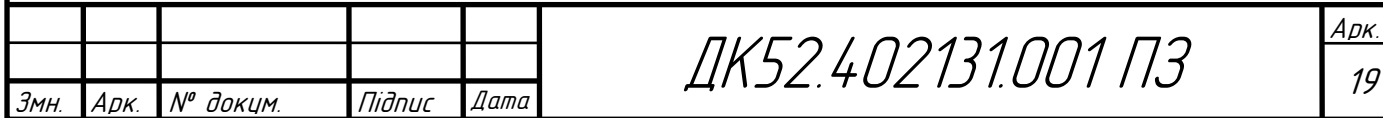

Шина I <sup>2</sup>C працюватиме у швидкому режимі (400 кГц). Ємність лінії шини

$$
C_{bus} = C_{pinMCU} + C_{pinMPU9250} = 5 \text{ n}\Phi + 10 \text{ n}\Phi = 15 \text{ n}\Phi,
$$

де  $C_{pinMCU} = 5 \text{ m}\Phi$  – ємність виводу STM32F401RE [22],  $C_{pinMPU9250} = 10 \text{ m}\Phi$ – ємність виводу MPU9250 [15].

Відомо, що час наростання від логічного 0 (0.3V<sub>dd</sub>) до логічної 1 (0.7V<sub>dd</sub>) для шини I <sup>2</sup>C в швидкому режимі може бути не більше 300 нс [35]. Оберемо із запасом час наростання 150 нс. Час наростання до 0.7V<sub>dd</sub> приблизно дорівнює

$$
t_r = \tau = RC_{bus} \tag{2.3.2}
$$

Тоді,

$$
R = \frac{\tau}{C_{bus}} = \frac{150 \cdot 10^{-9} \text{ c}}{15 \cdot 10^{-12} \text{ }\Phi} = 10000 \text{ Om}.
$$

Таким чином, номінальне значення опору R1, R3 – 10 кОм.

#### **Блок обробки даних**

Блок обробки даних (Рис.2.3.3) складається із мікроконтролера STM32F401RE (DD1 на Рис.2.3.3) та необхідних для його функціонування резисторів та конденсаторів R6, C9, C10, C11, під'єднаних до мікроконтролера згідно із технічною документацією [22]. Конденсатор С8 є захистом від брязкоту контактів кнопки перезапуску 430156095726 (SB1 на Рис.2.3.3), номінальна ємність якого за рекомендаціями [22] дорівнює 100 нФ.

#### **Безпровідний трансивер**

В якості трансивера виступає готовий Bluetooth-модуль НС-05 (А1 на Рис.2.3.4). Світлодіод 19-213-R6C-AP1Q2B-3T (HL2 на Рис.2.3.4) використовується для відображення режиму роботи НС-05 [25].

Номінал резистора R7 обрано аналогічно резистору R4, через майже однакову ВАХ світлодіодів 19-213SY6C/S530-E2/TR8LED та 19-213/R6C-AP1Q2B/3T.

Блоки інерційних давачів та обробки даних з'єднані шиною I2C із STM32F401RE в якості master-пристрою та MPU9250 – slave-пристрою. Блок обробки даних використовує протокол UART для комунікації із трансивером.

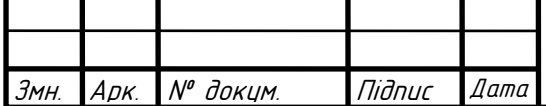

ДК52.402131.001 ПЗ

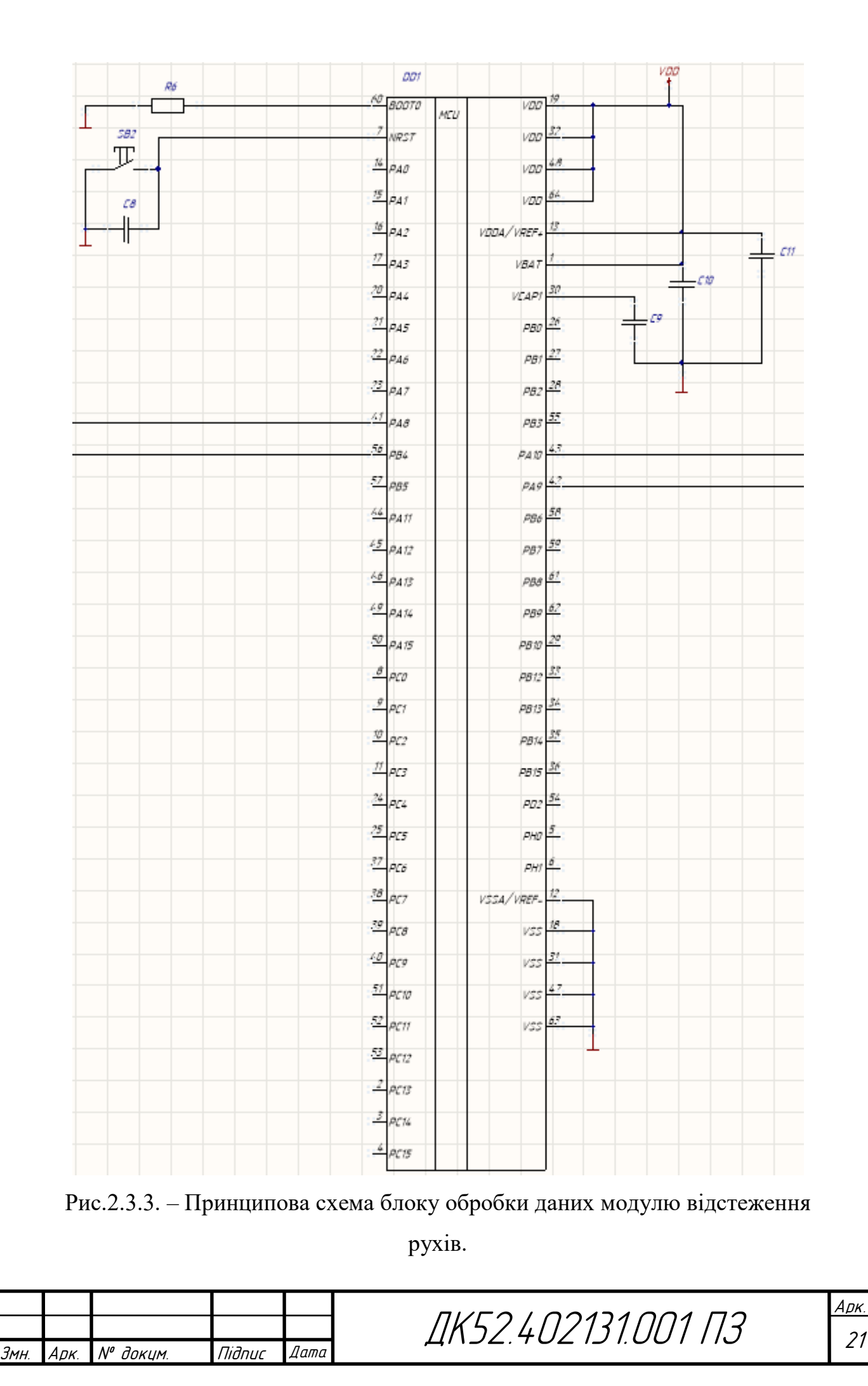

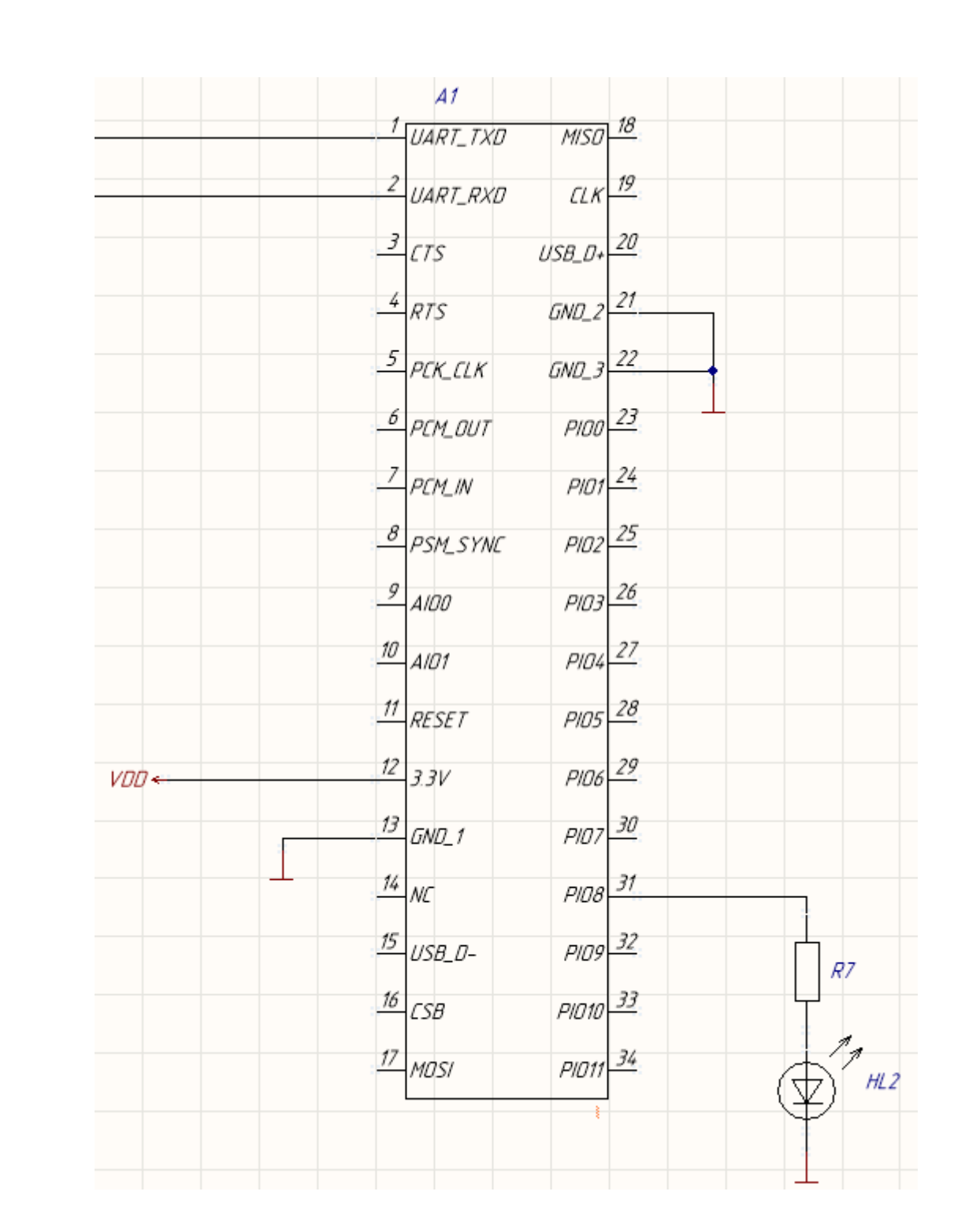

Рис.2.3.4. – Принципова схема трансиверу модулю відстеження рухів.

#### <span id="page-28-0"></span>**2.4. Вибір типу, матеріалу друкованих плат**

Для модулів відстеження рухів розроблюваної системи обрано матеріал FR4-2-35-1,5. Матеріал FR4 є доволі розповсюдженим, вогнестійким та має гарні можливості для механічної обробки матеріалом для ДП. Плату обрано двушаровою, оскільки схема принципова модулів є простою та налічує

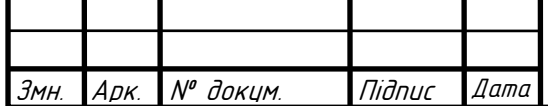

невелику кількість елементів. Також, через це, навряд чи домогтися виграшу по площі ДП використанням додаткових шарів метлізації. Оскільки основні елементи схеми є цифровими, то і застосування суцільних шарів живлення не потрібне, оскільки умови роботи схеми не передбачають значних електричних завад.

#### <span id="page-29-0"></span>**2.5. Вибір класу точності**

Як буде доведено в Розділі 4, за електричними характеристиками класи точності з 1 по 5, але вибір було зроблено на користь 4 класу точності за ГОСТ 23571-86. Це викликано тим, що найменший лінійний розмір в розводці ДП – ширина КМ MPU9250 – дорівнює 0.22 мм, що може забезпечити мінімум 4 клас точності. А, оскільки 5 клас точності критично не потрібен, то в модулі використовується 4 клас точності.

#### <span id="page-29-1"></span>**2.6. Вибір методу виготовлення ДП**

Для даного проекту обрано комбінований позитивний метод виготовлення ДП. Даний метод забезпечує високу надійність та є доволі розповсюдженим.

#### <span id="page-29-2"></span>**2.7. Розміщення компонентів та розводка ДП**

Як вже було зазначено раніше, схемотехнічно розроблювані модулі відстеження рухів є відносно нескладними та налічують невелику кількість елементів, тож для розміщення елементів на друкованій платі не застосовувалось ніяких додаткових методик. З цієї ж причини використовувалась автоматична розводка засобами САПР Altium Designer із налаштуваннями, що відповідають обраному 4 класу точності.

#### <span id="page-29-3"></span>**Висновок до розділу**

Для блоків відстеження руху було розроблено структурну схему, за якою по частинах було створено принципову схему кінцевих модулів системи. Обрана елементна база задовольняє усі ключові функції розроблюваного приладу: замір кутових швидкостей та прискорень, обробка отриманих даних та передача їх до ПК. Для забезпечення схеми живленням обрано стабілізатор

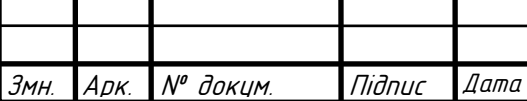

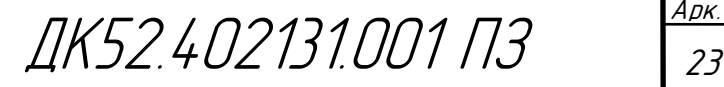

напруги. Усі елементи обиралися з урахуванням мобільності розроблюваних модулів.

В даному розділі також описано обрання характеристик ДП, на основі яких виготовлятимуться модулі відстеження рухів людини. Через схемотехнічну простоту цих модулів їхню розводку покладено на засоби САПР. Як буде показано в наступному розділі, обрані параметри ДП цілком задовольняють ТЗ.

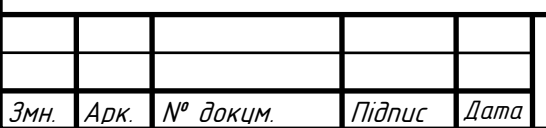

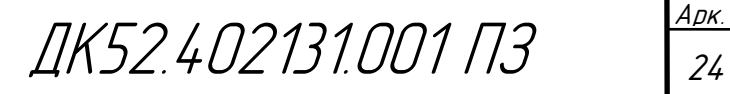

#### <span id="page-31-0"></span>**Розділ 3. КОНСТРУКТОРСЬКО-ТЕХНІЧНІ РОЗРАХУНКИ**

#### <span id="page-31-1"></span>**3.1. Температурний розрахунок елемента із найбільшою потужністю**

Температурний розрахунок виконується для визначення необхідності застосування додаткових пристроїв охолодження. У випадку розроблюваного приладу елементом із найбільшою потужністю є стабілізатор LD39050PU33R. Його потужність розраховується за формулою [26]:

$$
P = (V_{in} - V_{out}) \cdot I_{out}, \qquad (3.1.1)
$$

де:

- $P$  потужність, що розсіюється на мікросхемі, Вт;
- $V_{in}$ ,  $V_{out}$  вхідна та вихідна напруга, відповідно, В;
- $I_{out}$  вихідний струм, А.

Розглянемо випадок за найбільшої вхідної напруги – 4.2 В при повністю зарядженому акумуляторі. В такому випадку  $V_{in}$ ,  $V_{out}$ , відповідно, дорівнюють 4.2 В та 3.3 В. А дорівнює всьому струму споживання приладу без урахування стабілізатора:

$$
I_{out} = 2 \cdot I_{HL1} + I_{DA2} + I_{DD1} + I_{A1} = 2 \cdot 3 + 3.7 + 13 + 40 = 62.7 \text{ (MA)}
$$
,  
qe:

- $I_{H1,1} = 3$  мА струм споживання кожного зі світлодіодів, що використовуються в схемі;
- $I_{DA2} = 3.7$  мА струм споживання давача MPU9250 в нормальному режимі;
- $I_{DD1} = 13$  мА струм споживання мікроконтролера STM32F401RE, розраховано за допомогою програми для конфігурації мікроконтролерів фірми STMicroelectronics – CubeMX;

•  $I_{A1} = 40$  мА – максимальний струм споживання трансивера НС-05.

Таким чином,

$$
P = (V_{in} - V_{out}) \cdot I_{out} = (4.2 - 3.3) \cdot 62.7 = 56.43 \text{ (mBr)}.
$$

З [26] визначаємо температуру кристалу:

$$
T = T_{\text{30BH.cep.}} + R \cdot P = 25 + 55 \cdot 56.43 \cdot 10^{-3} = 28.103 \, \text{°C}.
$$

де:

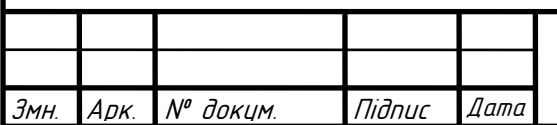

ДК52.402131.001 ПЗ

- $T_{30\text{BH.cep.}} = 25\degree C$  температура зовнішньої середи, за якої працюватиме прилад;
- $R = 55 \text{ °C}/Br$  тепловий опір [26];

Як зазначено в [26], за температури кристалу  $T_{max} = 125^{\circ}$ С спрацьовує захисна схема, що вимикає стабілізатор. Тож, за температур кристалу, менших за  $T_{max}$ , тобто і в даному проекті, застосовувати додаткові охолоджуючі засоби не потрібно.

### <span id="page-32-0"></span>**3.2. Виконання конструкторсько-технологічного розрахунку елементів друкованого монтажу**

Усі розрахунки в даному розділі виконуються за [36].

## **Визначення мінімальної ширини друкованого провідника по постійному струмі для ланцюгів живлення та землі**

Розрахуємо мінімальну ширину друкованого провідника ланцюгів живлення і землі за формулою:

$$
b_{minI} = \frac{I_{max}}{j_{A0II} \cdot t_{\text{npOB}}}
$$
(3.2.1)

де  $I_{max}$  – максимально можливий струм у ланцюгу,  $j_{\text{non}}$  – допустима щільність струму друкованого провідника, що виготовлений комбінованим позитивним методом,  $j_{\text{\tiny AOD}}$ =48 А/мм<sup>2</sup> (за ОСТ 4.010.022–85),  $t_{\text{\tiny mpob}}$  – товщина друкованого провідника, що визначається виразом:

$$
t_{\text{mpoB}} = h_{\phi} + h_{\text{rm}} + h_{\text{XM}}
$$

де:

- $h_{\phi}$  товщина фольги матеріалу  $h_{\phi}$ =0.035 мм;
- $h_{\text{rm}}$  товщина гальванічно осадженої міді  $h_{\text{rm}}=0.055$ мм;
- $h_{xM}$  товщина шару хімічно осадженої міді  $h_{xM}$ =0,0065 мм.

В нашому випадку

$$
t_{\text{npos}} = 0.035 + 0.055 + 0.0065 = 0.0965 \text{ (MM)}
$$

Параметр  $I_{max}$  визначається як сума струмів, що споживають активні елементи схеми. В нашому випадку максимальний струм дорівнює струму споживання приладу – 62.7 мА (на 100 мкА більший, за той, що розраховано в

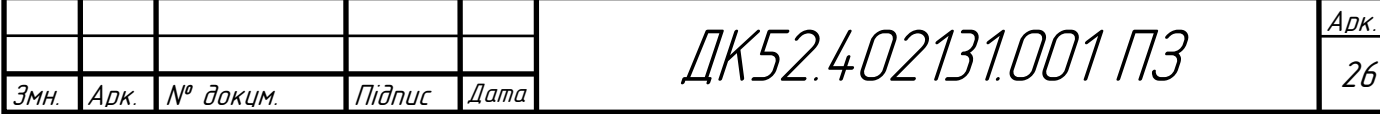

минулому підрозділі, оскільки тут врахований струм споживання стабілізатора).

Отже, мінімальна ширина друкованого провідника на постійному струмі для ланцюгів живлення і землі:

$$
b_{minI} = \frac{I_{max}}{j_{A\text{OD}} * t_{\text{mpOB}}} = \frac{62.8 * 10^{-3}}{48 \cdot 0.0965} = 0.014 \text{ (MM)}.
$$

Отже, для нашого приладу задовільними будуть усі класи точності до 4 включно. В такому випадку, клас точності визначатиме найменший лінійний розмір контактного майданчика, що використовуватиметься в друкованому вузлі. Цей розмір дорівнює 0.22 мм – ширина контактного майданчику давача MPU9250. Очевидно, що його можна отримати із використанням обладнання мінімум 4 класу точності. Він задовольняє розрахованій мінімальній ширині друкованого провідника по постійному струмі для ланцюгів живлення та землі.

### **Визначення мінімальної ширини провідника з урахуванням допустимого падіння на ньому напруги**

Мінімальна ширина провідника з урахуванням допустимого падіння напруги на ньому визначається наступним виразом:

$$
b_{minU} = \frac{\rho * I_{max} * L_{\text{mpo}}}{t_{\text{mpo}} * U_{\text{qon}}}
$$
(3.2.2)

де:

- $\rho$  питомий опір провідника, виготовленого комбінованим позитивним методом,  $\rho$  =0.0175 Ом\*мм<sup>2</sup>/м;
- $L_{\text{mpoB}}$  довжина найдовшого друкованого провідника на друкованій платі  $L_{\text{mpoB}}$ =0.1806 м;
- $U_{\text{non}}$  допустиме падіння напруги на друкованому провіднику  $U_{\text{non}} =$  $0.05 \cdot U_{\text{\tiny{KHB}}} = 0.05 \cdot 3.3 \text{ B} = 0.165 \text{ B}.$

Отже,

$$
b_{minU} = \frac{\rho * I_{max} * L_{\text{npob}}}{t_{\text{npob}} * U_{\text{qon}}} = \frac{0.0175 * 62.8 * 10^{-3} * 0.1806}{0.0965 * 0.165} = 0.012 \text{ (mm)}.
$$

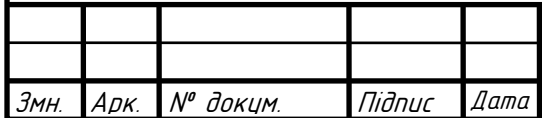

Ця умова цілком задовольняється обраним 4 класом точності із шириною провідника 0.15 мм.

#### **Визначення номінального діаметру монтажного отвору**

Цю величину візьмемо із креслень на кнопку моделі 430186130716 від Wurth Electronics та кнопку із фіксацією GPTS203211B. Діаметри монтажних отворів рівні 1 мм та 1.2 мм відповідно. Вони також задовольняють формулі

$$
d \ge d_{\text{Be}} + \Delta d_{\text{mo}} + r \tag{3.2.3}
$$

де:

- $d_{\text{Re}}$  діаметр виводу елемента, для якого визначається діаметр монтажного отвору 0.7 мм для 430156095726 і 0.89 мм для GPTS203211B;
- $\Delta d_{\text{mo}}$  нижнє граничне відхилення від номінального діаметру монтажного отвору,  $\Delta d_{\text{mo}}$ =0.1 мм;
- $\bullet$   $\tau$  різниця між мінімальним діаметром монтажного отвору та максимальним діаметром виводу елементу r=0.1..0.2 мм.

Отже,

$$
d_{430156095726} = 0.7 + 0.2 + 0.1 = 1 \text{ (MM)},
$$
  

$$
d_{GPTS203211B} = 0.89 + 0.2 + 0.1 \approx 1.2 \text{ (MM)}.
$$

#### **Визначення діаметра контактного майданчика**

Мінімальний діаметр контактного майданчика розраховується як:

$$
D_{min} = D_{min1} + 1.5 \cdot h_{\phi} + 0.03, \tag{3.2.4}
$$

де  $D_{min1}$  – мінімальний ефективний діаметр контактного майданчика, розрахований за формулою:

$$
D_{min1} = 2\left(b_{\text{no}} + \frac{d_{max}}{2} + \delta_{\text{o}} + \delta_{\text{KM}}\right),\tag{3.2.5}
$$

де:

- $d_{max}$  максимальний діаметр просвердленого отвору в ДП;
- $b_{\text{no}}=0.1$  мм ширина пояска КМ;
- $\delta_0$ =0.07 мм похибка розташування центру отвору відносно вузла КС;

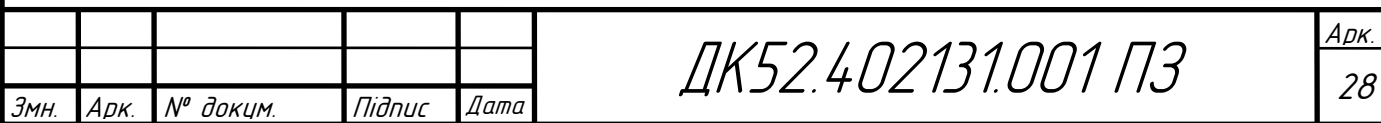

 $\delta_{\text{Km}}$ =0.05 мм - похибка розташування центру КМ відносно вузлу КС.

Максимальний діаметр просвердленого отвору ДП:

$$
d_{max} = d + \Delta d + (0.1 \dots 0.15), \tag{3.2.6}
$$

Отже, для кнопки 430156095726:

$$
d_{max} = d + \Delta d + (0.1 \dots 0.15) = 1 + 0.05 + 0.1 = 1.15 \text{ (MM)}.
$$
  

$$
D_{min1} = 2\left(b_{\text{no}} + \frac{d_{max}}{2} + \delta_{\text{o}} + \delta_{\text{KM}}\right) = 2\left(0.05 + \frac{1.15}{2} + 0.07 + 0.05\right)
$$

$$
= 1.49 \text{ (MM)}.
$$

 $D_{min} = D_{min1} + 1.5 \cdot h_{\phi} + 0.03 = 1.49 + 1.5 \cdot 0.035 + 0.03 = 1.5725$  (мм). Для кнопки із фіксацією:

$$
d_{max} = d + \Delta d + (0.1 \dots 0.15) = 1.2 + 0.05 + 0.1 = 1.35 \text{ (MM)}.
$$
  

$$
D_{min1} = 2\left(b_{\text{no}} + \frac{d_{max}}{2} + \delta_{\text{o}} + \delta_{\text{KM}}\right) = 2\left(0.05 + \frac{1.35}{2} + 0.07 + 0.05\right)
$$

$$
= 1.69 \text{ (MM)}.
$$

 $D_{min} = D_{min1} + 1.5 \cdot h_{\phi} + 0.03 = 1.69 + 1.5 \cdot 0.035 + 0.03 = 1.7725$  (мм). Максимальний діаметр отвору для кнопки 430156095726:

 $D_{max} = D_{min} + 0.02 = 1.5725 + 0.02 = 1.5925$  (мм).

Для GPTS203211B:

$$
D_{max} = D_{min} + 0.02 = 1.7725 + 0.02 = 1,7925
$$
 (MM).

**Визначення мінімальної ширини провідника**

$$
b_{min} = b_{\text{np}}^r + 1.5 \cdot h_{\phi} + 0.03 \tag{3.2.7}
$$

де  $b_{\text{np}}^r$  — мінімальна ширина провідника для обраного класу точності — в нашому випадку  $b_{\text{np}}^r = 0.15$  мм. Отже,

 $b_{min} = b_{np}^r + 1.5 * h_{\phi} + 0.03 = 0.15 + 1.5 * 0.035 + 0.03 = 0.2325$  (мм).

Тоді **максимальна ширина** провідника

$$
b_{max} = b_{min} + 0.02
$$

$$
b_{max} = 0.2325 + 0.02 = 0.2525
$$
(MM).

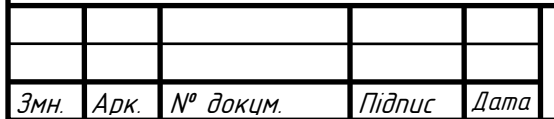

ДК52.402131.001 ПЗ
**Визначення мінімальної відстані між провідником та контактним майданчиком**

$$
l_{\text{IIKM min}} = L_0 - \left(\frac{D_{max}}{2} + \delta_{\text{KM}} + \frac{b_{max}}{2} + \delta_{\text{cn}}\right)
$$
 (3.2.8)

де:

- $L_0 = 1.25$  мм (що є найгіршим випадком) відстань між центрами отвору та друкованого провідника, що є кратним кроку КС;
- $\delta_{\rm cr}$ =0.05 мм похибка, що враховує зміщення провідника;
- $D_{max}$ =1.7925 мм як найгірший випадок і в подальших розрахунках.

$$
l_{\text{IIKM min}} = L_0 - \left(\frac{D_{max}}{2} + \delta_{\text{KM}} + \frac{b_{max}}{2} + \delta_{\text{cn}}\right)
$$
  
= 1.25 - \left(\frac{1.7925}{2} + 0.05 + \frac{0.2525}{2} + 0.05\right) = 0.1275 (MM).

**Визначення мінімальної відстані між краями двох сусідніх провідників**

$$
l_{\Pi\Pi \min} = L_0 - (b_{max} + 2\delta_{cn})
$$
(3.2.9)  

$$
l_{\Pi\Pi \min} = 1.25 - (0.2525 + 2 \cdot 0.05) = 0.8975 \text{ (MM)}.
$$

**Визначення мінімальної відстані між двома контактними майданчиками**

$$
l_{\text{KM} \min} = L'_0 - (D_{\text{max}} + 2\delta_{\text{KM}})
$$

де  ${L'}_0$ =2.5 мм – відстань між центрами сусідніх КМ

$$
l_{KM\ min} = L'_{0} - (D_{max} + 2\delta_{KM})
$$
\n(3.2.10)  
\n
$$
l_{KM\ min} = 2.5 - (1.7925 + 2 \cdot 0.05) = 0.6075
$$
 (MM).

Як бачимо, між двома КМ можна провести друкований провідник 4-го класу точності друкованого монтажу. Отже, розрахунки виконані вірно.

#### **3.3. Електричний розрахунок друкованої плати**

Усі розрахунки в даному розділі виконуються за [36].

**Падіння напруги на самому довгому друкованому провіднику**

$$
U_{\text{max}} = \frac{\rho \cdot I_{\text{max}} \cdot l_{\text{np}}}{b_{\text{np}} \cdot t_{\text{np}}}
$$
(3.3.1)

де:

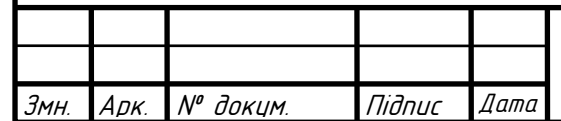

Арк. ДК52.402131.001 ПЗ

- $\rho$  питомий опір провідника, виготовленого комбінованим позитивним методом,  $\rho$  =0.0175 Ом\*мм $^{2}/$ м;
- $l_{\text{np}}$  довжина найдовшого друкованого провідника на друкованій платі,  $l_{\text{HD}}$ =0.13213 м;
- $b_{\text{nn}}=0.3$  мм ширина провідника;
- $I_{max}$ =62.8 мА струм в провіднику.

Отже

$$
U_{\text{max}} = \frac{\rho \cdot I_{\text{max}} \cdot l_{\text{np}}}{b_{\text{np}} \cdot t_{\text{np}}} = \frac{0.0175 \cdot 62.8 \cdot 10^{-3} \cdot 0.13213}{0.0965 \cdot 0.35} = 5 \text{ (mB)}
$$

отриманий результат не виходить за межі норми в 5% від напруги живлення – 0.165 В. Таким чином, в минулому розділі була обрана коректна ширина провідника.

## **Потужність втрат двосторонньої друкованої плати**

$$
P_{\text{nor}} = 2 \cdot \pi \cdot f \cdot C \cdot E^2 \cdot tg\sigma \tag{3.3.2}
$$

де:

- $f = 1$  Гц, бо ведемо розрахунок на постійному струмі;
- $t g \sigma$  тангенс кута діелектричних втрат для матеріалу друкованої плати;
- С ємність друкованої плати;
- $E$  напруга живлення  $E = 3.3$  В.

Ємність друкованої плати:

$$
C = \frac{0.009 \cdot \varepsilon \cdot S_m}{h} \tag{3.3.3}
$$

де:

- $\varepsilon$  =4.5 діелектрична проникність FR4;
- $S_m$ =357.55 мм<sup>2</sup> площа металізації;
- $h = 1.5$  мм товщина друкованої плати.

Тангенс кута діелектричних втрат для друкованої плати:

$$
tg\sigma = \frac{\varepsilon_{\text{aary}} * h_{\text{mar}} \mathbf{A}_{\Pi} * tg\sigma_{\text{mar}} \mathbf{A}_{\Pi} + 2 * \varepsilon_{\text{mar}} \mathbf{A}_{\Pi} * h_{\text{map aary}} * tg\sigma_{\text{aary}}}{2 * \varepsilon_{\text{mar}} \mathbf{A}_{\Pi} * h_{\text{map aary}} + \varepsilon_{\text{aary}} * h_{\text{mar}} \mathbf{A}_{\Pi}}
$$
(3.3.4)

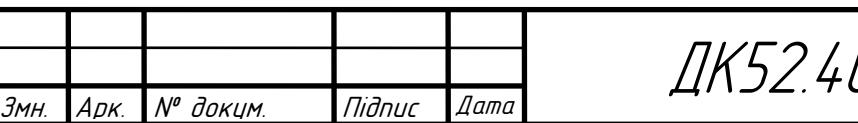

де:

- $\varepsilon_{\text{max}}$ =2.5 діелектрична проникність лаку Plastik 70;
- $h_{\text{mar.}\Pi\Pi}$ =1.5\*10<sup>-3</sup> м товщина друкованої плати;
- tg $\sigma_{\text{max,TIII}}$ =0.002 тангенс кута діелектричних втрат матеріалу друкованої плати;
- $\varepsilon_{\text{max,III}}$ =4.5 діелектрична проникність FR4;
- $h_{\text{max}} = 10*10^{-6}$  м товщина шару лаку;
- tg $\sigma_{\text{maxy}}$ =0.04 тангенс кута діелектричних втрат лаку Plastik 70.

Отже,

$$
C = \frac{0.009 \cdot \varepsilon \cdot S_m}{h} = \frac{0.009 \cdot 4.5 \cdot 357.55}{1.5} = 9.65 \text{ (H}\Phi);
$$
  
\n
$$
tg\sigma = \frac{\varepsilon_{\text{JARY}} * h_{\text{MAT}} \cdot \frac{1}{4} \cdot \frac{1}{4} \cdot \varepsilon_{\text{MAT}}}{2 * \varepsilon_{\text{MAT}} \cdot \frac{1}{4} \cdot \varepsilon_{\text{IUP}} + h_{\text{IUP}} \cdot \frac{1}{4} \cdot \varepsilon_{\text{IUP}} \cdot \frac{1}{4} \cdot \varepsilon_{\text{IUP}}}{2 * \varepsilon_{\text{MAT}} \cdot \frac{1}{4} \cdot 10^{-3} * 0.002 + 2 * 4.5 * 10 * 10^{-6} * 0.04}{2 * 4.5 * 10 * 10^{-6} + 2.5 * 1.5 * 10^{-3}} = 0.003
$$

 $P_{\text{nor}} = 2 \cdot \pi \cdot f \cdot C \cdot E^2 \cdot tg\sigma = 2 \cdot \pi \cdot 1 \cdot 9.65 \cdot 10^{-9} \cdot 3.3^2 \cdot 0.003 = 1.9 \text{ (HBr)}.$ 

### **Найбільша ємність між двома сусідніми провідниками**

$$
C = 0.12 \cdot \varepsilon \cdot l_{\rm np} \cdot \left( l g \frac{2 \cdot S}{b_{\rm np} + t_{\rm np}} \right)^{-1}
$$
 (3.3.5)

де:

- $\sim$   $S = 0.36$  мм відстань двома обраними провідниками;
- $b_{\text{nn}}$ =0.2 мм ширина друкованого провідника;
- $t_{\text{nn}} = 0.035$  мм товщина друкованих провідників;
- $l_{\text{TD}}$ =25.08 мм довжина взаємного перекриття двох паралельних провідників;
- $\epsilon$  діелектрична проникність друкованої плати із урахуванням лаку.

для даного розрахунку:

$$
\varepsilon = \frac{\varepsilon_{\text{naky}} * \varepsilon_{\text{mar}} \ln \left( h_{\text{mar}} \ln \left( 1 + 2 * h_{\text{map}} \ln \text{day} \right) \right)}{2 * \varepsilon_{\text{mar}} \ln \left( h_{\text{map}} \ln \text{day} \right) + \varepsilon_{\text{naky}} * h_{\text{mar}} \ln \text{m}} \tag{3.3.6}
$$

де:

•  $\varepsilon_{\text{max}}$ =2.5 – діелектрична проникність лаку Plastik 70;

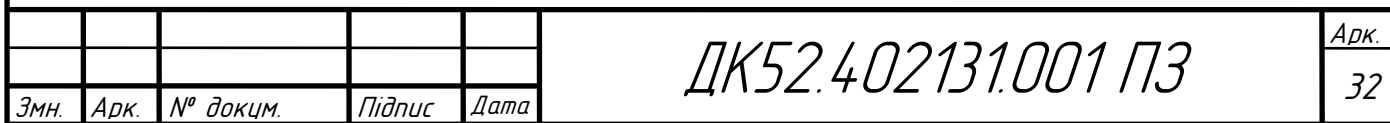

- $h_{\text{mar.}\Pi\Pi}$ =1.5\*10<sup>-3</sup> м товщина друкованої плати;
- $\varepsilon_{\text{mar.} \text{AII}}$ =4.5 діелектрична проникність FR4;
- $h_{\text{map,naky}} = 10*10^{-6}$  м товщина шару лаку;

Таким чином,

$$
\varepsilon = \frac{\varepsilon_{\text{maxy}} * \varepsilon_{\text{max,III}} * (h_{\text{max,III}} + 2 * h_{\text{map, aary}})}{2 * \varepsilon_{\text{max,III}} * h_{\text{map, aary}} + \varepsilon_{\text{aary}} * h_{\text{max,III}}}
$$
  
= 
$$
\frac{2.5 * 4.5 * (1.5 * 10^{-3} + 2 * 10 * 10^{-6})}{2 * 4.5 * 10 * 10^{-6} + 2.5 * 1.5 * 10^{-3}} = 4.45
$$
  

$$
C = 0.12 \cdot \varepsilon \cdot l_{\text{np}} \cdot \left( l g \frac{2 \cdot S}{b_{\text{np}} + t_{\text{np}}} \right)^{-1} = 0.12 \cdot 4.45 \cdot 25.08 \cdot \left( l g \frac{2 \cdot 0.36}{0.2 + 0.035} \right)^{-1}
$$
  
= 34.78 (n $\Phi$ ).

**Найбільша взаємна індуктивність двох паралельних друкованих провідників**

$$
M = 0.02 \cdot \left( l_{\rm np} \cdot l g \frac{\sqrt{l_{\rm np}^2 + L_0^2} + l_{\rm np}}{L_0} - \sqrt{l_{\rm np}^2 + L_0^2} + l_{\rm np} \right) \quad (3.3.7)
$$

де:

- $l_{\text{nn}}$ =2.508 см довжина взаємного перекриття двох паралельних провідників;
- $L_0$ =0.056 см відстань між вісьовими лініями двох паралельних провідників. Тоді

$$
M = 0.02 \cdot \left( l_{\text{np}} \cdot lg \frac{\sqrt{l_{\text{np}}^2 + L_0^2} + l_{\text{np}}}{L_0} - \sqrt{l_{\text{np}}^2 + L_0^2} + l_{\text{np}} \right) =
$$
  
= 0.02  

$$
\cdot \left( 4 \cdot lg \frac{\sqrt{2.508^2 + 0.056^2} + 2.508}{0.056} - \sqrt{2.508^2 + 0.056^2} + 2.508 \right)
$$
  
= 0.0979 (HFH)  
*3MH. ADK. N° Jokum. Tlidnuc. Aama*  
*QK52.402131.001 TJ3*

рк

Отримані значення паразитної ємності (С=34.78 пФ) та взаємної індуктивності (М=0.0979 нГн) друкованих провідників дозволяють стверджувати, що розводка провідників на друкованій платі не матиме негативного впливу на роботу приладу.

### **3.4. Розрахунок віброміцності друкованого вузла**

Усі розрахунки в даному підрозділі виконано за методиками з [37]. Маси елементів друкованого вузлу (із урахуванням акумулятора) внесено до Таблиці 3.4.1.

| Елемент                                | Маса, г | Кількість      | Загальна маса, г |
|----------------------------------------|---------|----------------|------------------|
| BLUETOOTH-SERIAL-<br>Модуль<br>$HC-05$ | 3       |                | 3                |
| Конденсатор (типорозмір 0603)          | 0,0055  | 11             | 0,0605           |
| Мікросхема LD39050PU33R                | 0,021   |                | 0,021            |
| Мікросхема MPU9250                     | 0,11    |                | 0,11             |
| Мікросхема STM32F401RE                 | 0,375   |                | 0,375            |
| Світлодіод (типорозмір 0603)           | 0,0055  | $\overline{2}$ | 0,011            |
| Резистор (типорозмір 0603)             | 0,0055  | 7              | 0,0385           |
| Перемикач GPTS203211B                  |         |                |                  |
| Перемикач 430156095726                 | 0,5     |                | 0,5              |
| Утримувач акумулятора                  | 5       |                | 5                |
| Акумулятор (типорозмір ААА)            | 10      |                | 10               |
|                                        |         |                | 20,116           |

Таблиця 3.4.1. Маси елементів друкованого вузлу

Розміри плати:  $a \times b \times \delta = 75 \times 40 \times 1.5$  мм.

Питома вага матеріалу плати FR4 дорівнює  $\rho$ =1850 кг/м<sup>3</sup>. Отже, маса плати  $m_{\rm n} = 0.075 \times 0.04 \times 0.0015 \times 1850 = 0.008325$  (Kr).

Параметри FR4:

- гранична пластичність:  $\sigma_{\rm T} = 415$  МПа;.
- модуль Юнга:  $E = 24 \Gamma \text{Hz}$ ;
- коефіцієнт Пуассона:  $\mu = 0.118$ ;
- показник затухання:  $\varepsilon = 0.06$ ;

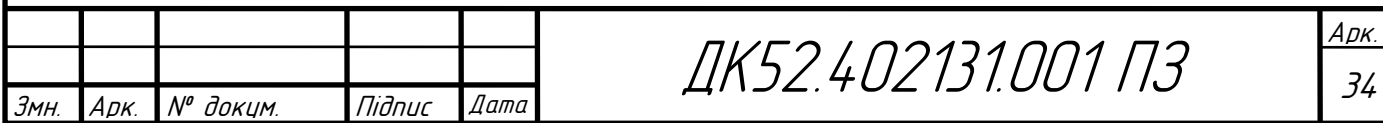

- питома щільність:  $v = 18500 \frac{H}{M^3}$ ;
- коефіцієнт перенавантаження: n=8;
- коефіцієнт запасу міцності:  $n_1=2$ .

Обраний варіант закріплення друкованої плати – спирання на 4 сторони (Рис.3.4.1).

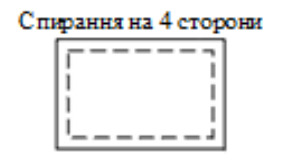

Рис.3.4.1. – Обраний тип закріплення друкованої плати.

Визначимо коефіцієнт К<sub>в</sub>:

$$
K_B = \frac{1}{\sqrt{1 + \frac{m_3}{m_{II}}}} = \frac{1}{\sqrt{1 + \frac{20.116}{8.325}}} = 0.541
$$
\n(3.4.1)

Визначимо коефіцієнт α, враховуючи вибраний тип закріплення:

$$
\alpha = \pi^2 \cdot \left( 1 + \frac{a^2}{b^2} \right) = \pi^2 \cdot \left( 1 + \frac{0.75^2}{0.4^2} \right) = 44.5674
$$
 (3.4.2)

Циліндрична жорсткість D:

$$
D = \frac{E \cdot \delta^3}{12 \cdot \left(1 - \mu^2\right)} = \frac{24 \cdot 10^9 \cdot 0,0015^3}{12 \cdot \left(1 - 0,118^2\right)} = 6.8453 \text{ (H} \times \text{m)}
$$
(3.4.3)

Отже, власна частота коливань плати:

$$
f_c = \frac{K_B \cdot \alpha}{2 \cdot \pi \cdot a^2} \cdot \sqrt{\frac{D \cdot g}{\nu \cdot \delta}} = \frac{0.541 \cdot 44.5674}{2 \cdot \pi \cdot 0.075^2} \cdot \sqrt{\frac{6.8453 \cdot 9.81}{18500 \cdot 0.0015}} \approx 1061.3(\Gamma \mu) \tag{3.4.4}
$$

Оскільки  $1061.3 \ge 250$  Гц, то розроблювану друковану плату вважатимемо абсолютно жорсткою. Отже, додаткових засобів підвищення віброміцності не потрібно.

### **3.5. Розрахунок надійності друкованого вузла**

Усі розрахунки в даному підрозділі виконано за методиками з [36,37] та включають в собі лише аналіз раптових відмов.

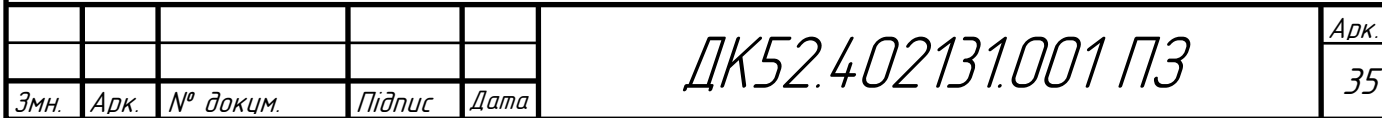

Задля розрахунку часу напрацювання до першої відмови потрібні базові значення інтенсивності відмов  $\lambda_0$  для елементів друкованого вузла. Ця величина визначається експериментально, тож скористаємось значеннями  $\lambda_0$  з [36,37]. Взагалі, розрахунок експлуатаційної інтенсивності відмов має враховувати багато факторів, в тому числі і конструкційні особливості елементів. Але для академічних цілей буде достатньо базової інтенсивності відмов  $\lambda_0$ , коефіцієнту навантаження  $K_{\text{H}}$ , поправних коефіцієнтів температурного режиму *а*<sup>t</sup> та зовнішніх впливів *а*<sup>e</sup> (*а*<sup>t</sup> та *а*<sup>e</sup> взято з [37]).

Серед обраних складових експлуатаційної інтенсивності відмов єдиним не справочним значенням  $\epsilon$  коефіцієнт навантаження  $K_{\mu}$ . Розглянемо його розрахунок для деяких елементів. Для спрощення розглядатимемо лише найгірші випадки.

*Конденстори.* Для конденсаторів коефіцієнт навантаження визначається по напрузі. Для керамічних конденсаторів:

$$
K_{\rm H} = \frac{U_{\rm po6}}{U_{\rm HOM}} = \frac{3.3}{16} = 0.20625\tag{3.5.1}
$$

*Резистори.* Для резисторів К<sub>н</sub> визначається за напругою. Для резистору номіналом 68 Ом:

$$
K_{\rm H} = \frac{U^2}{R * P_{\rm HOM}} = \frac{0.165^2}{68 * 0.1} = 0.004
$$
 (3.5.2)

Для 510 Ом:

$$
K_{\rm H} = \frac{U^2}{R * P_{\rm HOM}} = \frac{3.3^2}{510 * 0.1} = 0.21
$$

Для 10 кОм:

$$
K_{\rm H} = \frac{U^2}{R * P_{\rm HOM}} = \frac{3.3^2}{10000 * 0.1} = 0.01
$$

*Світлодіоди.* В нашому випадку розраховуватимемо К<sup>н</sup> для світлодіодів за напругою, оскільки напруги, за яких працюють ці елементи, значно ближчі до максимальних значень (1.83 до 2 В максимальних для обох світлодіодів), ніж струми (~3 до 25 мА до максимальних).

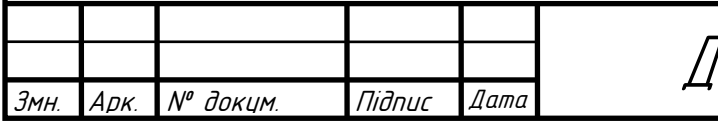

Арк. 1K52.402131.001 ПЗ ВЕРЕЕ Отже,

$$
K_{\rm H} = \frac{U_{\rm po6}}{U_{\rm HOM}} = \frac{1.83}{2} = 0.92.
$$
 (3.5.3)

*Інші елементи*. Для усіх інших елементів оберемо К<sub>н</sub>=1. Інтенсивність відмов друкованої плати визначатимемо як суму інтенсивності відмов металізованих отворів та інтенсивністі відмов шарів друкованої плати.

Дані для розрахунку часу напрацювання до першої відмови внесемо до табл.. Кліматичне виконання приладу УХЛ4.1 встановлює максимальну температуру роботи в +25 °С, спираючись на цю інформацію обираємо  $a_t$ . Для наземної стаціонарної техніки *a*<sub>e</sub>=20 [37].

Необхідні для розрахунку надійності дані зібрано в Таблиці 3.5.1.

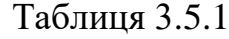

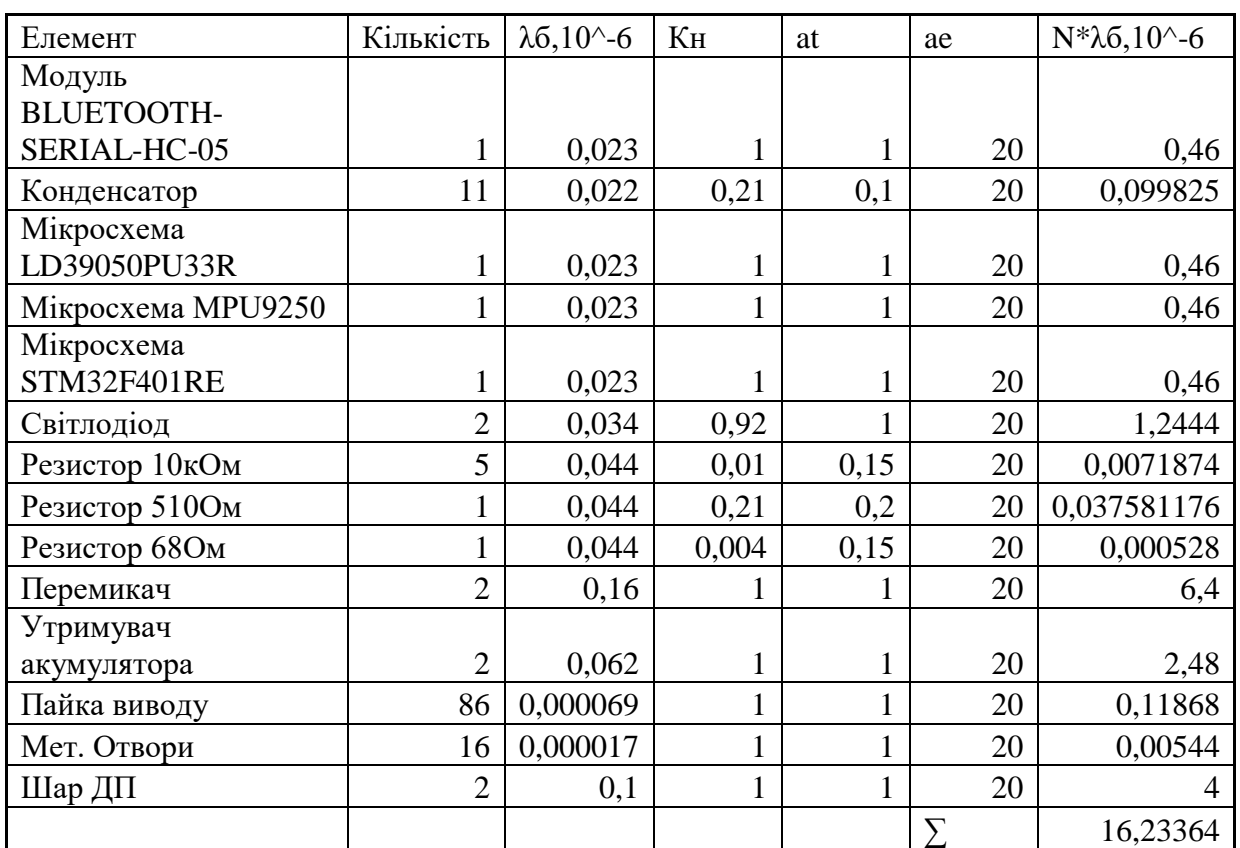

Результуюча інтенсивність відмов  $\lambda_p = 16.23364 * 10^{-6}$  (год<sup>-1</sup>).

Тоді час напрацювання до першої відмови:

$$
T_{cp} = \frac{1}{\lambda_p} = \frac{1}{16.23364 \times 10^{-6}} = 61600 \text{ (roq)}
$$
 (3.5.4)

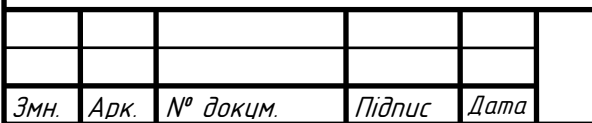

ДК52.402131.001 ПЗ

Арк.

Залежність вірогідності безвідмовної роботи від часу роботи

$$
P(t) = e^{-\lambda t} = e^{-16.23364t \times 10^{-6}}
$$
 (3.5.6)

Залежність вірогідності відмови від часу роботи

$$
Q(t) = 1 - e^{-\lambda t} = 1 - e^{-16.23364t \times 10^{-6}}
$$
 (3.5.7)

Ймовірність безвідмовної роботи потягом року:

$$
P_{\text{pwin}} = e^{-16.4445 \times 10^{-6} \times 8760} = 0.8674 \tag{3.5.8}
$$

Ймовірність відмови протягом року:

$$
Q_{\text{pwin}} = 1 - P_{\text{pwin}} = 0.1326 \tag{3.5.9}
$$

Визначаємо ресурс нашого виробу

$$
P(t) = Q(t) = 0.5 = e^{-\lambda t}
$$
 (3.5.10)

звідки t=T<sub>R</sub>=42698 (год)

Графіки ймовірностей відмов і безвідмовної роботи протягом експлуатації наведені на Рис.3.5.1.

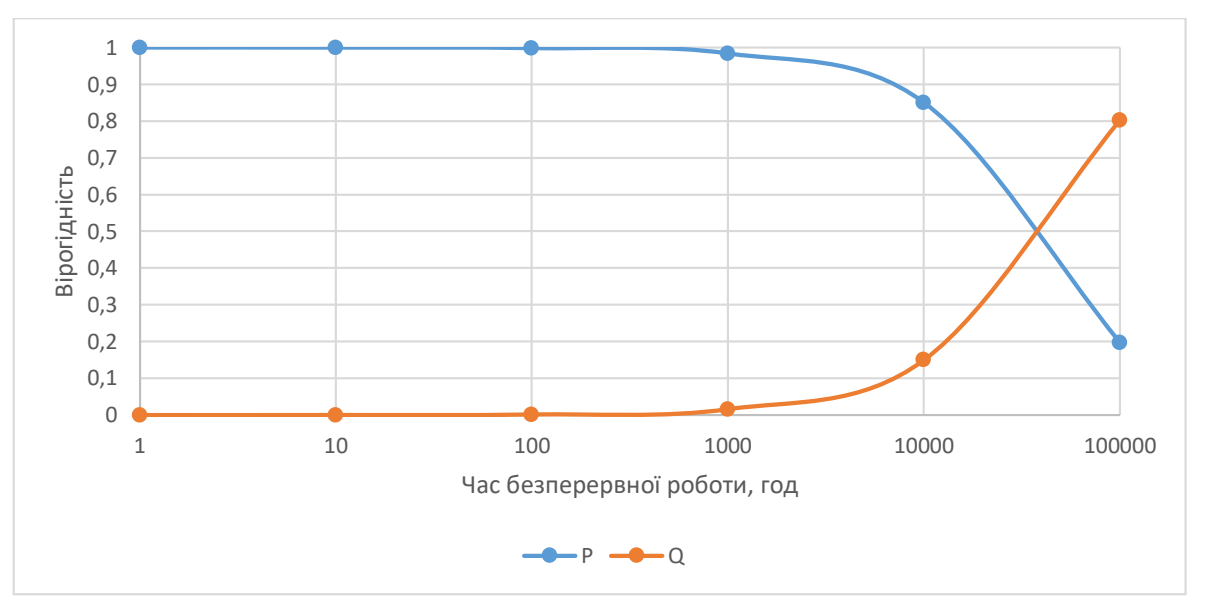

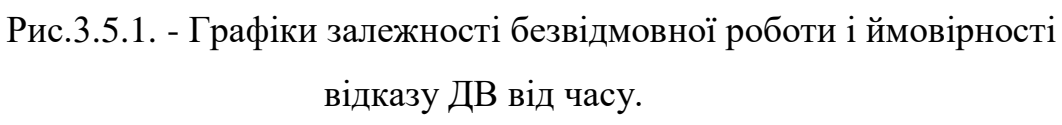

# **3.6. Оцінка тривалості роботи від батареї**

Приймемо ємність літій-йонного акумулятора 800 мА\*год. Зазвичай, при 100% заряді акумулятор типорозміру має вихідну напругу 4.2 В. Приймемо також, що залежність вихідної напруги акумулятора від його заряду

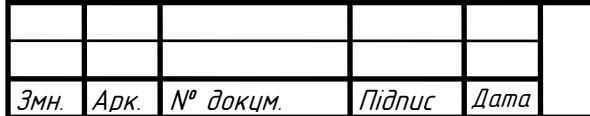

змінюється лінійно на ділянці від 4.2 В до 3.5 В та за 20% заряду акумулятор має вихідну напругу 3.5 В – мінімально можлива вхідна напруга стабілізатора, за якої він може підтримувати необхідні 3.3 В для живлення елементів модуля на своїх виходах. Таким чином, заряд, який може спожити модуль дорівнює 800\*(1-0.2)=640 мА\*год. Отже, тривалість роботи від батареї дорівнює 640/62.8≈10 год.

### **Висновок до розділу**

В даному розділі проведено розрахунки, що підтверджують коректність прийнятих конструкторських рішень та дотримання ТЗ. Температурний розрахунок стабілізатора показав, що додаткових засобів охолодження для ДВ не потрібно. Результати розрахунку елементів ДМ вказують на доречність обрання 4 класу точності. За електричним розрахунком ДП можна зробити висновок, що розводка провідників не спотворюватиме роботу модуля відстеження рухів. В результаті розрахунку вброміцності визначено, що власна частота ДВ значно більша за значення, при я кому конструкцію можна назвати абсолютно жорсткою. Також було визначено, що надійність та тривалість роботи від батареї задовольняють ТЗ.

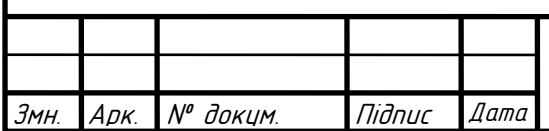

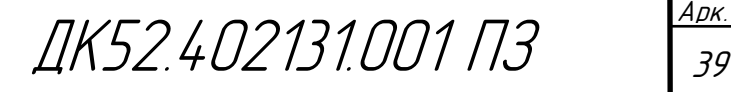

## **Розділ 4. АЛГОРИТМ РОБОТИ**

### **4.1. Фільтр Калмана для визначення орієнтації в просторі**

Як вже було зазначено в Розділі 1, для оцінки орієнтації використовується фільтр Калмана. Цей алгоритм в даному проекті намагатиметься відслідковувати помилки в орієнтації, зміщенні гіроскопа, лінійного прискорення та магнітного збудження для отримання остаточної орієнтації та кутової швидкості. Фільтр Калмана для розроблюваної системи реалізовано засобами програмного пакету Matlab та наведено в Додатку Б. Усі формули, що застосовуються в даному підрозділі, взято з [38]. Згідно із [38], для спрощення запису частини деяких формул замінено на код для програмного пакету Matlab.

## **4.1.1. Загальний огляд фільтру Калмана**

Замість того, щоб відслідковувати орієнтацію напряму, непрямий фільтр Калмана моделює похибковий процес,  $x$ , із рекурсивним оновленням:

$$
x_k = \begin{bmatrix} \theta_k \\ b_k \\ a_k \\ d_k \end{bmatrix} = F_k \begin{bmatrix} \theta_{k-1} \\ b_{k-1} \\ a_{k-1} \\ d_{k-1} \end{bmatrix} + w_k,
$$
 (4.1.1.1)

де  $x_k$  – це вектор 12х1, що складається з:

- $\theta_k$  3х1 вектор похибки орієнтації (в градусах), в момент часу  $k$ ,
- $b_k 3x1$  вектор зміщення нуля гіроскопа (в град./с), в момент часу  $k$ ,
- $a_k 3x1$  вектор похибок виміряного прискорення (в одиницях прискорення вільного падіння, g), в момент часу  $k$ ,
- $d_k 3x1$  вектор похибок виміряного збудження магнітного поля (в мкТ), в момент часу  $k$ ;
- $W_k$  це 12х1 адитивний вектор шуму,

 $F_k$  – модель перетворення станів.

Оскільки  $x_k$  визначено як процес із похибкою, апріорна оцінка завжди дорівнює 0, та, таким чином, модель перетворення станів  $F_k$  також є нульовою. Результатом є скорочення стандартних Калмановських рівнянь.

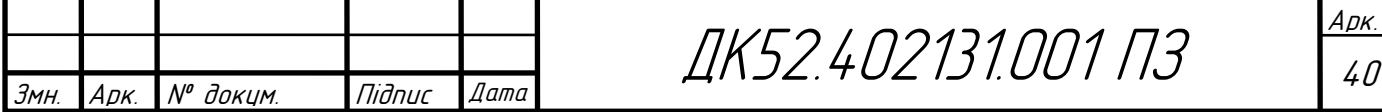

Стандартні Калмановські рівняння:

$$
x_k^- = F_k x_{k-1}^+, \tag{4.1.1.2}
$$

$$
P_k^- = F_k P_{k-1}^+ F_k^T + Q_k \tag{4.1.1.3}
$$

$$
y_k = z_k - H_k x_k^- \tag{4.1.1.4}
$$

$$
S_k = R_k + H_k P_k^- H_k^T \tag{4.1.1.5}
$$

$$
K_k = P_k^- H_k^T (S_k)^{-1}
$$
 (4.1.1.6)

$$
x_k^+ = x_k^- + K_k y_k \tag{4.1.1.7}
$$

$$
P_k^+ = P_k^- - K_k H_k P_k^- \tag{4.1.1.8}
$$

Калмановські рівняння, що застосовуються в алгоритмі для розроблюваного проекту:

$$
x_k^- = 0
$$
  
\n
$$
P_k^- = Q_k
$$
  
\n
$$
y_k = z_k
$$
  
\n
$$
S_k = R_k + H_k P_k H_k^T
$$
  
\n
$$
K_k = P_k^- H_k^T (S_k)^{-1}
$$
  
\n
$$
x_k^+ = K_k y_k
$$
  
\n
$$
P_k^+ = P_k^- - K_k H_k P_k^-
$$

де:

- $x_k^-$  прогнозована (апріорна) оцінка стану, похибковий процес,
- $\bullet$   $P_k^-$  прогнозована (апріорна) оцінка коваріації,
- $y_k$  оновлення,
- $S_k$  коваріація оновлення,
- $K_k$  Калмановське підсилення,
- $\bullet$   $x_k^+$  оновлена (апостеріорна) оцінка стану,
- $\bullet$   $P_k^+$  оновлена (апостеріорна) оцінка коваріації.

 $k$  позначає ітерацію, верхній індекс  $\quad$  + - апостеріорну оцінку, верхній індекс

<sup>−</sup> - апріорну оцінку.

Рис.4.1.1.1 описує одну ітерацію алгоритму.

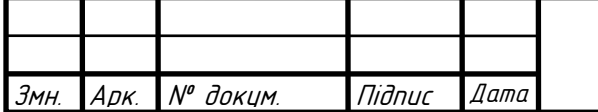

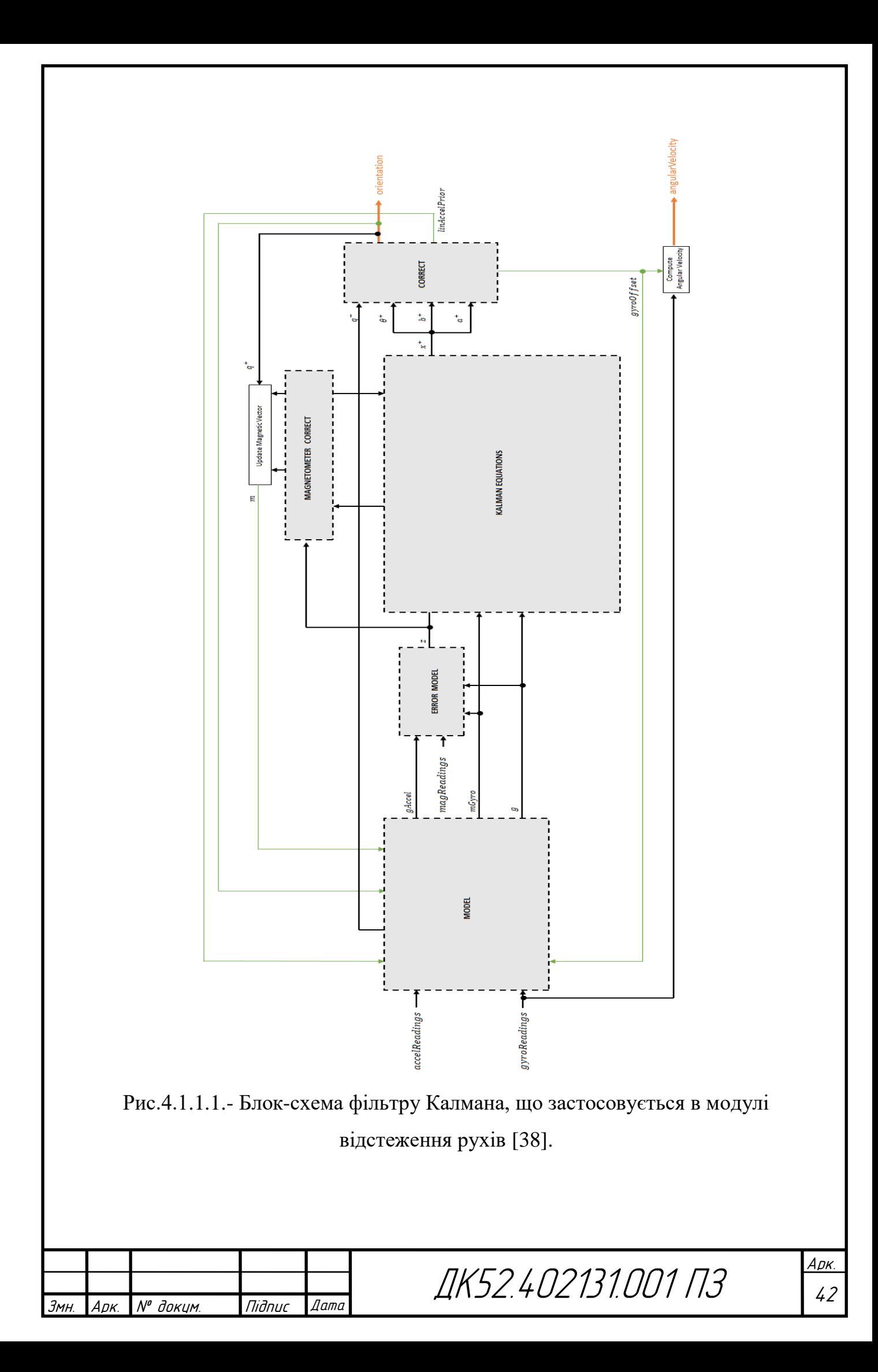

## **4.1.2. Модель**

Алгоритм моделює прискорення та зміну кута як лінійні процеси (Рис.4.1.2.1).

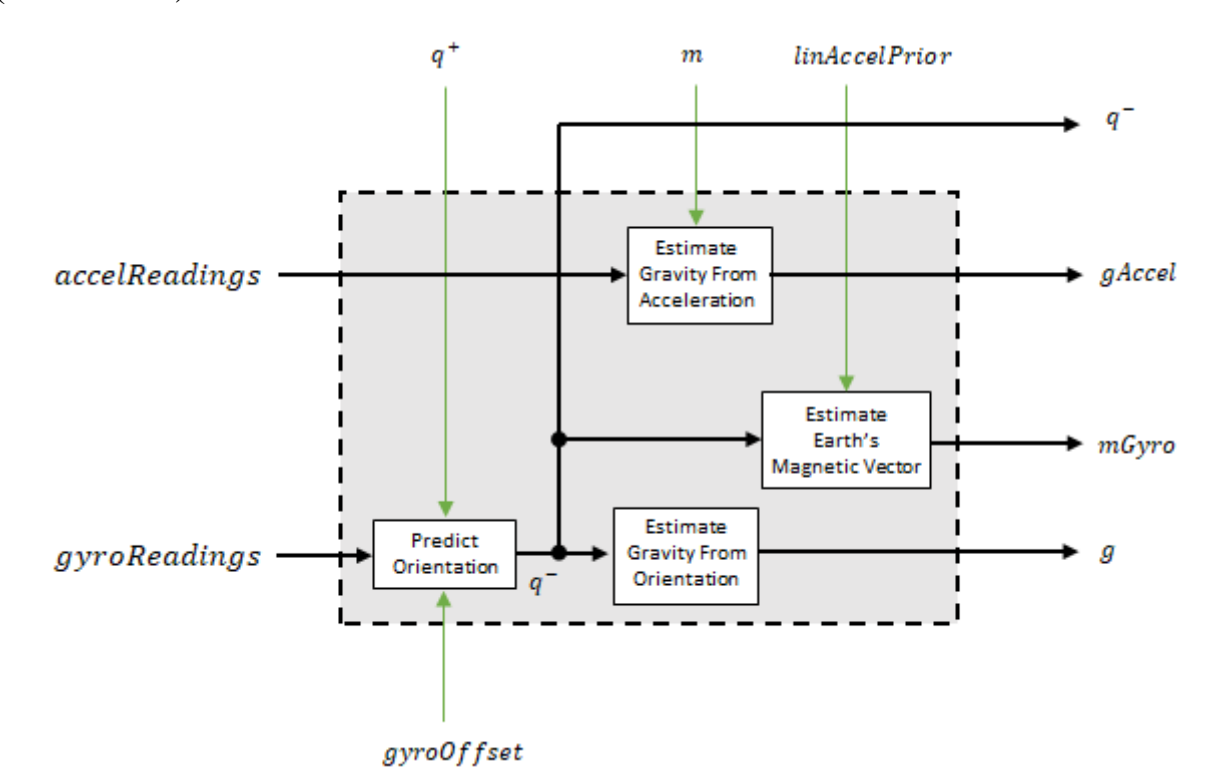

Рис.4.1.2.1. - Модель досліджуваного процесу [38].

## **Прогноз орієнтації**

Орієнтація поточного стану (блок «Predict orientation» на Рис.4.1.2.1) прогнозується спочатку оцінкою зміни кута з минулої ітерації:

$$
\Delta \varphi_{N \times 3} = \frac{(gyroReadings_{N \times 3} - gyroOffset_{1 \times 3})}{fs}
$$
(4.1.2.1)

де  $N$  – коефіцієнт прорідження (у випадку розроблюваного проекту дорівнює 1),  $fs$  – частота опитування давача.

Зміна кута конвертується в кватерніони за допомогою функції quaternion з пакету Matlab із параметром rotvec (кути представляються в радіанах):

$$
\Delta Q_{N\times 1} = quaternion(\Delta \varphi_{N\times 3}, 'rotvec') \qquad (4.1.2.2)
$$

Попередня оцінка оновлюється обертанням на ∆

$$
q_{1\times 1}^- = (q_{1\times 1}^+) \left( \prod_{n=1}^N \Delta Q_n \right) \tag{4.1.2.3}
$$

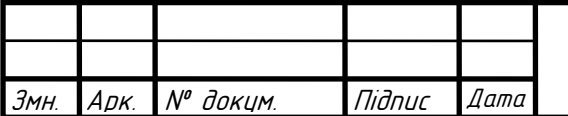

ДК52.402131.001 ПЗ

Перед перед першою ітерацією  $q^-_{1\times 1}$  визначають показання магнітометра та акселерометра (функція ecompass в пакеті Matlab).

## **Оцінка тяжіння з орієнтації**

Вектор тяжіння інтерпретується (блок «Estimate Gravity From Orientation» на Рис.4.1.2.1) як третій стовпчик кватерніону  $q^-$  (для цього використовується запис  $(:, 3)$  в ПЗ Matlab) в формі матриці повороту rPrior:

$$
g_{1\times 3} = (rPrior(:,3))^T
$$
 (4.1.2.4)

### **Оцінка тяжіння з прискорення**

Наступна оцінка вектору тяжіння (блок «Estimate Gravity From Acceleration» на Рис.4.1.2.1) робиться шляхом віднімання розкладеної лінійної оцінки прискорення минулої ітерації з поточних даних з акселерометру:

$$
gAccel_{1\times 3} = accelReadings_{1\times 3} - linAccelprior_{1\times 3} \qquad (4.1.2.5)
$$

### **Оцінка вектору магнітного поля Землі**

Вектор магнітного поля Землі оцінюється (блок «Estimate Earth's Magnetic Vector» на Рис.4.1.2.1) обертом вектору оцінки магнітного поля з минулої ітерації апріорною оцінкою орієнтації (в формі матриці оберту):

$$
mGyro_{1\times 3} = ((rPrior)(mT))^{T}
$$
 (4.1.2.6)

### **4.1.3. Модель похибок**

Блок моделі похибок зображено на Рис.4.1.3.1.

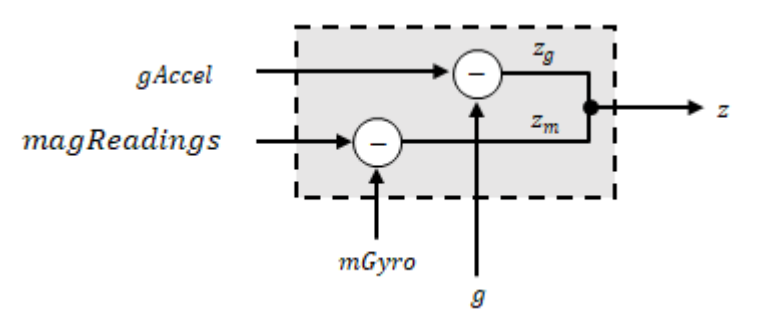

Рис.4.1.3.1. - Блок-схема моделі похибок фільтру Калмана [38]. Модель похибок комбінує дві відмінності:

 Відмінність між оцінкою вектору проекцій тяжіння з показань акселерометра та оцінкою цих проекцій з показань гіросокопу:

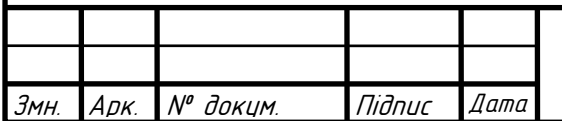

$$
z_g = g - gAccel \tag{4.1.3.1}
$$

 Відмінність між оцінкою вектору магнітного поля за показаннями гіроскопу та оцінкою вектору магнітного поля за магнітометром:

$$
z_m = mGyro - magReadings \qquad (4.1.3.2)
$$

#### **4.1.4. Корекція магнітометру**

Блок корекції магнітометра оцінює похибку оцінки вектора магнітного поля та визначає магнітні завади (Рис.4.1.4.1)

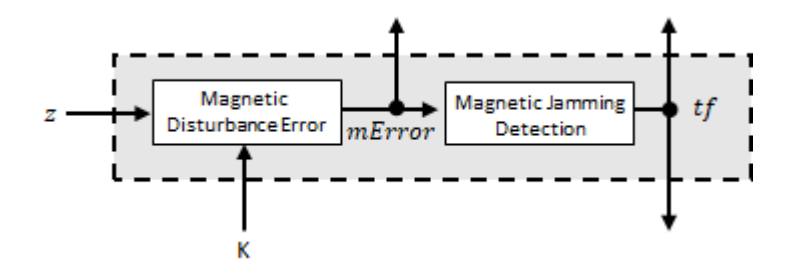

Рис.4.1.4.1. - Блок корекції магнітометру фільтру Калмана [38].

#### **Похибка збудження магнітного поля**

Похибка збудження магнітного поля (блок «Magnetic Disturbance Error» на Рис.4.1.4.1) обраховується матричним множенням Калмановського підсилення для магнітометра (з поточної ітерації) та вектора магнітного поля із похибкою:

$$
mError_{3\times 1} = ((K(10:12,:)_{3\times 6})(z_{1\times 6})^T)^T
$$
\n(4.1.4.1)

#### **Детектування магнітних завад**

Магнітні завади визначаються (блок «Magnetic Jamming Detection» на Рис.4.1.4.1) підтвердженням того, що потужність магнітних завад менша або рівна очікуваній силі магнітного поля, помноженій на 4:

$$
tf = \begin{cases} true \ if \ \sum |mError|^2 > (4)(Expected Magnetic Field Strength)^2 \\ false \ else \end{cases} \tag{4.1.4.2}
$$

 $Expected Magnetic Field Strength$  задається перед початком роботи фільтра.

#### **4.1.5. Калмановські рівняння**

Калмановські рівняння використовують оцінку проекцій вектору сили тяжіння з показань гіроскопу ( $q$  на Рис. 4.1.5.1), оцінку вектору магнітного

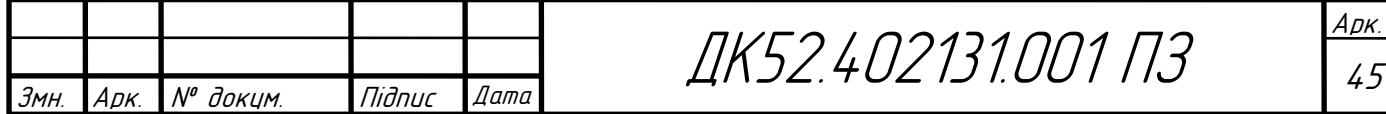

поля за допомогою гіроскопу ( $mGyro$  на Рис.4.1.5.1), та спостереження похибкового процесу (z на Рис.4.1.5.1) для оновлення матриць Калмановського підсилення та проміжної коваріації. Калмановське підсилення застосовується до сигналу із похибками (z на Рис.4.1.5.1) для отримання апостеріорної оцінки похибок ( $x_k^+$  на Рис.4.1.5.1).

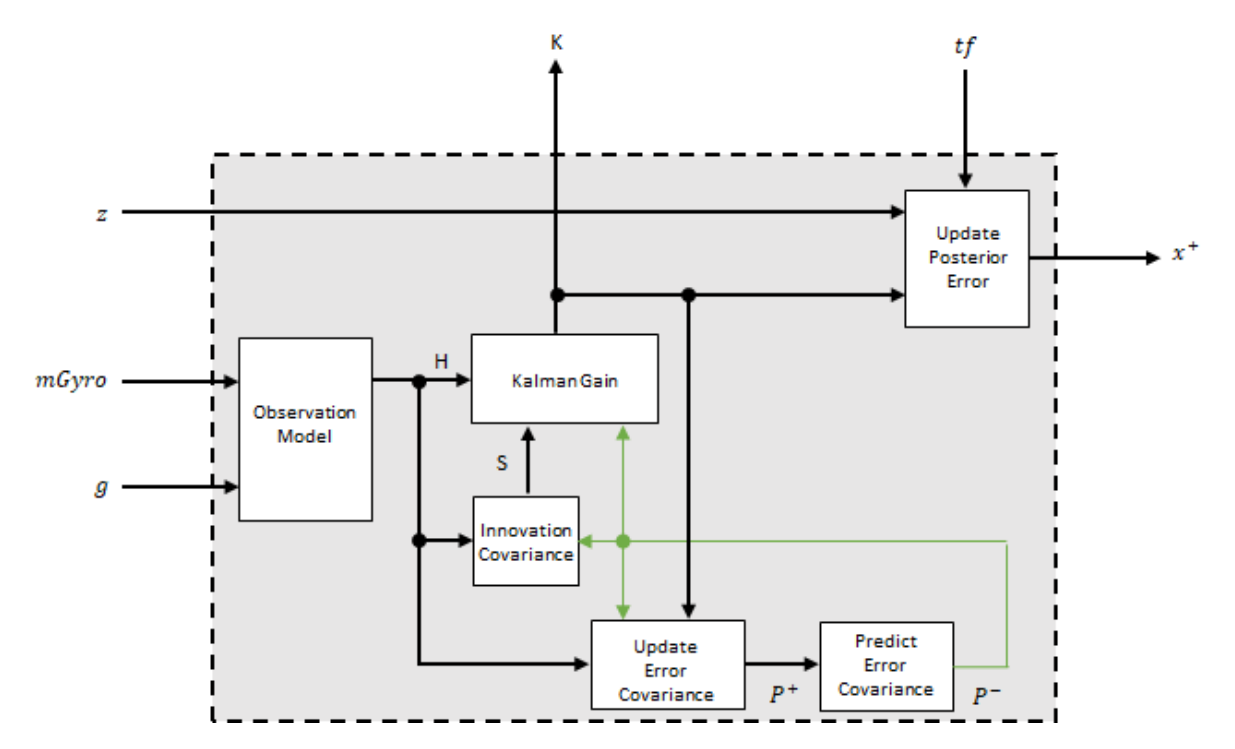

Рис.4.1.5.1. - Блок розрахунків зі Калмановськими рівняннями [38].

### **Модель спостережень**

Модель спостережень (блок «Observation Model» на Рис.4.1.5.1) перетворює 1х3 стани, що спостережуються,  $g$  та  $mGyro$ , в 6х12 справжній стан Н. Модель спостережень будується так:

$$
H_{6\times12} = \begin{bmatrix} 0 & g_z & -g_y & 0 & -kg_z & kg_y & 1 & 0 & 0 & 0 & 0 & 0 \\ -g_z & 0 & g_x & kg_z & 0 & -kg_x & 0 & 1 & 0 & 0 & 0 & 0 \\ g_y & -g_x & 0 & -kg_y & kg_x & 0 & 0 & 0 & 1 & 0 & 0 & 0 \\ 0 & m_z & -m_y & 0 & -km_z & -km_y & 0 & 0 & 0 & -1 & 0 & 0 \\ -m_z & 0 & m_x & km_z & 0 & -km_x & 0 & 0 & 0 & 0 & -1 & 0 \\ m_y & -m_x & 0 & -km_y & km_x & 0 & 0 & 0 & 0 & 0 & -1 \end{bmatrix} (4.1.5.1)
$$

де  $g_x$ ,  $g_y$  та  $g_z$  – відповідно проекції вектору сили тяжіння на осі  $x$ ,  $y$  та  $z$ , отриманого з апріорної орієнтації;  $\, m_{x}, m_{y} \,$ та  $m_{z}$  - відповідно проекції вектору магнітного поля оціненого з апріорної орієнтації;  $k$  – константа, що

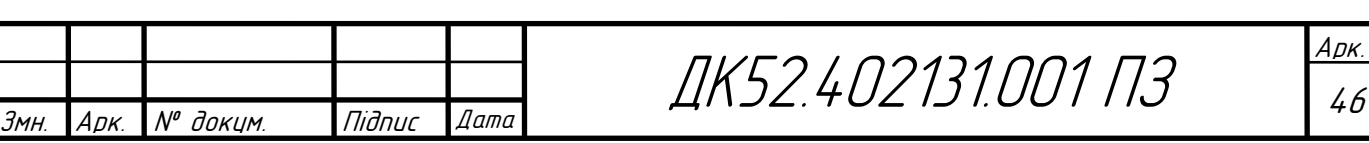

визначається коефіцієнтом прорідження (DecimationFactor) та частотою опитування давача (SampleRate):

$$
k = \frac{DecimationFactor}{SampleRate}
$$
 (4.1.5.2)

### **Коваріація оновлення**

Коваріація оновлення (блок «Innovation Covariation» на Рис.4.1.5.1) – це матриця 6х6, що використовується для спостереження варіабельність в замірах. Матриця коваріації оновлення:

$$
S_{6\times 6} = R_{6\times 6} + (H_{6\times 12})(P_{12\times 12}) (H_{6\times 12})^T, \tag{4.1.5.3}
$$

де:

- $\bullet$   $H$  матриця моделі спостереження;
- $\bullet$   $P^-$  прогнозована (апріорна) оцінка коваріації моделі спостереження, розрахованої протягом минулої ітерації
- $\bullet$   $R$  коваріація шуму моделі спостереження:

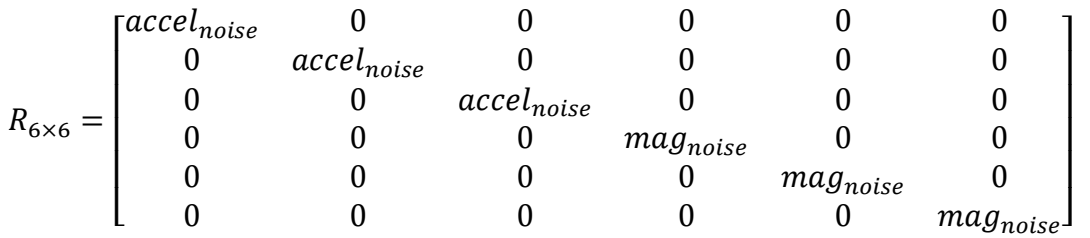

де

 $accel_{noise} = AccelerometerNoise + LinearAccelerationNoise$  $+ k<sup>2</sup>(GyroscopeDriftNoise + GyroscopeNoise)$  (4.1.5.4)

та

```
mag_{noise} = Magnetic Distance + MagneticDistance
```
 $+ k<sup>2</sup>(GyroscopeDriftNoise + GyroscopeNoise).$  (4.1.5.5)

Таким чином, варіабельність моделі спостереження визначають такі параметри:

- $k$  константа, що визначається за  $(4.1.5.2)$
- Дисперсія шуму акселерометра (AccelerometerNoise, в  $(M/c^2)^2$ )

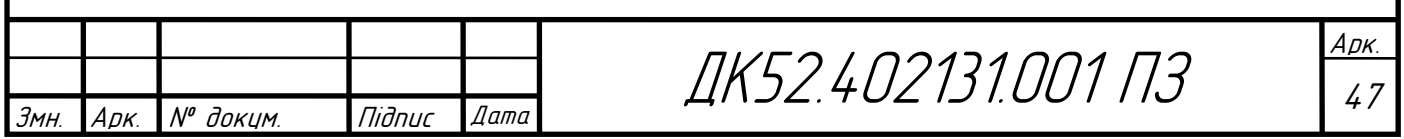

- Дисперсія шуму лінійного прискорення (Linear Acceleration Noise, в  $(M/c^2)^2)$
- Дисперсія шуму зміщення 0 гіроскопу ( $GyroscopeDifftNoise$ , в  $(\text{pa}\text{u}/\text{c})^2$ )
- Дисперсія шуму гіроскопу (GyroscopeNoise, в (рад/с)<sup>2</sup>)
- Дисперсія шуму збудження магнітного поля (MagneticDisturbanceNoise, в мк $\mathrm{T}^{2})$
- Дисперсія шуму сигналу магнітометра (*MagnetometerNoise*, в мк $T^2$ )

# **Оновлення коваріації оцінки похибок**

Коваріація оцінки похибок (блок «Update Error Covariance» на Рис.4.1.5.1) – матриця 12х12, що використовується для спостереження варіабільності стану.

Коваріація оцінки похибок оновлюється:

$$
P_{12 \times 12}^{+} = P_{12 \times 12}^{-} - (K_{12 \times 6})(H_{12 \times 6})(P_{12 \times 12}^{-})
$$
\n(4.1.5.6)

де  $K$  – підсилення Калмана,  $H$  – матриця замірів,  $P^-$  - коваріація оцінки похибок, розрахована протягом минулої ітерації.

# **Прогноз коваріації оцінки похибок**

Коваріація оцінки похибок (блок «Predict Error Covariance» на Рис.4.1.5.1) – матриця 12х12, що використовується для спостереження варіабельності стану. Апріорна коваріація оцінки матриці похибок  $P^$ приймається рівною коваріації шуму процесу  $Q$ , визначеній протягом минулої ітерації. О розраховується як функція апостеріорної коваріації оцінки похибки  $P^+$ . Під час розрахунку  $Q$  припускається, що компоненти взаємної кореляції нехтовно малі у порівнянні із компонентами автокореляції, тож їх приведено до 0 (Рис.4.1.5.2).

На Рис.4.1.5.2. :

- $\bullet$   $P^+$  оновлена (апостеріорна) коваріація оцінки похибок;
- $k$  константа, що визначається за  $(4.1.5.2)$

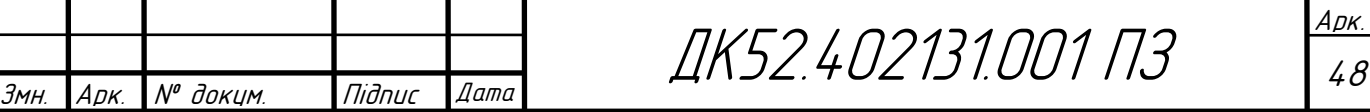

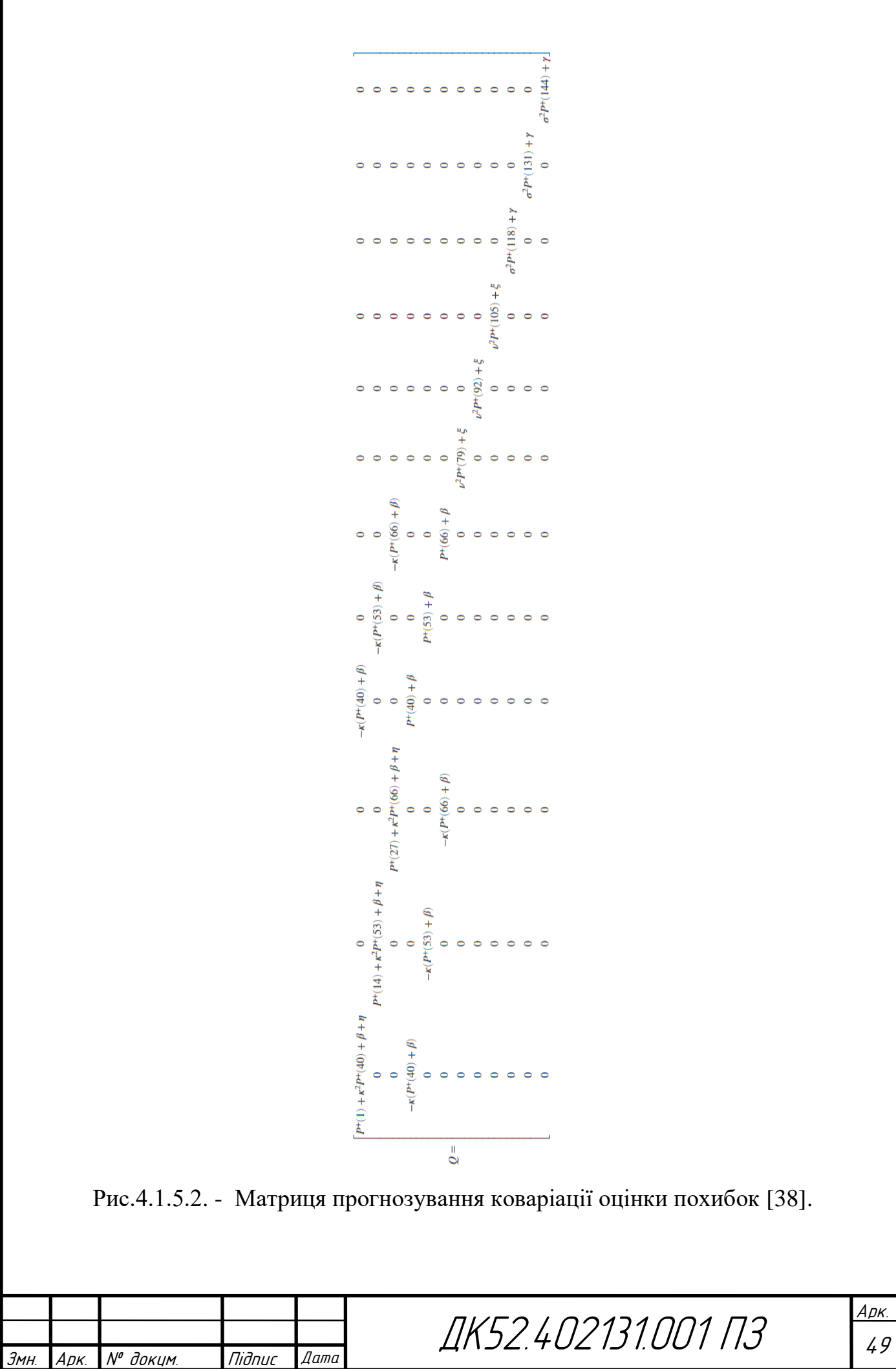

- $\theta$  дисперсія шуму зміщення 0 гіроскопу;
- $\eta$  дисперсія шуму гіроскопу;
- $\nu$  коефіцієнт затухання прискорення (діапазон значень [0,1)); якщо прискорення змінюється швидко, то значення бажано робити малим, якщо ж значення змінюється повільно, то у варто присвоїти більше значення.
- $\bullet$   $\xi$  дисперсія шуму лінійного прискорення;
- – коефіцієнт затухання збудження магнітного поля, визначається як значення в діапазоні [0,1];
- дисперсія шуму збудження магнітного поля.

## **Калмановське підсилення**

Калмановське підсилення (блок «Kalman Gain» на Рис.4.1.5.1) – матриця 12х6, що використовується для зважування оновлення. В цьому алгоритмі оновлення представляється як похибковий процес z. Матриця Калмановського підсилення розраховується як:

$$
K_{12\times6} = (P_{12\times12}^-)(H_{6\times12})^T((S_{6\times6})^T)^{-1}, \tag{4.1.5.7}
$$

де:

- <sup>−</sup> прогнозована коваріація похибки;
- $H$  модель спостережень;
- $\bullet$   $S$  коваріація оновлення.

### **Оновлення апостеріорних похибок**

Апостеріорна оцінка похибок (блок «Update Posterior Error» на Рис.4.1.5.1) визначається комбінуванням матриці Калмановського підсилення із похибкою вектора тяжіння та оіцнкою вектора магнітного поля:

$$
x_{12\times1} = (K_{12\times6})(z_{1\times6})^T.
$$
 (4.1.5.8)

Якщо протягом поточної ітерації було виявлено магнітні завади, сигнал похибок вектору магнітного поля ігнорується та апостеріорна оцінка похибок розраховується як:

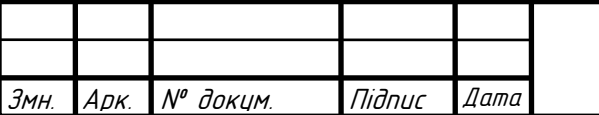

ДК52.402131.001 ПЗ

$$
x_{9\times 1} = (K(1:9,1:3))(z_g)^T.
$$
 (4.1.5.9)

## **4.1.6. Корекція**

Блок корекцію фільтру Калмана зображено на Рис.4.1.6.1.

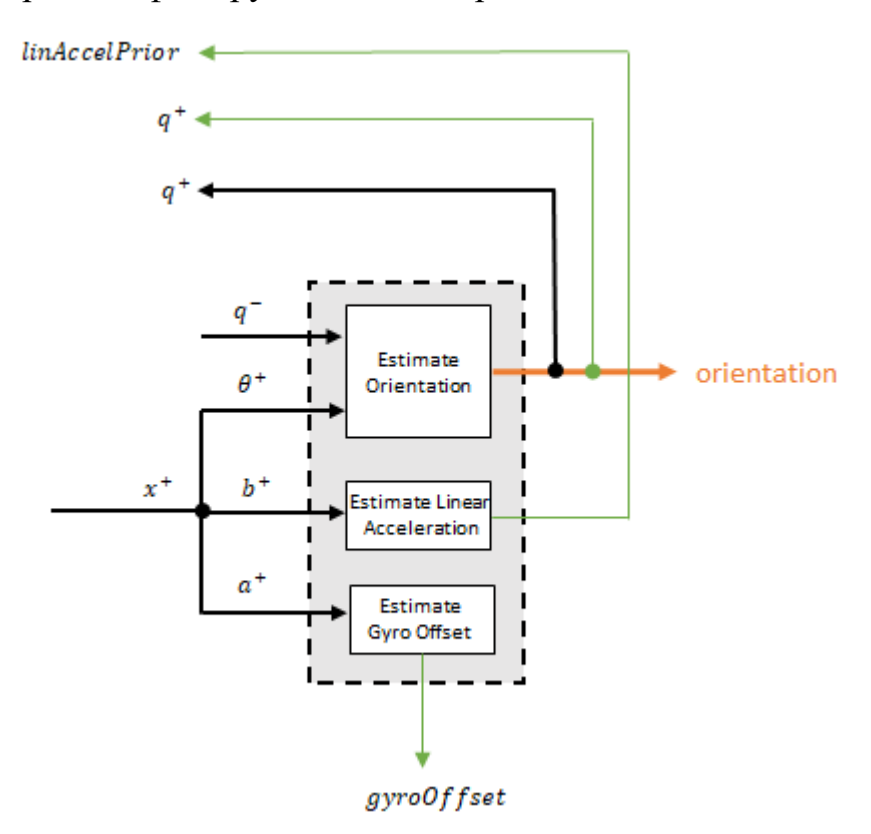

Рис.4.1.6.1. Блок корекції фільтру Калмана [38].

# **Оцінка орієнтації**

Оцінка орієнтації (блок «Estimate Orientation» на Рис.4.1.6.1) оновлюється множенням минулої оцінки на похибку:

$$
q^+ = (q^-)(\theta^+). \tag{4.1.6.1}
$$

#### **Оцінка лінійного прискорення**

Оцінка лінійного прискорення (блок «Estimate Linear Acceleration» на Рис.4.1.6.1) оновлюється шляхом помноження оцінки лінійного прискорення минулої ітерації на коефіцієнт затухання прискорення та відніманням з цього добутку похибки:

$$
linAccelPrior = (linAccelPrior_{k-1})v - b^{+}, \qquad (4.1.6.2)
$$

де:

– коефіцієнт затухання прискорення.

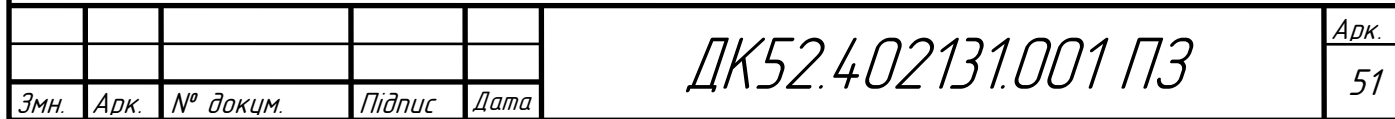

# **Оцінка зміщення гіроскопа**

Оцінка зміщення гіроскопа (блок «Estimate Gyro Offset» на Рис.4.1.6.1) оновлюється відніманням похибки зміщення гіроскопа зі зміщення гіроскопа, розрахованого протягом минулої ітерації:

$$
gyroOffset = gyroOffset_{k-1} - a^{+}.
$$
 (4.1.6.3)

# **4.1.7. Розрахунок кутової швидкості**

Для оцінки кутової швидкості, зчитування гіроскопу усереднюються та зменшуються на зміщення гіроскопа, розраховане на минулій ітерації:

angularVelocity<sub>1×3</sub> = 
$$
\frac{\sum gyroReadings_{1×3}}{N} - gyroOffset_{1×3}
$$
, (4.1.7.1)  
де *N* – коефіцієнт прорідження (1 для даного випадку). Для першої ітерації оцінка зміщення гіроскопа дорівнює 0.

## **4.1.8. Оновлення вектору магнітного поля**

Якщо магнітних завад не було виявлено протягом поточної ітерації, оцінка вектору магнітного поля  $m$  оновлюється із використанням апостеріорної похибки збудження магнітного поля та апостеріорної орієнтації.

Похибка збудження магнітного поля перетворюється для використання в глобальній системі координат (англ. NED – North, East, Down):

$$
mError NED_{1\times 3} = ((rPost_{3\times 3})^T (mError_{1\times 3})^T)^T
$$
 (4.1.8.1)

Похибка збудження в глобальній системі координат віднімається від минулої оцінки вектора магнітного поля та інтерпретується як відхилення:

$$
M = m - mErrorNED \tag{4.1.8.2}
$$

$$
inclination = atan2(M(3), M(1)) \qquad (4.1.8.3)
$$

Відхилення конвертується в обмежену оцінку вектору магнітного поля для наступної ітерації:

$$
m(1) = (Expected Magnetic Field Strength)(cos(inclination))
$$
 (4.1.8.4)

$$
m(2) = 0 \tag{4.1.8.5}
$$

 $m(3) = (Expected Magnetic Field Strength)(sin(inclination))$  (4.1.8.6)

 $Expected Magnetic Field Strength$  задається перед початком роботи фільтра.

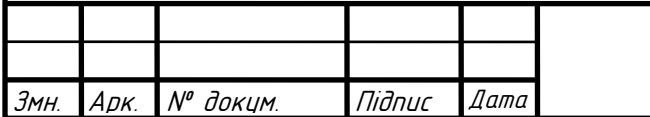

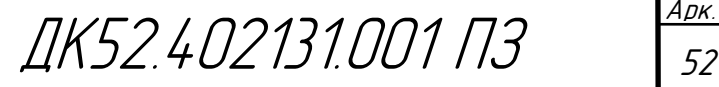

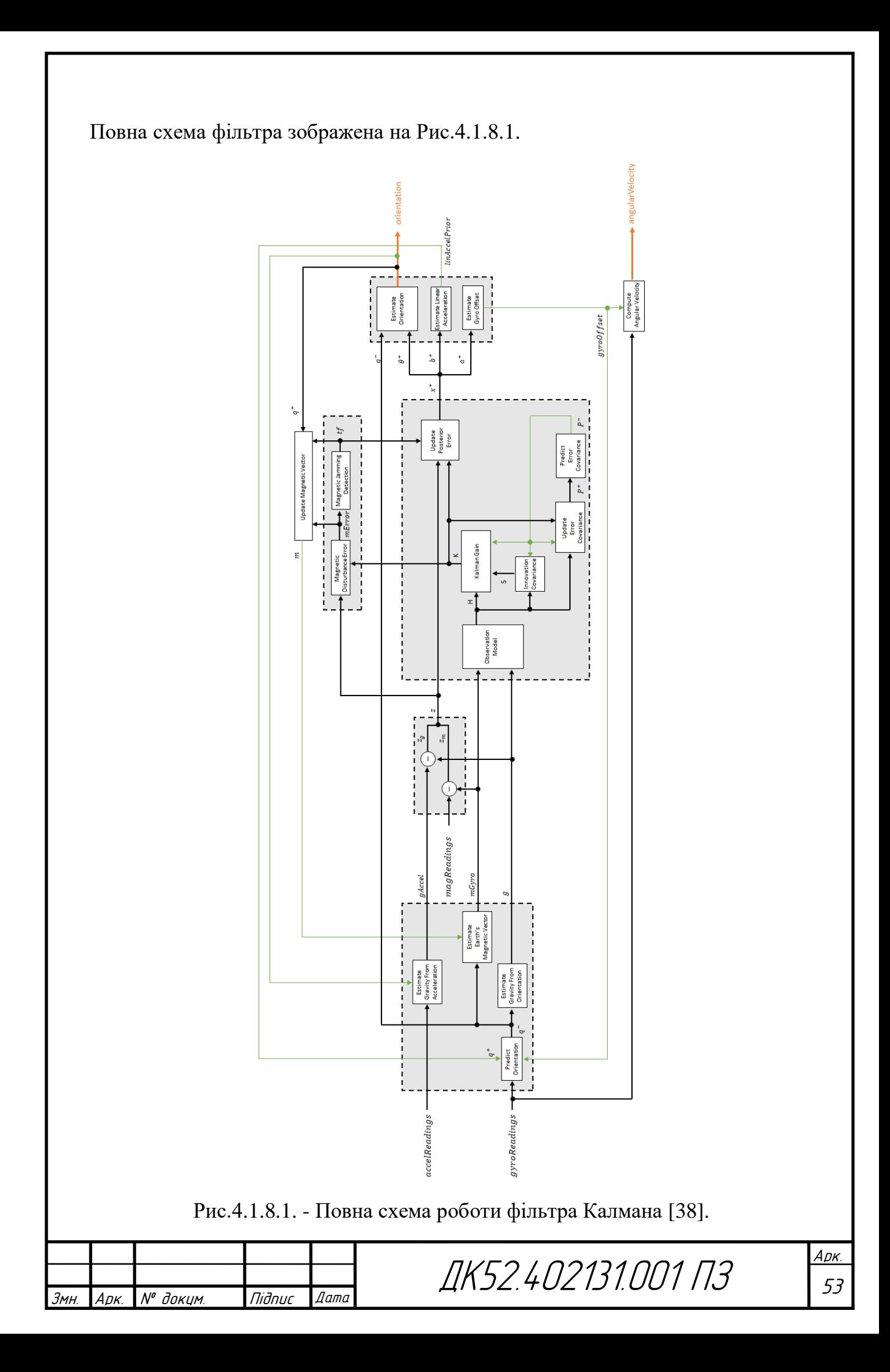

# **4.2. Розрахунок позиції**

Для розрахунку позиції тіла (модулю відстеження рухів) потрібно перерахувати дані з акселерометра шляхом повороту загального вектору прискорення на основі даних про орієнтацію, отриманих з фільтру Калмана (Розділ 4.1), та визначити на їх основі переміщення відносно минулої позиції без урахування вектора сили тяжіння [6]. В цьому підрозділі для спрощення запису частини деяких формул замінено на код для програмного пакету Matlab.

Вектор повного прискорення в глобальних координатах (із застосуванням функції *rotateframe*, що обертає базис вектору та повертає координати вектору в новому базисі [39]:

 $GlobalAcceleration = rotate frame(Orientation, RawAccel Data)$  (4.2.1) де:

- $\bullet$  GlobalAcceleration вектор повного прискорення в глобальних координатах;
- RawAccelData зчитані з акселерометра дані протягом поточної ітерації;
- Orientation кватерніон орієнтації отриманий в результаті поточної ітерації роботи фільтру Калмана, описаного в Розділі 4.1. Прискорення, що буде безпосередньо визначати переміщення:

$$
Acceleration = GlobalAcceleration - g \qquad (4.2.2)
$$

де:

- Acceleration повне прискорення тіла без урахування вектора сили тяжіння;
- $\bullet$   $g$  вектор сили тяжіння. Поточна позиція тіла:

 $Current Position = PriorPosition + PriorVelocity \times \Delta t + Acceleration \times$  $\Delta t^2$ 2  $(4.2.3)$ 

де:

 $Current Position -$ поточне положення тіла;

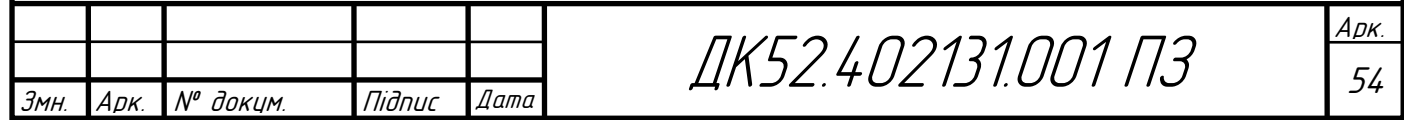

- *PriorPosition* положення тіла, розраховане протягом минулої ітерації;
- *PriorVelocity* швидкість тіла, набута протягом минулої ітерації;
- $\Delta t$  час між замірами з давачів в даному випадку 17 мс (оскільки обрана частота замірів 60 Гц).

Швидкість тіла, набута протягом поточної ітерації розраховується за формулою:

 $Velocity = PriorVelocity + Acceleration \times \Delta t(4.2.4)$ 

# **4.3. Загальний алгоритм обробки даних**

Як вже було згадано в Розділі 1.6, мінімальною частотою формування вихідних даних для модулю відстеження рухів, що застосовується на практиці, є 60 Гц. Таку саму оберемо для розроблюваного проекту. Затримки в 17 мс має бути достатньо для зчитування замірів, їхньої обробки та відправлення до ПК.

Блок-схема обробки замірів наведена на Рис.4.3.1.

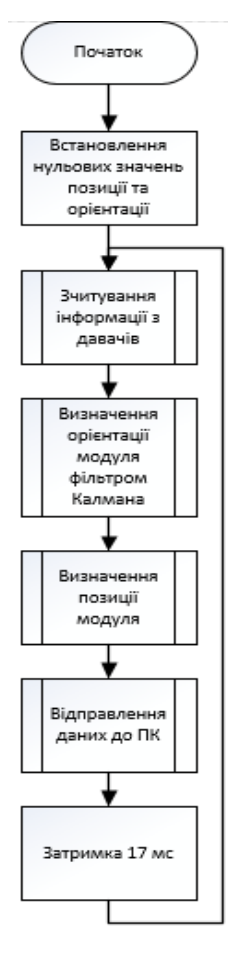

Рис.4.3.1. – Загальна блок-схема роботи модуля відстеження рухів

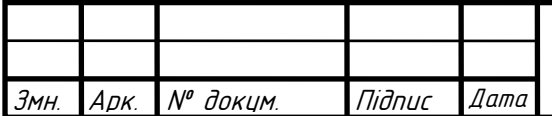

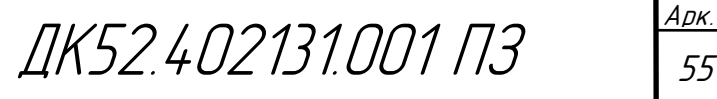

## **4.4. Випробування алгоритму**

Алгоритм роботи модулю відстеження рухів випробувано шляхом обробки даних з сенсора MPU9250, взятих із частотою 60 Гц, засобами програмного пакету Matlab. Для зменшення впливу шумів використовуються внутрішні цифрові фільтри сенсора: 99 Гц частота зрізу для гіроскопа та 92 Гц – для акселерометра. Діапазон вимірювань акселерометра  $\pm 4$  q, гіроскопа -  $\pm$ 250 °/ $c$ . Осі X та Y акселерометра змінено місцями та домножено на -1 для відповідності NED-координатам, в яких працює фільтр Калмана. Аналогічно змінено місцями вісі гіроскопа, а вісь Z домножнено на -1. У відповідні регістри давача внесено інформацію про зсув показань (середнє арифметичне за нульової кутової швидкості та прискорення) для їхнього віднімання із вихідних даних сенсора. Отримані таким чином значення з магнітометра, акселерометра та гіроскопа відсилаються до ПК, де обробляються згідно із Розділами 4.1 та 4.2.

Для визначення орієнтації використовується функція ahrsfilter із додатку "Sensor Fusion and Tracking Toolbox " [5]. Усі її параметри встановлені за замовченням, окрім  $GyroscopeNoise = 3.0462 \cdot 10^{-6} \left( \frac{paA}{a} \right)$  $\frac{dA}{c}$ ) та AccelerometerNoise =  $0.0061$  ( $\frac{M}{\sigma^2}$  $\frac{M}{C^2}$ ).

Для випробування алгоритму прототип модулю зазнавав значних коливань по осі D ("Down") та незначних змін положення по осях N та Е протягом 5 с. Орієнтація майже не змінювалась. Вхідні дані винесено на Рис.4.4.1-4.4.3.

Фільтром Калмана отримуватиметься орієнтація прототипу в NEDбазисі для кожного із 300 семплів вихідних даних.

Для зменшення шуму прискорення перед розрахунком положення тіла, до вихідних показань акселерометра застосовано фільтр нижніх частот Баттерворта 6 порядку із частотою зрізу 5 Гц. Відповідно до Розділу 4.2., від відфільтрованих вихідних дані віднімається вектор прискорення вільного падіння  $q = (0, 0, 9.8)$  представлений базисі прототипу (обертання базису

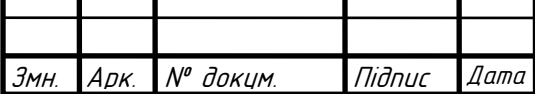

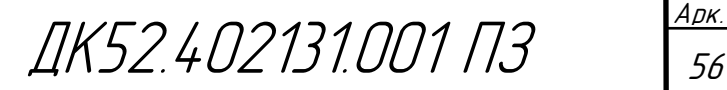

здійснюється функцією rotateframe). Отримані таким чином дані наведено на Рис.4.4.4.

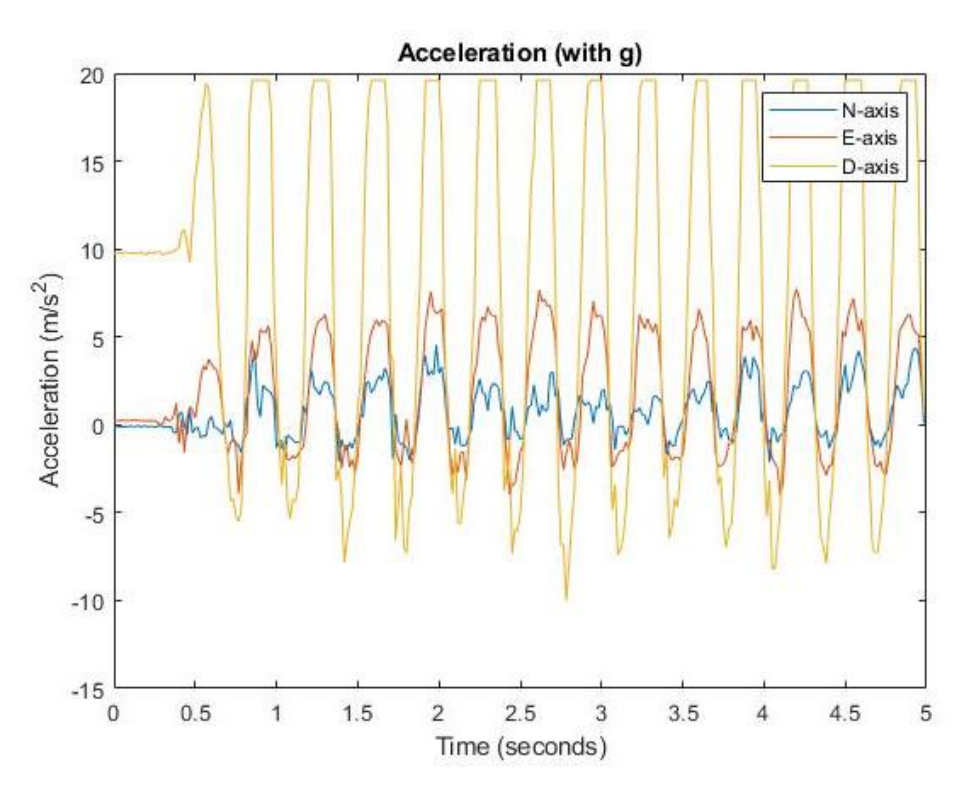

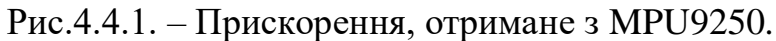

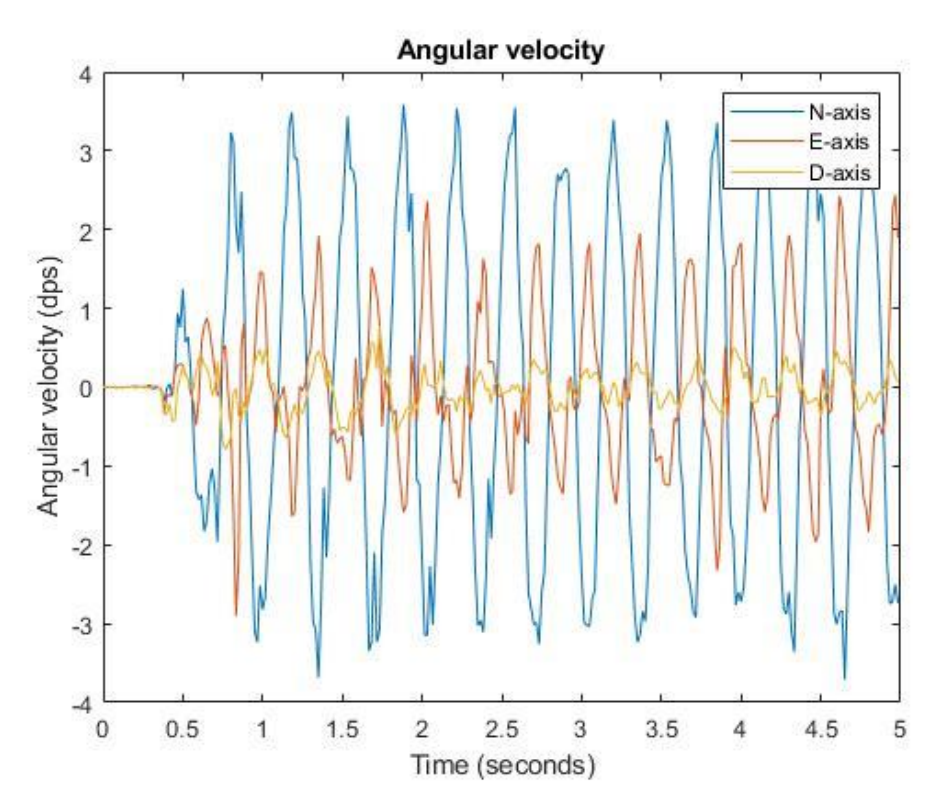

Рис.4.4.2. – Кутова швидкість, отримана з MPU9250.

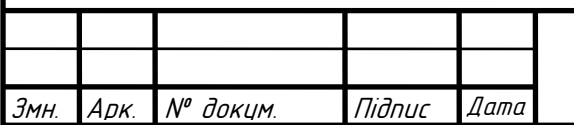

ДК52.402131.001 ПЗ

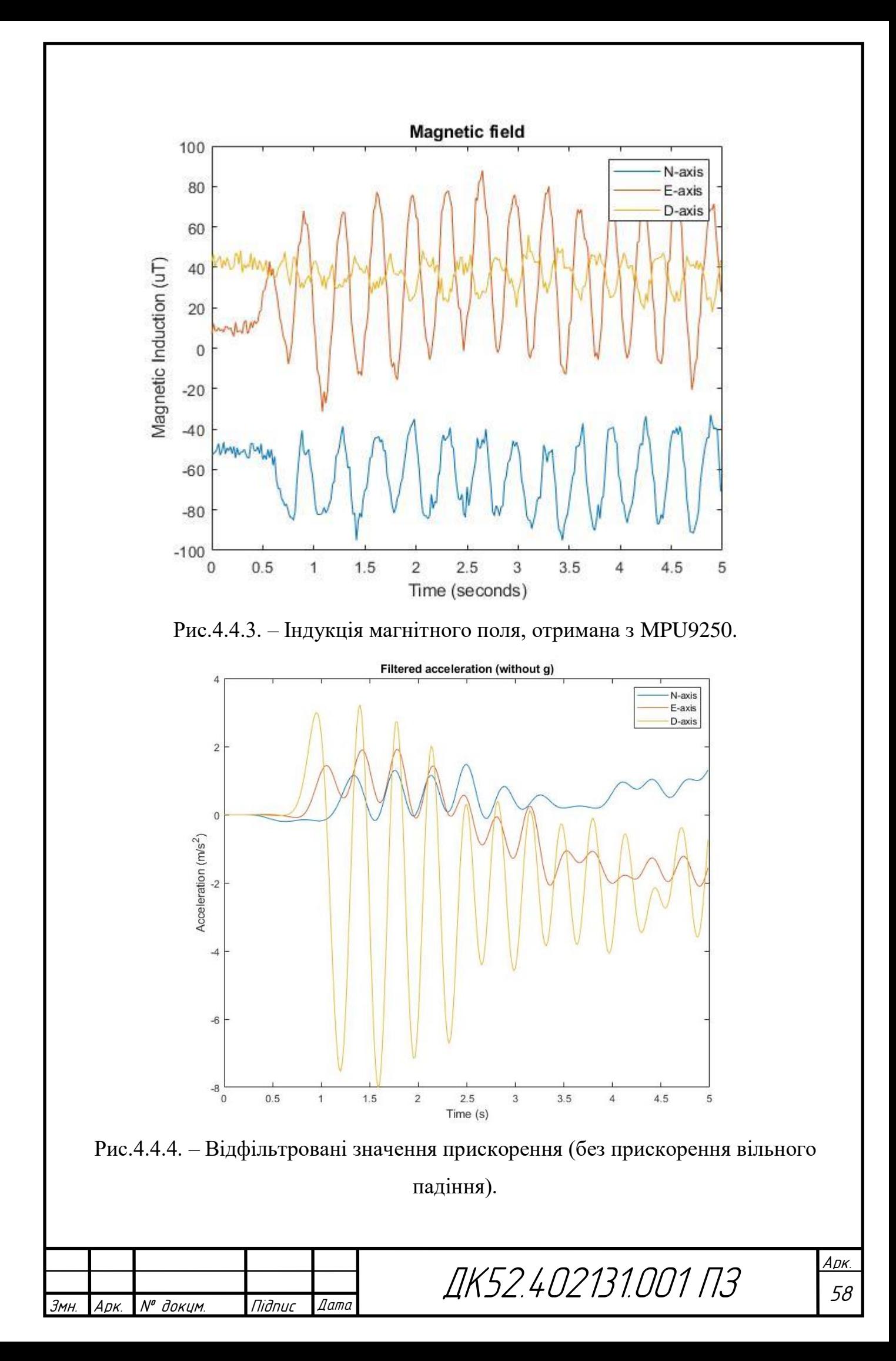

Наступним кроком є подвійна інтеграція прискорення для отримання швидкості та переміщення. Для зменшення впливу інтегрування похибки перед кожним чисельним інтегруванням за формулою трапецій (функція  $cumtrapz$  [40]) від значень прискорення, а після першого інтегрування – швидкості, віднімається значення тренду (функція detrend [41]). Враховуючи часту зміну напряму руху прототипу, не можна використовувати лише одну лінію тренду, тому значення прискорення та швидкості розбито на ділянки, відокремлені точками суттєвої зміни цих величин (функція *ischange* [42]), для кожної з яких тренд розраховується окремо.

Кінцеві дані щодо розрахунку переміщення та орієнтації в NED-базисі наведено на Рис.4.4.5-4.4.6.

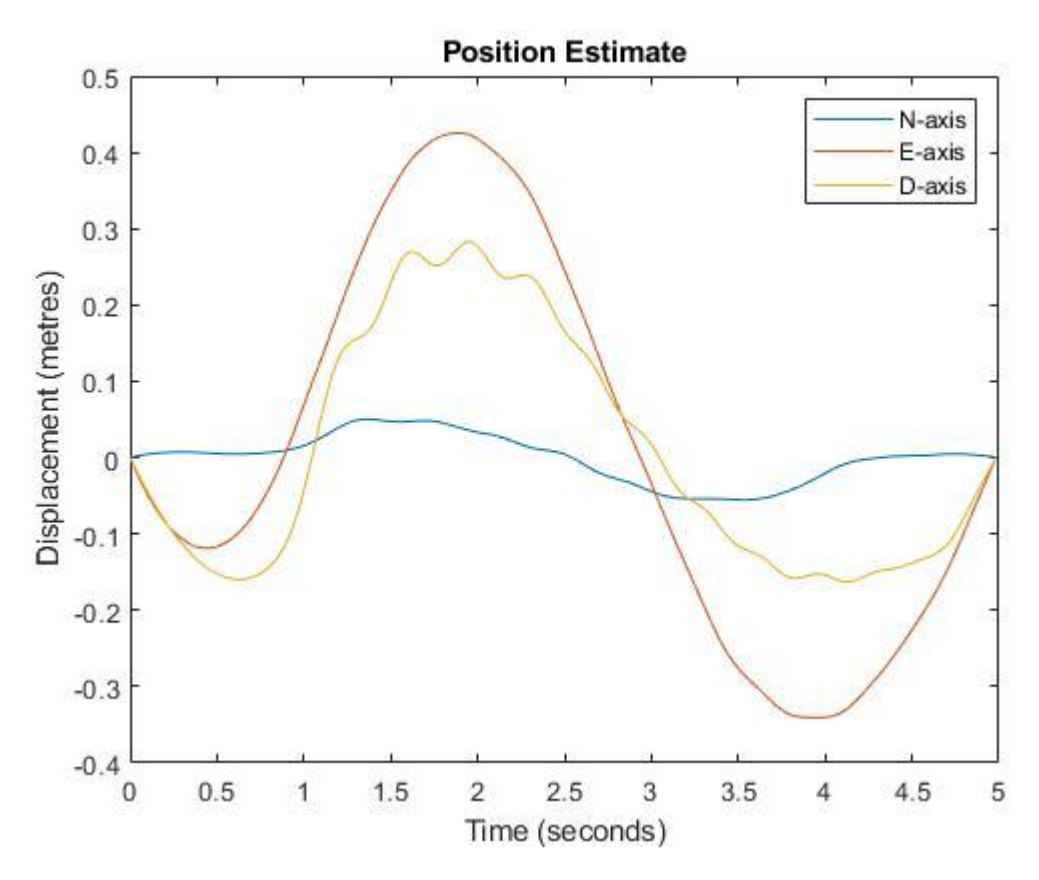

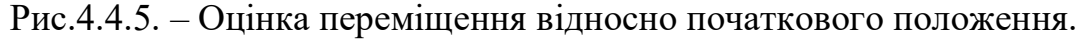

Дані щодо положення є не зовсім коректними, (переміщення по осі Е за вихідними даними не можуть бути більшими за переміщення по осі N). Це викликано, скоріш за все, похибками, які вносить конструкція

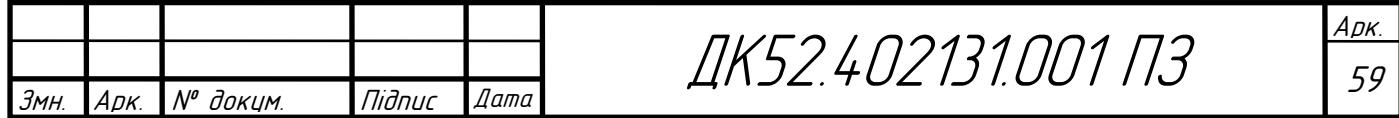

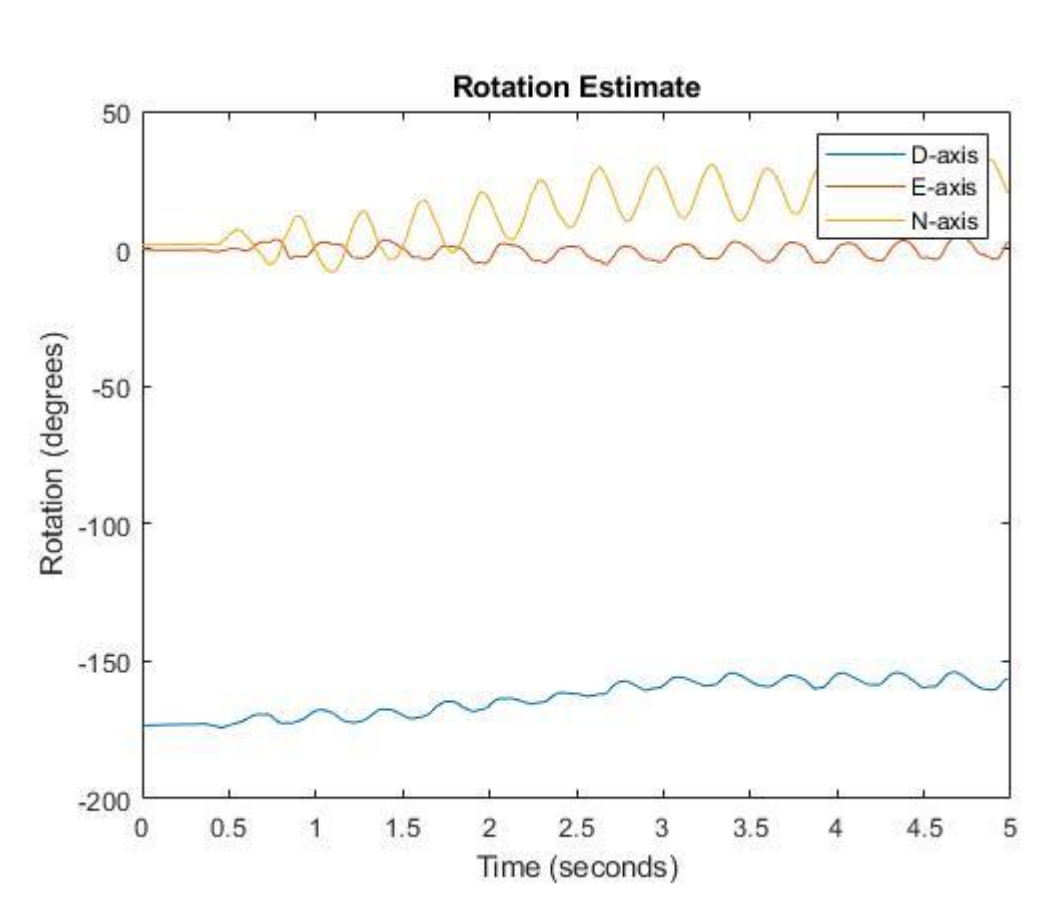

Рис.4.4.6. – Оцінка орієнтації за фільтром Калмана.

МЕМС-акселерометра – коливання маси, що прискорюється (англ. "proof mass"), продовжуються і після припинення руху, тобто демпфер сповільнює чутливу масу недостатньо швидко. Для корекції подібних явищ варто використовувати адаптивні фільтри, прикладом успішного застосування якого є відносно коректна оцінка орієнтації (Рис.4.4.6). Протягом випробування прототип майже не зазнавав поворотів, тому по жодній з осей не було виявлено суттєвих змін. Але і тут можна побачити прояви інерційності давачів – коливання прототипу за віссю N спричинили невеликі зміни кутової швидкості по осях N та Е.

### **Висновок до розділу**

В даному розділі розглянуто загальний алгоритм обробки даних, алгоритм фільтрації Калмана для визначення орієнтації та розрахунок позиції модуля відстеження рухів. Даний алгоритм в Додатку Б реалізовано засобами програмного пакету Matlab на ПК (фільтр Калмана, візуалізація даних). В Додатку Б також наведено програму для STM32F401RE для зняття

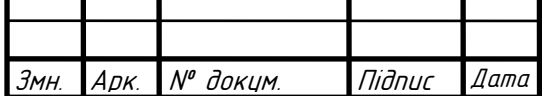

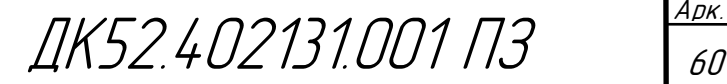

показань з давача та відправку їх на ПК за допомогою Bluetooth-модуля НС-05.

Випробування алгоритму обробки даних показало доцільність використання адаптивного фільтру (фільтру Калмана) та його переваги перед звичайним цифровим фільтром (в даному випадку – ФНЧ Баттерворта 6 порядку). В той час, як орієнтація визначається доволі точно, в оцінці зміщення присутні помилки, тож його можна оцінити лише приблизно.

Подальшим кроком є вдосконалення фільтру Калмана для визначення орієнтації та зміщення тіла одночасно, розробка оптимального програмного забезпечення для МК, тобто перенесення фільтру Калмана на апаратні потужності модуля.

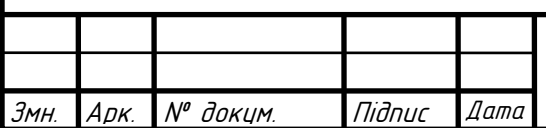

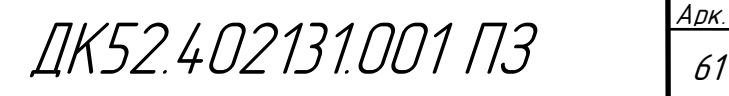

### **ВИСНОВКИ**

В даному дипломному проекті розроблено модульну систему відстеження рухів людини. Розроблено схемотехніку цих модулів, спроектовано друкований вузол, на якому базуються модулі, розроблено алгоритм їхньої роботи.

Розроблені модулі задовольняють вимогам технічного завдання:

- Габаритні розміри: 7.5х4 см;
- Маса: 29 г із акумулятором;
- Живлення: 3.7-5 В;
- Час роботи від батареї: 10 год.

Протягом проектування виконано такі кроки:

1. В першому розділі виконано аналіз літератури та існуючих рішень. На основі отриманої інформації було обрано алгоритм обробки даних та типи давачів, необхідних для визначення орієнтації та положення в просторі.

2. В другому розділі розроблено структурну схему модуля відстеження рухів, на основі якої було обрано необхідну елементну базу та створено схему електричну принципову. Розроблена схема є нескладною зі схемотехнічної точки зору, а елементи – малогабаритними, що є необхідним для виконання вимог ТЗ по габаритах. Також простота схеми, як покажуть розрахунки в третьому розділі, є однією з причин доволі високої надійності модуля відстеження рухів. Обрані матеріал FR4, тип ДП (двошарова) та 4 клас точності, як було доведено в 3 розділі даної роботи, цілком задовольняють електричним та механічним (віброміцність) вимогам схеми.

3. Приведені в цій пояснювальній записці розрахунки підтверджують вірність конструкторських рішень та працездатність модулів відстеження рухів людини:

 Температурний розрахунок стабілізатора LD39050PU33R показав відсутність потреби у додаткових засобах охолодження.

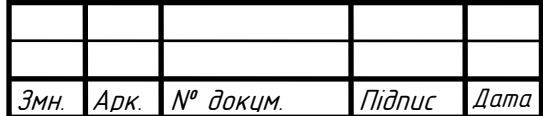

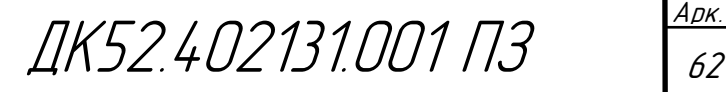

- Виконання конструкторсько-технологічного розрахунку елементів друкованого монтажу показало вірність вибору 4 класу точності ДП.
- За результатами електричного розрахунку зроблено висновок, що трасування провідників на ДП не створює проблем для роботи модуля відстеження рухів. Падіння напруги на найдовшому провіднику знаходиться в межах 5% від напруги живлення елементів та дорівнює 5 мВ, паразитна ємність друкованої плати 9.65 нФ, потужність втрат 1.9 нВт, найбільша ємність між друкованими провідниками 34.78 пФ, найбільша взаємна індуктивність дорівнює 0.0979 нГн - ці значення є нехтовно малими та не вплинуть на працездатність модулю відстеження рухів.
- Розрахунок віброміцності встановив власну частоту ДВ 1061 Гц, що вказує на абсолютну жорсткість модулю та відсутність потреби и додатковому зміцненні ДВ.
- Надійність розробленого друкованого вузла перевищує значення, закладене в технічному завданні – розраховане середнє значення напрацювання на відмову 61600 год більше необхідних 10000 год в Т3.
- Розрахований приблизно час роботи від батареї дорівнює 10 год та також перевищує зазначене в ТЗ значення 4 год.

4. В четвертому розділі було детально розглянуто обраний в першому розділі фільтр Калмана для боротьби із дрейфом показів гіроскопу та визначення положення тіла в просторі за допомогою асклкрометра. Оскільки обраний алгоритм є доволі ресурсномістким в реалізації, то його працеспроможність перевірятиметься на ПК в програмному пакеті Matlab перед його імплементацією на апаратних потужностях модулів відстеження рухів. Як показали випробування алгоритму обробки даних, орієнтація визначається доволі точно, на відміну від зміщення. Отримані похибки в оцінюванні положення викликані інерційністю обраного МЕМС-давача та недосконалістю алгоритму розрахунку зміщення. Таким чином, на практиці

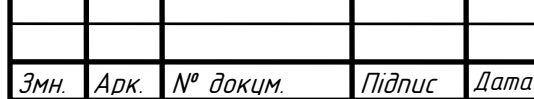

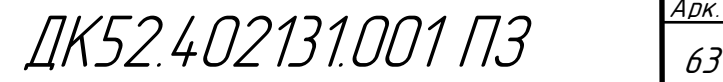

доведено необхідність використання адаптивних фільтрів в інерційних системах.

Розроблена модульна система відстеження рухів людини повністю задовольняє технічному завданню. Ідеї, на яких побудоване виконання даної роботи апробовано на науково-практичних конференціях.

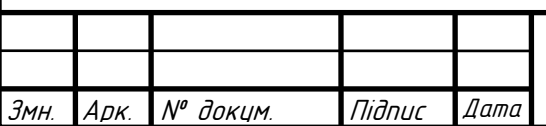

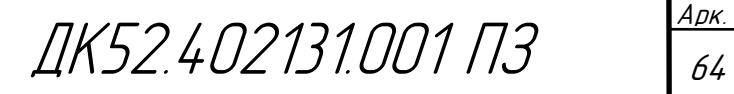

# **СПИСОК ЛІТЕРАТУРИ**

- 1. Ohio University. Strength in Numbers. URL: <https://www.ohio.edu/research/communications/omni.cfm>
- *2.* B. Challacombe, P. Dasgupta. Telemedicine- the future of surgery. *The Journal of Surgery*. Volume 1, Issue 1, October 2003, Pages 15-17
- *3.* Techcrunch. RE2 is making bomb-defusing robots as intuitive to control as your own hands. URL: [https://techcrunch.com/2017/06/13/re2-is-making](https://techcrunch.com/2017/06/13/re2-is-making-bomb-defusing-robots-as-intuitive-to-control-as-your-own-hands/)[bomb-defusing-robots-as-intuitive-to-control-as-your-own-hands](https://techcrunch.com/2017/06/13/re2-is-making-bomb-defusing-robots-as-intuitive-to-control-as-your-own-hands/)*[/](https://techcrunch.com/2017/06/13/re2-is-making-bomb-defusing-robots-as-intuitive-to-control-as-your-own-hands/)*
- 4. Ярошенко М.О. Розробка системи відстеження рухів людини. *Електронна та акустична інженерія*. Том 2, № 1 (2019), с. 26-29
- 5. Inertial Sensor Fusion. *Sensor Fusion and Tracking Toolbox Documentation*. URL: [https://www.mathworks.com/help/fusion/inertial](https://www.mathworks.com/help/fusion/inertial-sensor-fusion.html?searchHighlight=sensor%20fusion&s_tid=doc_srchtitle)[sensor-fusion.html?searchHighlight=sensor%20fusion&s\\_tid=doc\\_srchtitle](https://www.mathworks.com/help/fusion/inertial-sensor-fusion.html?searchHighlight=sensor%20fusion&s_tid=doc_srchtitle)
- 6. Wang, ZB, Yang, L, Huang, ZP et al. (3 more authors) (2017) Human motion tracking based on complementary Kalman filter. In: 2017 IEEE 14th International Conference on Wearable and Implantable Body Sensor Networks, BSN 2017. 14th International Conference on Wearable and Implantable Body Sensor Networks, 09-12 May 2017, Eindhoven, Netherlands. IEEE , pp. 55-58. ISBN 9781509062447
- 7. Manon Kok, Jeroen Hol and Thomas Schön, An optimization-based approach to human body motion capture using inertial sensors, 2014. In Proceedings of the 19th IFAC World Congress, 2014, 79-85. ISBN: 978-3- 902823-62-5
- 8. Sheng Shen, Mahanth Gowda, and Romit Roy Choudhury. 2018. Closing the Gaps in Inertial Motion Tracking. In The 24th Annual International Conference on Mobile Computing and Networking (MobiCom '18), October

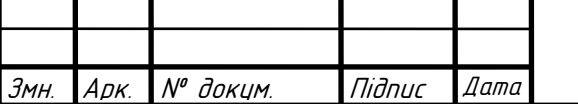
29-November 2, 2018, New Delhi, India. ACM, New York, NY, USA, 16 pages. DOI:10.1145/3241539.3241582

- 9. Аврутов В.В., Бондар П.М., Мелешко В.В. Мікроакселерометри та їх випробування: Навчальний посібник. К.:Корнійчук, 2008. 62 с. ISBN 978-966-7599-51-5
- 10. Аврутов В.В. Испытания инерциальных приборов: Учебное пособие. К.:НТУУ «КПИ им. Игоря Сикорского», 2016. 205 с
- 11. Kalman, R. E. A New Approach to Linear Filtering and Prediction Problems. *Journal of Basic Engineering*. 1960. №82(1). P. 35-45.
- 12. Welch G., Bishop G. An Introduction to the Kalman Filter Department of Computer Science University of North Carolina at Chapel Hill, Chapel Hill, NC 27599-3175
- 13. Edward, L. (1971). Kalman filter with complementary constraint and integrated navigation systems applications. Iowa State University.
- 14. Plugins. *Unreal Engine 4 documentation*. URL: <https://docs.unrealengine.com/en-us/Programming/Plugins>
- 15.MPU-9250 Product Specification. URL: [https://www.invensense.com/wp](https://www.invensense.com/wp-content/uploads/2015/02/PS-MPU-9250A-01-v1.1.pdf)[content/uploads/2015/02/PS-MPU-9250A-01-v1.1.pdf](https://www.invensense.com/wp-content/uploads/2015/02/PS-MPU-9250A-01-v1.1.pdf)
- 16. Д.В. Шелаев. Cравнение датчиков МЭМС и ВОГ. Геопрофи.2012. №6. C. 49-54
- 17. McGhee, R., Bachmann, E., Yun, X. and Zyda, M. (2000). Real-Time Tracking and Display of Human Limb Segment Motions Using Sourceless Sensors and a Quaternion-Based Filtering Algorithm – Part I: Theory. Naval Postgraduate School, Monterey, California.
- 18. Лавров Д.Н., Кондюрина А.А. Определение траектории движения приёмника системы обнаружения несанкционированно установленной

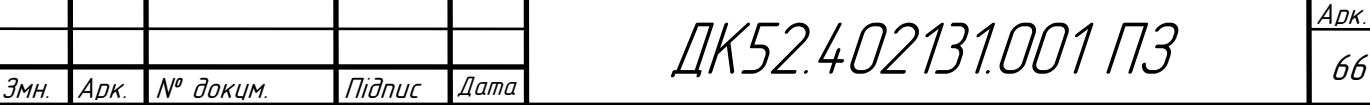

точки беспроводного доступа. *Математические структуры и моделирование*. 2017. № 1(41). C. 75-87.

- 19. Xsens MVN Analyze. URL: [https://www.xsens.com/products/xsens-mvn](https://www.xsens.com/products/xsens-mvn-analyze/)[analyze/](https://www.xsens.com/products/xsens-mvn-analyze/)
- 20. Paulich M., Schepers M., Rudigkeit N., Bellusci G. Xsens MTw Awinda: Miniature Wireless Inertial-Magnetic Motion Tracker for Highly Accurate 3D Kinematic Applications. XSENS TECHNOLOGIES B.V. URL: [https://www.xsens.com/download/pdf/MTwAwinda\\_WhitePaper.pdf](https://www.xsens.com/download/pdf/MTwAwinda_WhitePaper.pdf)
- 21. BMX055 Data sheet. URL: [https://ae](https://ae-bst.resource.bosch.com/media/_tech/media/datasheets/BST-BMX055-DS000.pdf)[bst.resource.bosch.com/media/\\_tech/media/datasheets/BST-BMX055-](https://ae-bst.resource.bosch.com/media/_tech/media/datasheets/BST-BMX055-DS000.pdf) [DS000.pdf](https://ae-bst.resource.bosch.com/media/_tech/media/datasheets/BST-BMX055-DS000.pdf)
- 22. STM32F401xD STM32F401xE Data sheet. URL: <https://www.st.com/resource/en/datasheet/stm32f401re.pdf>
- 23. STM32F4 Series. URL: [https://www.st.com/en/microcontrollers](https://www.st.com/en/microcontrollers-microprocessors/stm32f4-series.html)[microprocessors/stm32f4-series.html](https://www.st.com/en/microcontrollers-microprocessors/stm32f4-series.html)
- 24. Godfrey Tan, Allen Miu, John Guttag and Hari Balakrishnan. Forming Scatternets from Bluetooth Personal Area Networks. MIT Technical Report. MIT-LCS-TR-826, October 2001
- 25. HC-05 Data sheet. URL: <http://www.electronicaestudio.com/docs/istd016A.pdf>
- 26. LD39050 Data sheet. URL:

<https://www.st.com/resource/en/datasheet/ld39050.pdf>

27. 19-213SY6C/S530-E2/TR8LED Data sheet. URL: [https://ru.mouser.com/datasheet/2/143/everlight\\_1921SYGCS530E2TR8-](https://ru.mouser.com/datasheet/2/143/everlight_1921SYGCS530E2TR8-1166027.pdf) [1166027.pdf](https://ru.mouser.com/datasheet/2/143/everlight_1921SYGCS530E2TR8-1166027.pdf)

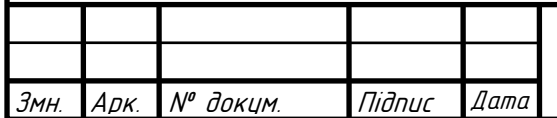

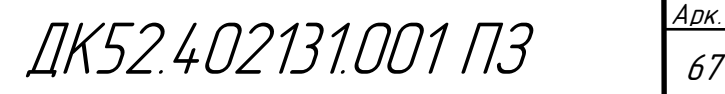

28. Nucleo-F401RE. URL:

[https://www.st.com/content/st\\_com/en/products/evaluation-tools/product](https://www.st.com/content/st_com/en/products/evaluation-tools/product-evaluation-tools/mcu-mpu-eval-tools/stm32-mcu-mpu-eval-tools/stm32-nucleo-boards/nucleo-f401re.html)[evaluation-tools/mcu-mpu-eval-tools/stm32-mcu-mpu-eval-tools/stm32](https://www.st.com/content/st_com/en/products/evaluation-tools/product-evaluation-tools/mcu-mpu-eval-tools/stm32-mcu-mpu-eval-tools/stm32-nucleo-boards/nucleo-f401re.html) [nucleo-boards/nucleo-f401re.html](https://www.st.com/content/st_com/en/products/evaluation-tools/product-evaluation-tools/mcu-mpu-eval-tools/stm32-mcu-mpu-eval-tools/stm32-nucleo-boards/nucleo-f401re.html)

- 29. 19-213/R6C-AP1Q2B/3T Data sheet. URL: [http://www.everstars.com/UserFiles/Datasheet/19\\_213\\_R6C\\_AP1Q2B\\_3T-](http://www.everstars.com/UserFiles/Datasheet/19_213_R6C_AP1Q2B_3T-13250884298.pdf)[13250884298.pdf](http://www.everstars.com/UserFiles/Datasheet/19_213_R6C_AP1Q2B_3T-13250884298.pdf)
- 30. DATA SHEET SURFACE-MOUNT CERAMIC MULTILAYER CAPACITORS General Purpose & High Capacitance Class 2, X7R. URL: [http://www.yageo.com/documents/recent/UPY-GPHC\\_X7R\\_6.3V-to-](http://www.yageo.com/documents/recent/UPY-GPHC_X7R_6.3V-to-50V_8.pdf)[50V\\_8.pdf](http://www.yageo.com/documents/recent/UPY-GPHC_X7R_6.3V-to-50V_8.pdf)
- 31. DATA SHEET LEAD FREE CHIP RESISTORS RC\_P series. URL: [http://www.yageo.com/NewPortal/yageodocoutput?fileName=/pdf/R-](http://www.yageo.com/NewPortal/yageodocoutput?fileName=/pdf/R-Chip/PYu-RC_51_RoHS_P_0.pdf)[Chip/PYu-RC\\_51\\_RoHS\\_P\\_0.pdf](http://www.yageo.com/NewPortal/yageodocoutput?fileName=/pdf/R-Chip/PYu-RC_51_RoHS_P_0.pdf)
- 32. Keystone Electronics 1020. URL: [https://www.digikey.com/product](https://www.digikey.com/product-detail/en/keystone-electronics/1020/36-1020-ND/2137858)[detail/en/keystone-electronics/1020/36-1020-ND/2137858](https://www.digikey.com/product-detail/en/keystone-electronics/1020/36-1020-ND/2137858)
- 33. Push Button Switch GPTS203211B. Drawing. URL: [http://switches](http://switches-connectors-custom.cwind.com/Asset/GPTS203211BR2.pdf)[connectors-custom.cwind.com/Asset/GPTS203211BR2.pdf](http://switches-connectors-custom.cwind.com/Asset/GPTS203211BR2.pdf)
- 34. Wurth Electronics Inc. 430156095726. URL: <https://www.digikey.com/products/en?keywords=430156095726%20>
- 35. I2C Bus Pullup Resistor Calculation. URL: <http://www.ti.com/lit/an/slva689/slva689.pdf>
- 36. Методичні вказівки по курсу «ФТОК-1». URL: [https://onedrive.live.com/?authkey=%21ADk-](https://onedrive.live.com/?authkey=%21ADk-I_MJ2DxQRms&id=D1785C298F1B017B%213895&cid=D1785C298F1B017B)[I\\_MJ2DxQRms&id=D1785C298F1B017B%213895&cid=D1785C298F1B0](https://onedrive.live.com/?authkey=%21ADk-I_MJ2DxQRms&id=D1785C298F1B017B%213895&cid=D1785C298F1B017B) [17B](https://onedrive.live.com/?authkey=%21ADk-I_MJ2DxQRms&id=D1785C298F1B017B%213895&cid=D1785C298F1B017B)

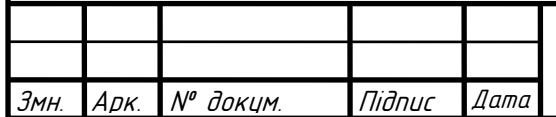

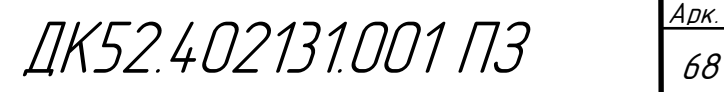

- 37. Савельев А.Я., Овчинников В.А. Конструирование ЭВМ и систем: Учебник для техн. вузов по спец. «Электрон. выч. маш.» - М.: Высш. шк., 1984. – 248 с., ил.
- 38. ahrsfilter function description. *Sensor Fusion and Tracking Toolbox Documentation*. URL: <https://www.mathworks.com/help/fusion/ref/ahrsfilter-system-object.html>
- 39. rotateframe function description. *Matlab Documentation.* URL: [https://www.mathworks.com/help/fusion/ref/quaternion.rotateframe.html?s\\_](https://www.mathworks.com/help/fusion/ref/quaternion.rotateframe.html?s_tid=doc_ta) [tid=doc\\_ta](https://www.mathworks.com/help/fusion/ref/quaternion.rotateframe.html?s_tid=doc_ta)
- 40. cumtrapz function description. *Matlab Documentation.* URL: [https://www.mathworks.com/help/matlab/ref/cumtrapz.html?s\\_tid=doc\\_ta](https://www.mathworks.com/help/matlab/ref/cumtrapz.html?s_tid=doc_ta)
- 41. cumtrapz function description. *Matlab Documentation.* URL: [https://www.mathworks.com/help/matlab/ref/detrend.html?s\\_tid=doc\\_ta](https://www.mathworks.com/help/matlab/ref/detrend.html?s_tid=doc_ta)
- 42. ischange function description. *Matlab Documentation.* URL: [https://www.mathworks.com/help/matlab/ref/ischange.html?searchHighlight](https://www.mathworks.com/help/matlab/ref/ischange.html?searchHighlight=ischange&s_tid=doc_srchtitle) [=ischange&s\\_tid=doc\\_srchtitle](https://www.mathworks.com/help/matlab/ref/ischange.html?searchHighlight=ischange&s_tid=doc_srchtitle)

ГОСТ 15150-69 МАШИНЫ, ПРИБОРЫ И ДРУГИЕ ТЕХНИЧЕСКИЕ ИЗДЕЛИЯ Исполнения для различных климатических районов. Категории, условия эксплуатации, хранения и транспортирования в части воздействия климатических факторов внешней среды

ГОСТ 23571-86 ПЛАТЫ ПЕЧАТНЫЕ Основные параметры конструкции.

ГОСТ 23752-79 ПЛАТЫ ПЕЧАТНЫЕ Общие технические условия.

ГОСТ 28884-90 РЯДЫ ПРЕДПОЧТИТЕЛЬНЫХ ЗНАЧЕНИЙ ДЛЯ РЕЗИСТОРОВ И КОНДЕНСАТОРОВ

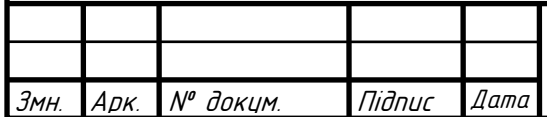

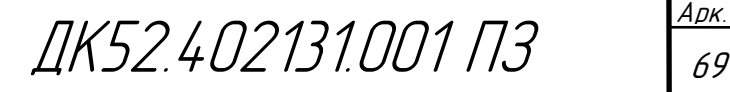

ГОСТ 29137-91 ФОРМОВКА ВЫВОДОВ И УСТАНОВКА ИЗДЕЛИЙ ЭЛЕКТРОННОЙ ТЕХНИКИ НА ПЕЧАТНЫЕ ПЛАТЫ Общие требования и нормы конструирования.

ГОСТ Р 50621-93 ПЛАТЫ ПЕЧАТНЫЕ ОДНО- И ДВУСТОРОННИЕ С НЕМЕТАЛЛИЗИРОВАННЫМИ ОТВЕРСТИЯМИ Общие технические требования

ДСТУ 2646-94 ПЛАТИ ДРУКОВАНІ Терміни та визначення

ДСТУ 3008:2015 ЗВІТИ У СФЕРІ НАУКИ І ТЕХНІКИ Структура та правила оформлювання

ОСТ 4.010.022 – 85 ПЛАТЫ ПЕЧАТНЫЕ Методы конструирования и расчета

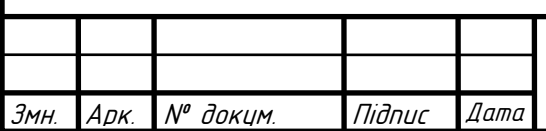

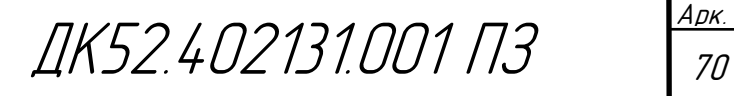

# **Додаток А**

## **Технічне завдання на проектування**

## **1. Найменування та галузь використання**

Модульна система відстеження рухів людини. Галузі використання: медіаіндустрія, керування робототехнікою.

## **2. Підстава для розробки**

Підставою для розробки є завдання на дипломний проект згідно наказу по НТУУ «КПІ» від 27.05.2019 року №1405-с.

# **3. Мета і призначення розробки**

Модульна система призначена для відстеження положення та орієнтації частин людського тіла.

## **4. Джерело розробки**

Завдання на дипломний проект згідно наказу по НТУУ «КПІ ім. І.Сікорського»

## **5. Технічні вимоги**

# **5.1. Склад виробу й вимоги до пристрою, що розробляється.**

Система має складатись з однакових блоків, що мають в своєму складі:

- збірку давачів, що є необхідними для визначення орієнтації та положення частини тіла**;**
- модуль безпровідного зв'язку для комунікації із ПК;
- індикатори;
- роз'єм для акумулятору типорозміру ААА (14500).

Джерело живлення – акумулятор типорозміру ААА (14500) із номінальною напругою 3.7 В та вище.

## **Показники призначення.**

Розроблювані модулі повинні забезпечувати визначення положення та орієнтації частин людського тіла, до яких вони приєднані, та їхню передачу до ПК.

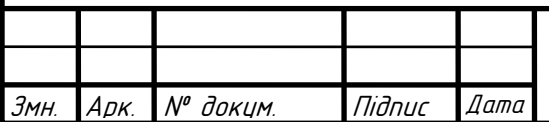

ДК52.402131.001 ПЗ

## **5.2.Вимоги до надійності.**

Середній час напрацювання на відмову повинен бути на менше 10000 год.

## **5.3. Вимоги до технологічності.**

Орієнтовані на передові прийоми розробки виготовлення на підприємствах України.

## **5.4. Вимоги до рівня уніфікації й стандартизації.**

Для виготовлення пристрою застосувати стандартні, уніфіковані деталі та вироби.

## **5.5. Вимоги безпеки обслуговування.**

Керуватися загальними вимогами безпеки до апаратури низької напруги ГОСТ 12.2.007-75.

# **5.6. Вимоги до складових частин виробу, сировини, вихідних й експлуатаційних матеріалів.**

Для виробництва пристрою повинні використовуватися матеріали імпортного виробництва, які можливо купити та замінити в Україні, або власна елементна база, яка розробляється в Україні.

## **5.7. Умови експлуатації.**

Кліматичне виконання модулю керування УХЛ.4.1 згідно ГОСТ 15150- 69. Для експлуатації в приміщеннях із кондиційованим або частково кондиційованим повітрям.

## **5.8. Вимоги до транспортування і зберігання.**

Група умов зберігання Л1 по ГОСТ 15150-69. Зберігати в зачинених, опалювальних та вентильованих приміщеннях, в яких забезпечуються наступні умови: температура повітря  $+5...+40^0C$ , відносна вологість повітря  $60\%$  при 20<sup>0</sup>С (середньорічне значення), атмосферний тиск 84...106кПа. Транспортувати автомобільним, залізничним або авіаційним видами транспорту в спеціальній транспортній тарі.

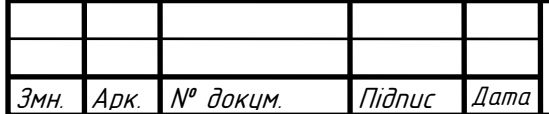

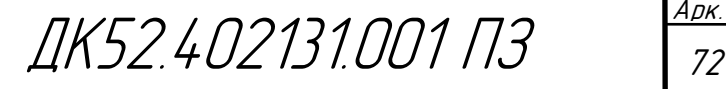

# **5.9.Додаткові технічні вимоги.**

Технічні характеристики:

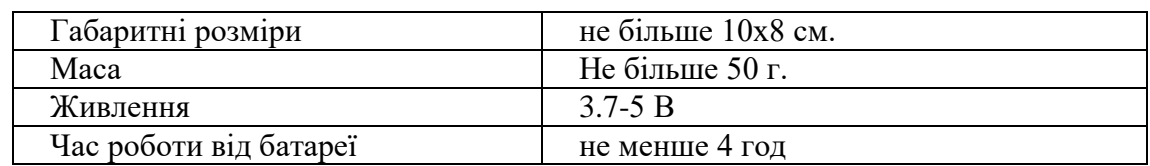

## **6. Результати роботи**

**6.1.** Результати даної роботи можуть бути використані як вихідна

документація по створенню прототипу пристрою, його програмування, налагодження;

**6.2.** Дана робота (звітна документація) після виконання надається на кафедру КЕОА для подальшого захисту й зберігання як навчальної документації.

# **7. Робота повинна містити в собі документи**

Пояснювальну записку (формату А4, до 80 аркушів)

 Схеми електричну принципові модуля відстеження рухів людини переліки елементів (формату А1 та А4 відповідно)

- Складальні креслення та специфікації (формату А1, А4 відповідно)
- Креслення друкованих плат (формату А1)
- $\bullet$  Додатки (формату A1-A4)

# **8. Порядок розгляду й приймання роботи**

Порядок розгляду й приймання роботи на загальних умовах, прийнятих на кафедрі КЕОА. Рецензування й прийняття роботи комісією на загальних умовах. У процесі виконання роботи проміжні звіти надаються комісії не рідше 1 раз у тиждень на загальних умовах.

# **9. Економічні показники**

В умовах даного проекту не розглядаються.

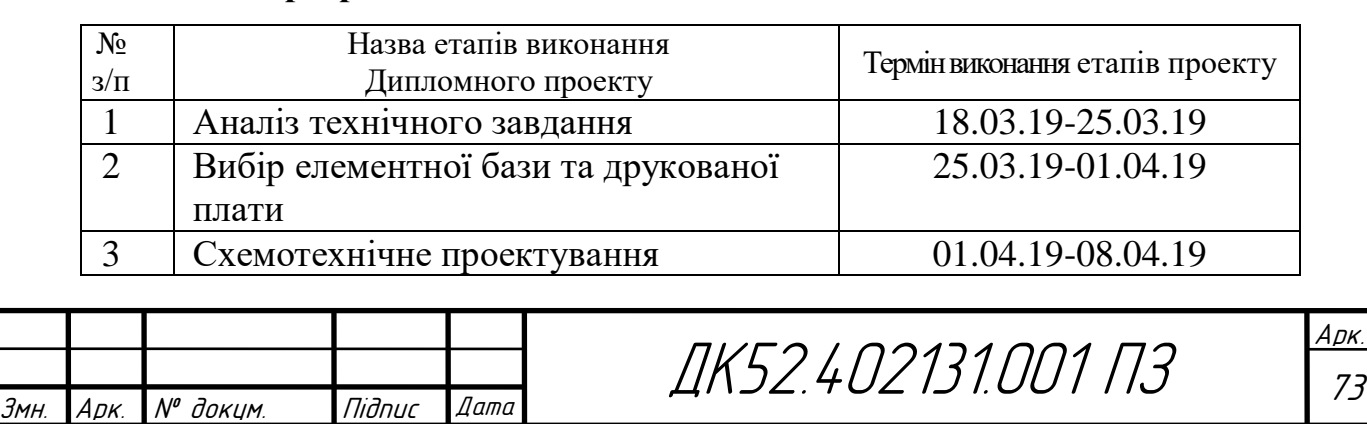

# **10. Етапи розробки**

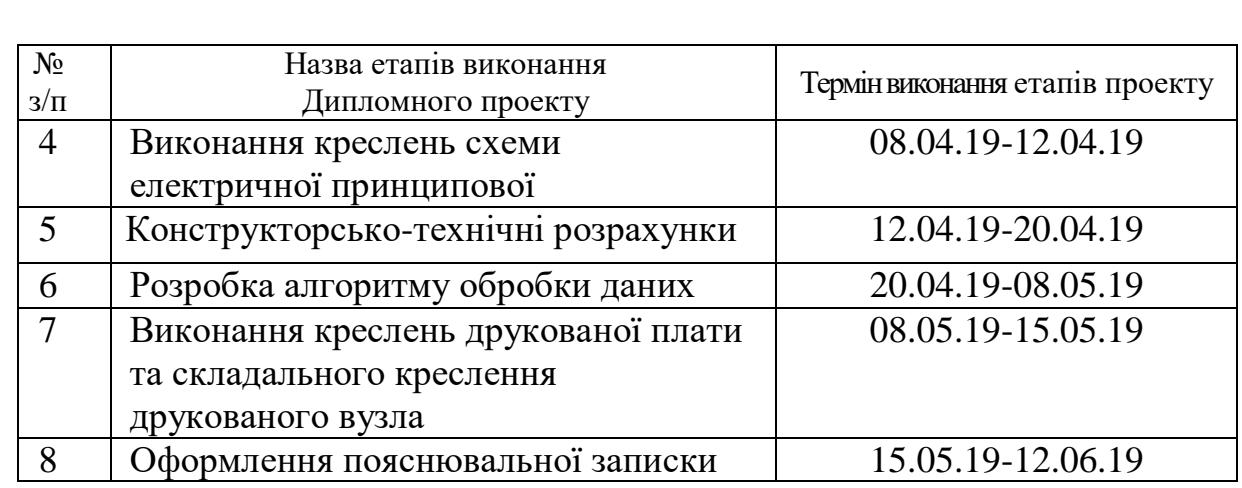

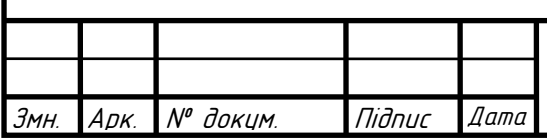

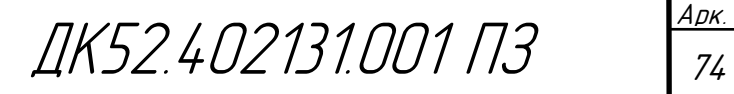

## **Додаток Б**

Головна програма для STM32F401RE для налаштування та комунікації із давачем MPU9250:

```
int main(void)
    {
      /* Reset of all peripherals, Initializes the Flash interface and the 
   Systick. */
      HAL_Init();
       /* Configure the system clock */
      SystemClock_Config();
      /* Initialize all configured peripherals */
      MX_GPIO_Init();
      MX_USART1_UART_Init();
      MX_I2C3_Init();
       /* USER CODE BEGIN 2 */
         HAL_StatusTypeDef volatile stat;
         uint8_t rx_buff[15];
         uint8<sup>t</sup> tx<sup>buff</sup>[] = "AT+UART=38400,0,0\r\n";
         HAL_UART_DeInit(&huart1);
         huart1.Init.BaudRate = 38400;
         HAL_UART_Init(&huart1);
         uint8_t tx_byte;
         uint8_t rx_byte;
         float asax, asay, asaz;
         //Reset the MPU9250's internal registers
         stat = HAL_I2C_Mem_Read(&hi2c3, MPU9250_ADDR, MPU9250_PWR_MGMT_1_REG, 1,
    &rx_byte, 1, 1);
         tx byte = rx byte | ((uint8 t) 0x1 << 7);
         stat = HAL_I2C_Mem_Write(&hi2c3, MPU9250_ADDR, MPU9250_PWR_MGMT_1_REG,
   1, &tx_byte, 1, 1);
         //Make the I2C bypass enable (it's necessary for communication with 
   MPU9250's internal magnetometer)
         stat = HAL_I2C_Mem_Read(&hi2c3, MPU9250_ADDR,
   MPU9250_INTPIN_BYPASS_EN_REG, 1, &rx_byte, 1, 1);
         tx byte = rx byte | 2;
         stat = HAL_I2C_Mem_Write(&hi2c3, MPU9250_ADDR,
   MPU9250_INTPIN_BYPASS_EN_REG, 1, &tx_byte, 1, 1);
         //Set the gyro's measurement range (250 dps) and DPLF (92 Hz bandwith 
   with the output rate of 1 kHz) 
         stat = HAL_I2C_Mem_Read(&hi2c3, MPU9250_ADDR, MPU9250_GYRO_CONFIG_REG,
   1, &rx_byte, 1, 1);
         tx_byte = rx_byte & 0xe4; //0b11100100
         stat = HAL_I2C_Mem_Write(&hi2c3, MPU9250_ADDR, MPU9250_GYRO_CONFIG_REG,
   1, &tx_byte, 1, 1);
         stat = HAL_I2C_Mem_Read(&hi2c3, MPU9250_ADDR, MPU9250_CONFIG_REG, 1,
   &rx_byte, 1, 1);
         tx_byte = (rx_byte & 0xf8) | 0x2;
         stat = HAL_I2C_Mem_Write(&hi2c3, MPU9250_ADDR, MPU9250_CONFIG_REG, 1,
   &tx_byte, 1, 1);
         //Set the accelerometer's measurement range (2g) and with DPLF 99 Hz
         stat = HAL_I2C_Mem_Read(&hi2c3, MPU9250_ADDR, MPU9250_ACCEL_CONFIG, 1,
   &rx_byte, 1, 1);
         tx_byte = (rx_byte & 0xe0) | 0x7 ;//0b111_00_111;
Змн. Арк. № докум. Підпис Дата
                                                                                   Арк.
                                          ДК52.402131.001 ПЗ
```

```
stat = HAL_I2C_Mem_Write(&hi2c3, MPU9250_ADDR, MPU9250_ACCEL_CONFIG, 1,
    &tx_byte, 1, 1);
         stat = HAL_I2C_Mem_Read(&hi2c3, MPU9250_ADDR, MPU9250_ACCEL_CONFIG_2, 1,
    &rx_byte, 1, 1);
         tx_byte = (rx_byte & 0xf0) | 0x2;//0b11111000
         stat = HAL_I2C_Mem_Write(&hi2c3, MPU9250_ADDR, MPU9250_ACCEL_CONFIG_2,
    1, &tx_byte, 1, 1);
         //Set the magnetometer's Fuse ROM mod to read axis' sensitivity 
   adjustment value
         tx byte = 0x1f;//0b00011111;
         stat = HAL_I2C_Mem_Write(&hi2c3, AK8963_ADDR, MPU9250_CNTL_1, 1,
    &tx_byte, 1, 1);
         HAL_Delay(100);
         stat = HAL_I2C_Mem_Read(&hi2c3, AK8963_ADDR, AK8963_ASAX, 1, rx_buff, 3,
    1);
         asax = ((rx_buff[0] - 128)*0.5f/128) + 1;
         asay = ((rx_buff[1] - 128)*0.5f/128) + 1;
         asaz = ((rx_buff[2] - 128)*0.5f/128) + 1;
         //Set the magnetometer to the power-down mode before swithcing to 
    another mode
         tx_byte = 0x0;
         stat = HAL_I2C_Mem_Write(&hi2c3, AK8963_ADDR, MPU9250_CNTL_1, 1,
    &tx_byte, 1, 1);
         HAL_Delay(100);
         //Set the magnetometer to the to continuous mode 2 and 16-bit output
         tx_byte = 0x16;//0001 0110;
         stat = HAL_I2C_Mem_Write(&hi2c3, AK8963_ADDR, MPU9250_CNTL_1, 1,
    &tx_byte, 1, 1);
         HAL_Delay(100);
         //6-byte buffer where we'll store the data from the sensors before any 
   processing
         union raw_data_buf{
               uint8_t u8[6];
               int16_t i16[3];
          } sens_data_buff;
         //Variables where we'll store data from the sensors after translation it 
    to the float type
         union float_data_buf{
               uint8_t u8[4];
               float f32;
         };
         union float_data_buf gyro[3];
         union float_data_buf accel[3];
         union float_data_buf mag[3];
         union float_data_buf gyroX_buf;
         union float_data_buf gyroY_buf;
         union float_data_buf gyroZ_buf;
         volatile union float_data_buf accelX_buf;
         union float_data_buf accelY_buf;
         volatile union float_data_buf accelZ_buf;
         char trans_buf [30];
         volatile uint8_t byte_buf;
         gyroX_buf.f32 = 0;
         gyroY_buf.f32 = 0;
         gyroZ_buf.f32 = 0;
         accelX_buf.f32 = 0;
         accelY_buf.f32 = 0;
Змн. Арк. № докум. Підпис Дата
                                                                                  Арк.
                                         ДК52.402131.001 ПЗ
```

```
accelZ_buf.f32 = 0;
         //Calculate the offset
         for(int i = 0; i < 100; i++){
               //Read the gyro
               stat = HAL_I2C_Mem_Read(&hi2c3, MPU9250_ADDR, MPU9250_GYRO_XOUT_H,
    1, sens_data_buff.u8, 6, 1);
               byte_buf = sens_data_buff.u8[1];
               sens_data_buff.u8[1] = sens_data_buff.u8[0];
               sens_data_buff.u8[0] = byte_buf;
               byte_buf = sens_data_buff.u8[3];
               sens_data_buff.u8[3] = sens_data_buff.u8[2];
               sens_data_buff.u8[2] = byte_buf;
               byte_buf = sens_data_buff.u8[5];
               sens_data_buff.u8[5] = sens_data_buff.u8[4];
               sens_data_buff.u8[4] = byte_buf;
               gyro[0].f32 = sens_data_buff.i16[0] / 131.0f; //Scale = 131 
   LSB/(dps)
               gyro[1].f32 = sens_data_buff.i16[1] / 131.0f;
               gyro[2].f32 = sens_data_buff.i16[2] / 131.0f;
               gyroX_buf.f32 += gyro[0].f32;
               gyroY_buf.f32 += gyro[1].f32;
               gyroZ_buf.f32 += gyro[2].f32;
               //Read the accel
               stat = HAL_I2C_Mem_Read(&hi2c3, MPU9250_ADDR,
   MPU9250_ACCEL_XOUT_H, 1, sens_data_buff.u8, 6, 1);
               byte_buf = sens_data_buff.u8[1];
               sens data buff.u8[1] = sens data buff.u8[0];
               sens_data_buff.u8[0] = byte_buf;
               byte_buf = sens_data_buff.u8[3];
               sens_data_buff.u8[3] = sens_data_buff.u8[2];
               sens_data_buff.u8[2] = byte_buf;
               byte_buf = sens_data_buff.u8[5];
               sens_data_buff.u8[5] = sens_data_buff.u8[4];
               sens_data_buff.u8[4] = byte_buf;
               accel[0].f32 = (float)sens_data_buff.i16[0] / 16384.0f; //Scale = 
    8.192 LSB/g
               accel[1].f32 = (float)sens_data_buff.i16[1] / 16384.0f;
               accel[2].f32 = (float)sens_data_buff.i16[2] / 16384.0f;
               accelX_buf.f32 += accel[0].f32;
               accelY_buf.f32 += accel[1].f32;
               accelZ_buf.f32 += (accel[2].f32 - 1.0f);
               HAL_Delay(17);
         }
         //Calculate mean values
         gyroX_buf.f32 = gyroX_buf.f32/100.0f;
         gyroY_buf.f32 = gyroY_buf.f32/100.0f;
         gyroZ_buf.f32 = gyroZ_buf.f32/100.0f;
         accelX_buf.f32 = accelX_buf.f32/100.0f;
         accelY_buf.f32 = accelY_buf.f32/100.0f;
         accelZ_buf.f32 = accelZ_buf.f32 /100.0f;
         //Set the gyroscope offset reg values
         sens_data_buff.i16[0] = -gyroX_buf.f32 * 131 * 1 / 4;
         sens_data_buff.i16[1] = -gyroY_buf.f32 * 131 * 1 / 4;
         sens_data_buff.i16[2] = -gyroZ_buf.f32 * 131 * 1 / 4;
               byte_buf = sens_data_buff.u8[1];
               sens_data_buff.u8[1] = sens_data_buff.u8[0];
               sens_data_buff.u8[0] = byte_buf;
Змн. Арк. № докум. Підпис Дата
                                                                                  Арк.
                                         ДК52.402131.001 ПЗ
```

```
byte_buf = sens_data_buff.u8[3];
               sens_data_buff.u8[3] = sens_data_buff.u8[2];
               sens_data_buff.u8[2] = byte_buf;
               byte_buf = sens_data_buff.u8[5];
               sens_data_buff.u8[5] = sens_data_buff.u8[4];
               sens_data_buff.u8[4] = byte_buf;
         stat = HAL_I2C_Mem_Write(&hi2c3, MPU9250_ADDR, MPU9250_X_OFFS_USR_H, 1,
   sens_data_buff.u8, 6, 1);
         //Set the accelerometer offset reg values
         stat = HAL_I2C_Mem_Read(&hi2c3, MPU9250_ADDR, MPU9250_XA_OFFS_H, 1,
   sens_data_buff.u8, 2, 1);
               byte_buf = sens_data_buff.u8[1];
               sens_data_buff.u8[1] = sens_data_buff.u8[0];
               sens_data_buff.u8[0] = byte_buf;
               //Save the upper 2 bits (reserved) of the high byte
               byte buf = 0x1 & sens data buff.u8[0];
               //sens data buff.i16[0] = sens data buff.i16[0] \ll 1;
               sens_data_buff.i16[0] -= (accelX_buf.f32 * 2048.0f);
               //sens data buff.i16[0] = sens data buff.i16[0] >> 1;
               sens data buff.u8[0] = (sens data buff.u8[0] & 0xfe) | byte buf;
               byte_buf = sens_data_buff.u8[1];
               sens data buff.u8[1] = sens data buff.u8[0];
               sens_data_buff.u8[0] = byte_buf;
         stat = HAL_I2C_Mem_Write(&hi2c3, MPU9250_ADDR, MPU9250_XA_OFFS_H, 1,
   sens_data_buff.u8, 2, 1);
         stat = HAL_I2C_Mem_Read(&hi2c3, MPU9250_ADDR, MPU9250_YA_OFFS_H, 1,
   sens_data_buff.u8, 2, 1);
               byte_buf = sens_data_buff.u8[1];
               sens_data_buff.u8[1] = sens_data_buff.u8[0];
               sens_data_buff.u8[0] = byte_buf;
               //Save the upper 2 bits (reserved) of the high byte
               byte buf = 0x1 & sens data buff.u8[0];
               sens_data_buff.i16[0] -= (accelY_buf.f32 * 2048.0f);
               sens_data_buff.u8[0] = (sens_data_buff.u8[0] & 0xfe) | byte_buf;
               byte_buf = sens_data_buff.u8[1];
               sens_data_buff.u8[1] = sens_data_buff.u8[0];
               sens_data_buff.u8[0] = byte_buf;
         stat = HAL_I2C_Mem_Write(&hi2c3, MPU9250_ADDR, MPU9250_YA_OFFS_H, 1,
   sens_data_buff.u8, 2, 1);
         stat = HAL_I2C_Mem_Read(&hi2c3, MPU9250_ADDR, MPU9250_ZA_OFFS_H, 1,
   sens_data_buff.u8, 2, 1);
               byte_buf = sens_data_buff.u8[1];
               sens_data_buff.u8[1] = sens_data_buff.u8[0];
               sens_data_buff.u8[0] = byte_buf;
               //Save the upper 2 bits (reserved) of the high byte
               byte buf = 0x1 & sens data buff.u8[0];
               sens_data_buff.i16[0] -= (accelZ_buf.f32 * 2048.0f);
               sens data buff.u8[0] = (sens data buff.u8[0] & 0xfe) | byte buf;
               byte_buf = sens_data_buff.u8[1];
               sens_data_buff.u8[1] = sens_data_buff.u8[0];
               sens_data_buff.u8[0] = byte_buf;
         stat = HAL_I2C_Mem_Write(&hi2c3, MPU9250_ADDR, MPU9250_ZA_OFFS_H, 1,
   sens_data_buff.u8, 2, 1);
       /* Infinite loop */
      while (1)
     {
               //CONTINUOUS DATA READING
               //Read the gyro
Змн. Арк. № докум. Підпис Дата
                                                                                  Арк.
                                         ДК52.402131.001 ПЗ
```

```
stat = HAL_I2C_Mem_Read(&hi2c3, MPU9250_ADDR, MPU9250_GYRO_XOUT_H,
   1, sens_data_buff.u8, 6, 1);
               byte_buf = sens_data_buff.u8[1];
               sens_data_buff.u8[1] = sens_data_buff.u8[0];
               sens_data_buff.u8[0] = byte_buf;
               byte_buf = sens_data_buff.u8[3];
               sens_data_buff.u8[3] = sens_data_buff.u8[2];
               sens_data_buff.u8[2] = byte_buf;
               byte_buf = sens_data_buff.u8[5];
               sens_data_buff.u8[5] = sens_data_buff.u8[4];
               sens_data_buff.u8[4] = byte_buf;
               gyro[0].f32 = sens_data_buff.i16[0] / 131.0f; //Scale = 131 
   LSB/(dps)
               gyro[1].f32 = sens_data_buff.i16[1] / 131.0f;
               gyro[2].f32 = sens_data_buff.i16[2] / 131.0f;
               //Read the accel
               stat = HAL_I2C_Mem_Read(&hi2c3, MPU9250_ADDR,
   MPU9250_ACCEL_XOUT_H, 1, sens_data_buff.u8, 6, 1);
               byte_buf = sens_data_buff.u8[1];
               sens_data_buff.u8[1] = sens_data_buff.u8[0];
               sens_data_buff.u8[0] = byte_buf;
               byte buf = sens data buff.u8<sup>[3]</sup>;
               sens data buff.u8[3] = sens data buff.u8[2];
               sens data buff.u8[2] = byte buf;
               byte_buf = sens_data_buff.u8[5];
               sens_data_buff.u8[5] = sens_data_buff.u8[4];
               sens_data_buff.u8[4] = byte_buf;
               accel[0].f32 = (float)sens_data_buff.i16[0] / 16384.0f; //Scale = 
   8.192 LSB/g
               accel[1].f32 = (float)sens_data_buff.i16[1] / 16384.0f;
               accel[2].f32 = (float)sens_data_buff.i16[2] / 16384.0f;
               //Read the magnetometer
               //Ask if data is ready (DRDY bit in STATUS_1_AD addr 0x2)
               stat = HAL_I2C_Mem_Read(&hi2c3, AK8963_ADDR, AK8963_ST1, 1,
    &rx_byte, 1, 1);
               if ((rx_byte & 0x1) == 0x1) {
                     stat = HAL_I2C_Mem_Read(&hi2c3, AK8963_ADDR, AK8963_HX_L, 1,
    sens_data_buff.u8, 6, 1);
                     stat = HAL_I2C_Mem_Read(&hi2c3, AK8963_ADDR, AK8963_ST2, 1,
    &rx_byte, 1, 1);
                     //Check th overflow bit of the ST2 register
                     if (!(rx_byte & 0x8)) {
                           mag[0].f32 = sens_data_buff.i16[0] * asax * 0.6f;
    //Scale 0.6 uT/LSB
                           mag[1].f32 = sens_data_buff.i16[1] * asay * 0.6f;
                           mag[2].f32 = sens_data_buff.i16[2] * asaz * 0.6f;
                     }
               }
               //Transmit the data through the UART to the HC-06
               stat = HAL_UART_Transmit(&huart1, gyro[0].u8, 12, 5);
               stat = HAL_UART_Transmit(&huart1, accel[0].u8, 12, 5);
               stat = HAL_UART_Transmit(&huart1, mag[0].u8, 12, 5);
               HAL_Delay(17);
      }
    }
Змн. Арк. № докум. Підпис Дата
                                                                                  Арк.
                                         ДК52.402131.001 ПЗ
```
## Файл із адресам регістрів давача MPU9250.h

```
//Defines
#define MPU9250_ADDR (0x68<<1)
#define AK8963_ADDR (0x0c<<1)
#define MPU9250_WHOAMI_REG 117
#define MPU9250 PWR MGMT 1 REG 107
#define MPU9250 PWR MGMT 2 REG 108
#define MPU9250 INTPIN BYPASS EN REG 55
#define MPU9250 CONFIG REG 26
#define MPU9250_GYRO_CONFIG_REG 27
     #define GYRO DPLF 250 MASK 0xf8//0b11111000
#define MPU9250 ACCEL CONFIG 28
#define MPU9250 ACCEL CONFIG 2 29
#define MPU9250 CNTL 1 0xA
#define MPU9250 X OFFS USR H 19
#define MPU9250_X_OFFS_USR_L 20
#define MPU9250_Y_OFFS_USR_H 21
#define MPU9250_Y_OFFS_USR_L 22
#define MPU9250_Z_OFFS_USR_H 23
#define MPU9250_Z_OFFS_USR_L 24
#define MPU9250_XA_OFFS_H 119
#define MPU9250_XA_OFFS_L 120
#define MPU9250_YA_OFFS_H 122
#define MPU9250 YA OFFS L 123
#define MPU9250 ZA OFFS H 125
#define MPU9250_ZA_OFFS_L 126
#define MPU9250_ACCEL_XOUT_H 59
#define MPU9250_ACCEL_XOUT_L 60
#define MPU9250 ACCEL YOUT H 61
#define MPU9250 ACCEL YOUT L 62
#define MPU9250_ACCEL_ZOUT_H 63
#define MPU9250 ACCEL ZOUT L 64
#define MPU9250_GYRO_XOUT_H 67
#define MPU9250 GYRO XOUT L 68
#define MPU9250 GYRO YOUT H 69
#define MPU9250_GYRO_YOUT_L 70
#define MPU9250_GYRO_ZOUT_H 71
#define MPU9250_GYRO_ZOUT_L 72
#define AK8963_ST1 0x2
#define AK8963 HX L 0x3
#define AK8963 HX H 0x4
#define AK8963_HY_L 0x5
#define AK8963 HY H 0x6
#define AK8963 HZ L 0x7
#define AK8963 HZ H 0x8
#define AK8963_ST2 0x9
#define AK8963_ASAX 0x10
#define AK8963_ASAY 0x11
#define AK8963_ASAZ 0x12
Функція для збереження даних на ПК для Matlab, що надходять з прототипу 
по Bluetooth (що емулюється комунікацією по послідновному порту):
```
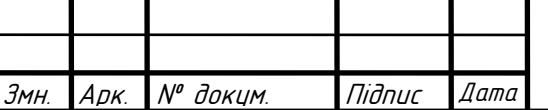

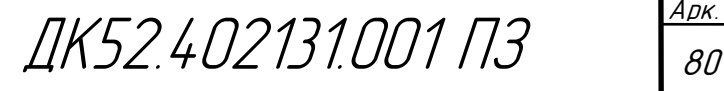

```
function [A] = RecordData()
     %Create and configure serial port
     s = serial('COM9', 'BaudRate', 38400);
     %Set the input buffer size 9DOF * 4bytes * 300 samples = 10800 bytes
     s.InputBufferSize = 10800;
     %Clean input buffer
     flushinput(s);
     %Open, read data and close port
     fopen(s);
     disp('Start recording'); 
    A = \text{freq}(s, [9, 300], 'float'); disp('Recording is finished');
     fclose(s);
end
```
Функція обробки отриманих даних для Matlab, що виконує фільтрацію отриманих даних та оцінку орієнтації та зміщення прототипу:

```
function AHRS Demo(A, Hd)
        %Prepare raw input data to filtering
       SensorData = A';
       GyroReadings = deg2rad(SensorData(:,[2 1 3]));
        GyroReadings(:,3) = -GyroReadings(:,3);
       Accelerationgs = (SensorData(:,[5 4 6]), *9.8);AccelReadings(:,1) = -AccelReadings(:,1);AccelReadings(:,2) = -AccelReadings(:,2);MagReadings = SensorData(:,[7 8 9]);
        time = (0:1:size(AccelReadings, 1) -1)/60; %Initialize and configure Kalman filter
         fuse = ahrsfilter('SampleRate', 60);
         fuse.GyroscopeNoise = 3.0462e-06;
         fuse.AccelerometerNoise = 0.061;
         q = fuse(AccelReadings,GyroReadings,MagReadings);
        %Accelerations = filter(Hd, AccelReadings);
         %Visualize raw data in the NED-axis
        plot(time, AccelReadings)
         title('Acceleration (with g)')
         legend('N-axis', 'E-axis', 'D-axis')
         ylabel('Acceleration (m/s^2)')
        xlabel('Time (seconds)')
        figure
        plot(time, GyroReadings)
        title('Angular velocity')
        legend('N-axis', 'E-axis', 'D-axis')
        ylabel('Angular velocity (dps)')
        xlabel('Time (seconds)')
        figure
        plot(time, MagReadings)
        title('Magnetic field')
        legend('N-axis', 'E-axis', 'D-axis')
         ylabel('Magnetic Induction (uT)')
        xlabel('Time (seconds)')
       Substract g from raw acceleration data
Змн. Арк. № докум. Підпис Дата
                                          ДК52.402131.001 ПЗ
```

```
 gvec = repmat([0 0 9.8], 300, 1);
       p = rotateframe(q, gvec);
       Accelerations = AccelReadings - p a;
       Accelerations = filter(Hd, Accelerations);
        figure
        plot(time, Accelerations)
        title('Filtered acceleration (without g)')
        legend('N-axis', 'E-axis', 'D-axis')
        ylabel('Acceleration (m/s^2)')
        xlabel('Time (s)')
      % Accelerations = filter(HdHPF, Accelerations);
       Accelerations = rotateframe(quaternion(quatinv(compact(q))),
   Accelerations);
         %Integrate acceleration to find velocity and integrate velocity to find
         %displacement
        Velocity = cumtrapz(time, detrend(Accelerations,1, 
    ischange(Accelerations)));
       % Velocity = filter(HdHPF, Velocity);
         Displacement = cumtrapz(time, detrend(Velocity,1, ischange(Velocity)));
    % Visualize estimations 
        figure
        plot(time, Displacement)
        title('Position Estimate')
         legend('N-axis', 'E-axis', 'D-axis')
        ylabel('Displacement (metres)')
        xlabel('Time (seconds)')
        figure
        plot(time,eulerd(q,'ZYX','frame'))
         title('Rotation Estimate')
         legend('D-axis', 'E-axis', 'N-axis')
         ylabel('Rotation (degrees)')
         xlabel('Time (seconds)')
    end
Змн. Арк. № докум. Підпис Дата
                                                                                   Арк.
                                          ДК52.402131.001 ПЗ
```
## Додаток В

# ХІІ МІЖНАРОДНА НАУКОВО-ТЕХНІЧНА КОНФЕРЕНЦІЯ МОЛОДИХ ВЧЕНИХ «ЕЛЕКТРОНІКА-2019»

Домашня сторінка > Том 2, № 1 (2019) > Yaroshenko

## РОЗРОБКА СИСТЕМИ ВІДСТЕЖЕННЯ РУХІВ ЛЮДИНИ

Maxim Oleksandrovych Yaroshenko

## АНОТАЦІЯ

В даній роботі розглянуто основні аспекти, необхідні для розробки системи відстеження рухів людини. Проведено аналіз літературних даних, серед яких є приклади<br>аналогічних систем та описи технологій, що найчастіше використ даних від інерційних давачів прискорення (акселерометр) та кутової швидкості (тіроскоп). Розроблена загальна структурна схема системи відстеження рухів людини.<br>Розглянуто можливість інтеграції системи в популярні програмн

Бібл. 17. рис. 2

### КЛЮЧОВІ СЛОВА

відстеження руху; інерційні давачі; фільтр Калмана

## ПОВНИЙ ТЕКСТ: PDF

### ПЕРЕЛІК ПОСИЛАНЬ

- 
- 1. Z. B. Wang, L. Yang, Z. P. Huang, J. K. Wu, Z. Q. Zhang, and L. X. Sun, "Human motion tracking based on complementary Kalman filter," 2017 IEEE 14th Int. Conf.<br>Wearable Implant. Body Sens. Networks, BSN 2017, pp. 55–58
- 
- DOI: 10.3182/20140824-6-ZA-1003.02252<br>3. S. Shen, M. Gowda, and R. Roy Choudhury, "Closing the Gaps in Inertial Motion Tracking," in 24th Annual International Conference on Mobile Computing and<br>3. Shen, M. Gowda, and R. Ro
- 
- 
- 3. W. W. Strong, "A New Approach to Linear Filtering and Prediction Problems," J. Basic Eng., vol. 82, no. 1, p. 35, 2011, DOI: 10.1115/1.3662552<br>7. G. Welch, "An introduction to the Kalman filter," Univ. North Carolina Ch
- 
- 
- 9. E. O., r. Amazi mier wim compensation. [Online]. Available: https://docs.unrealengine.com/en-us/Programming/Plugins," Unter 1, 250.<br>10. MPU-9250 Product Specification, PS-MPU-9250A-01, 2016. URL: https://www.invensense.
- Kirovograd: POLIMED Service, 2011.
- 
- A R. McGhael PULINELI Service, 2011.<br>
14. R. McGhree, E. Bachman, X. Yun, and M. Zyda, Real-Time Tracking and Display of Human Limb Segment Motions Using Sourceless Sensors and a Quaternion-Based<br>
15. D. N. Lavrov and A.
- 16. "Blue Gecko BGM121 Bluetooth Module SiP." [Online]. Available: https://www.silabs.com/products/wireless/bluetooth/bluetooth-low-energy-modules/bgm121bluetooth-sip-module#table.<br>
17. UE4Duino: Unreal Engine 4 plugin for Arduino (COM port) communication on Windows. GitHub. URL: https://github.com/RWillani/UE4Duino
- 

Copyright (c) 2019 Maxim Oleksandrovych Yaroshenko

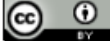

Us робота ліцензована Creative Commons Attribution 4.0 International License.

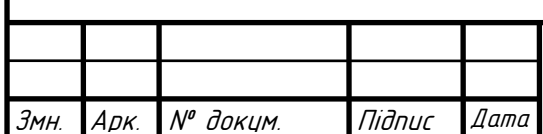

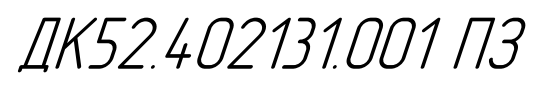

**УЛК 004.358** 

26

# Розробка системи відстеження рухів людини

Ярошенко М.О. e-mail: gmaximum091@gmail.com Національний технічний університет України «Київський політехнічний інститут імені Ігоря Сікорського» www.kpi.ua Кафедра конструювання електронно-обчислювальної апаратури keoa.kpi.ua Київ, Україна

Анотація- В даній роботі розглянуто основні аспекти, необхідні для розробки системи відстеження рухів людини. Проведено аналіз літературних даних, серед яких є приклади аналогічних систем та описи технологій, що найчастіше використовуються для відстеження рухів. Наведені мінімальні теоретичні відомості по калібрації та обробці даних від інерційних давачів прискорення (акселерометр) та кутової швидкості (гіроскоп). Розроблена загальна структурна схема системи відстеження рухів людини. Розглянуто можливість інтеграції системи в популярні програмні пакети для роботи із ЗD-графікою.

Ключові слова - відстеження руху; інерційні давачі; фільтр Калмана.

#### L Вступ

В наш час відстеження рухів (також відоме як «захоплення руху») людини широко застосовується в робототехніці, кіноіндустрії та медицині. Для відстеження та запису положення та орієнтації частин люлського тіла застосовуються лва класи систем: оптичні, що використовують камери для запису рухів, та неоптичні, що обробляють дані з сенсорів, розташованих на людському тілі. Неоптичні системи мають декілька переваг порівняно із оптичними: відсутність обмеження за простором (при застосуванні оптичних систем людина має завжди знаходись в полі зору камер) та низька ціна.

#### П. **META**

Розробити структурну схему, визначити мінімальні теоретичні відомості, необхідні для розробки системи відстеження рухів людини; виконати пошук популярних програмних пакетів, в які можлива інтегранія полібної системи.

### Ш. АКТУАЛЬНІСТЬ

Актуальність даної статті обумовлена необхідністю створення, вдосконалення та поширення дешевих систем відстеження рухів. Незважаючи на те, що дослідження в даному напрямку ведуться не перше десятиріччя, подібні системи доволі рідко застосовується за межами медіаіндустрії та поодиноких дослідницьких проектів.

#### IV. АНАЛІЗ ЛІТЕРАТУРНИХ ДАНИХ ТА ПОСТАНОВКА ПРОБЛЕМИ

Для визначення положення в просторі зазвичай застосовується акселерометр, а для визначення орієнтації - гіроскоп. Точність отриманих ланих може бути підвищена замірами магнітометра. Такий підхід є найбільш розповсюдженим [1-3]. Задля збільшення

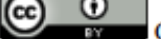

Copyright (c) 2019 Ярошенко М. О.

мобільності тієї частини системи, що її надягає людина, пріоритетним має бути використання бездротових технологій на кшталт Wi-Fi або Bluetooth. Важливим аспектом також є створення програмного забезпечення для збереження записаних рухів та інтерфейсу із популярними програмними пакетами, такими як Blender, Maya, Unreal Engine 4, Unity та ін.

Оскільки основними елементами системи обрано дешеві інерційні МЕМС-давачі, то постає проблема їх калібрації та фільтрації шумів. Найбільшими недоліками цього класу сенсорів є істотна потужність шуму. перехресний зв'язок між даними по кожній з осей та зміна певних параметрів від пуску до пуску [4]. Розповсюдженими методами визначення характеристик акселерометрів та гіроскопів є метод тестових поворотів [4,5]. Також в [5] запропоновано скалярні методи калібрації акселерометрів та гіроскопів. Такі алгоритми зазвичай не замінюють собою стандартні методи калібрації, але мають високі вимоги до тестувальної апаратури.

Для вирішення проблем фільтрації параметрів динамічної системи найчастіше використовують фільтр Калмана [6]. Існує декілька його варіацій: розширений фільтр Калмана [7] (використовується для нелінійних процесів), комплементарний фільтр Калмана [1,8]. Зазначені фільтри використовують математичну модель досліджуваної системи у вигляді системи рівнянь. Для спрощення розрахунків найчастіше використовують лінійну математичну модель давачів ſ4ĺ

Необхідним компонентом системи є програмне забезпечення, основною метою розробки якого є забезпечення зв'язку між апаратною частиною системи та програмним пакетом, що використовуватиме дані про рухи людини. Деякі програми, наприклад, Unreal Engine 4, мають інструменти для створення користувальницьких модулів для розширення та перенесення

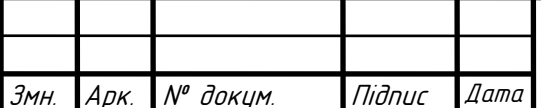

функціоналу між проектами та версіями ПЗ [9]. Ця властивість може бути застосована для спрощення створення необхідного ПЗ. Але цей підхід обмежить використання системи одним програмним пакетом.

### V. СТРУКТУРНА СХЕМА СИСТЕМИ ВІДСТЕЖЕННЯ РУХІВ ЛЮДИНИ

Розроблювана апаратна частина системи повинна складатися із блоків МЕМС-гіроскопів та акселерометрів, блоків обробки замірів, передавачів та приймачів даних для передачі їх до ПК (Рис. 1).

Для забезпечення швидкої фільтрації даних, ремоитопридатності та оптимальності за розміром, систему розбито на однакові незалежні модулі відстеження рухів (Рис.1). Кожен модуль складається із блоку давачів, блоку обробки замірів та безпровідного приймача/передавача, змонтованих на одній друкованій платі. В якості блоку давачів може буги або декілька окремих мікросхем сенсорів, або збірка декількох сенсорів в одному корпусі (наприклад, MPU9250 [10]). Обробку виміряних даних можна здійснювати на мікроконтролері або ПЛІС. Передача і прийняття даних покладаються на Wi-Fi або Bluetooth модуль. В такому випадку в системі може бути відсутній окремий передавач для ПК, оскілки більшість сучасних комп'ютерів мають вбудовані модулі бездротового зв'язку.

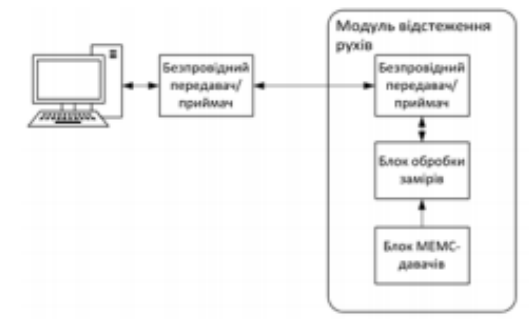

Рис.1 Приклад структурної схеми для одного модуля відстеження pyxin

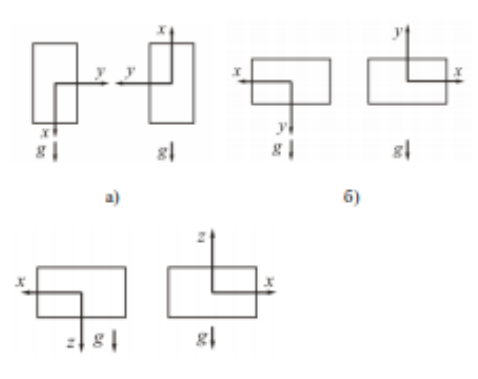

#### n)

Рис.2. Положения акселерометра для визначения: а) масштабного коефіцієнту для осі  $Ox$  [5]; б) коефіцієнту перехресного зв'язку із проекцією прискорення на пісь  $Oy$  [5]; в) коефіцієнту перехресного зв'язку із проекцією прискорення на вісь От [5].

### **VI. ЗАМІРИ ТА ЇХ ОБРОБКА**

До початку роботи із сенсорами, вони мають буті відкалібровані. Цей стап має велике значення для точності роботи всієї системи, оскільки МЕМСдавачі є відносно грубими (приклад порівняння МЕМС-гіроскопу із волоконно-оптичним гіроскопом наведено в [11]) сенсорами.

Для побудови залежності вихідного сигналу акселерометру від прискорення (1) потрібні статичні випробування давача за методом тестових поворотів  $[5]$ 

$$
\begin{cases}\n u_x = k_{xx}a_x + k_{xy}a_y + k_{xz}a_z + u_{x0} \\
 u_y = k_{yx}a_x + k_{yy}a_y + k_{yz}a_z + u_{y0}, \\
 u_z = k_{zx}a_x + k_{zy}a_y + k_{zz}a_z + u_{z0}\n\end{cases}
$$
 (1)

де  $u_{xyz}$  - вихідні сигнали по осях Ох, Оу та Оz відповідно;  $a_{x,y,z}$  - проекції прискорення  $a$ ;  $k_{ii}$  ( $i = x,y,z$ ) масштабні коефіцієнти;  $k_{ij}$  (i,j = x,y,z, i#j) - коефіцієнти перехресного зв'язку,  $u_{i0}$  ( $i = x, y, z$ ) - нульовий сигнал. Статичну калібрацію виконують в гравітапійному полі Землі за лопомогою оптичної лілильної головки. Суть методу полягає у вимірюваннях вихідних сигналів в двох положеннях, що відрізняються на 180° та розрахунку на їх основі масштабних коефіцієнтів, коефіцієнтів перехресного зв'язку та нульових сигналів. Приклади положень акселерометра для розрахунку по осі Ох наведені на Рис.2.

Розрахунок істинних вихідних значень гіроскопу є більш складним, оскільки гіроскоп є чугливим до прискорень по осях вимірювань (так званий від «дрейф g») [12]. В якості прикладу наведено формулу розрахунку для визначення істинної кутової швидкоeri no oci  $Oz$ :

$$
U_{\omega z} = k_z \omega_z + k_{zx} \omega_x + k_{zy} \omega_y + U_{\omega z} 0 + b_{zx} a_x +
$$
  
+
$$
b_{zy} a_y + b_{zz} a_z + n_{\omega z},
$$

де  $U_{ac}$  – істинна кутова швидкість;  $k_z$  – масштабний коефіцієнт;  $k_{zx}$ ,  $k_{zy}$  - коефіцієнти перехресного зв'язку;  $U_{\alpha\alpha\theta}$  - зміщення нуля гіроскопу;  $b_{\alpha x}, b_{xy}, b_{zz}$  коефіцієнти чугливості нульового сигналу гіроскопу до прискорень («дрейф від g»); a<sub>2</sub>, a<sub>y</sub>, a<sub>2</sub> - проекції уявного прискорення на осі чугливості гіроскопів.

Калібрування гіроскопу виконується в два етапи: визначення масштабного коефіцієнту та коефіцієнтів перехресного зв'язку на обертальному стенді, другий етап - визначення коефіцієнтів чугливості нульового сигналу до прискорень на оптичній ділильній голівці.

На основі отриманих рівнянь сенсорів будується модель системи для подальшого визначення положення та орієнтації в навігаційному просторі. Оскільки інформація про кутові швидкості зазвичай надходить від гіроскопу у вигляді кутів Ейлера-Крилова, то при їх обробці виникають нелінійні перетворення, що тягне за собою більш жорсткі вимоги до швидкості розрахунків. Також, при деяких значеннях куги Ейлера-Крилова мають властивість вироджуватись. Виходячи з цих проблем більш оптимальним буде використання кватерніонів або напрямних косинусів.

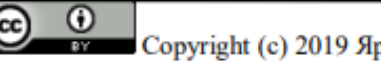

Copyright (с) 2019 Ярошенко М. О.

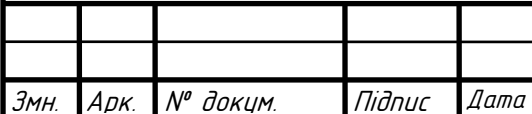

ДК52.402131.001 ПЗ

Також при розрахунках положення та орієнтації тіла [13] накопичується помилка інтегрування. Для компенсації цих негативних ефектів зазвичай використовують фільтр Калмана. Перевагами застосування цього фільтру є можливість використання різних представлень орієнтації: кути Ейлера-Крилова, матриця напрямних косинусів або кватерніонів. Різні фільтри, що можуть використовуватись для системи відстеження рухів людини наведені в [1,8,14]. Докладний приклад розрахунку фільтру Калмана наведено в [15].

## **VII. ПЕРЕДАЧА ТА ВІЗУАЛІЗАЦІЯ ДАНИХ**

Для безпровідної передачі даних найбільш оптимальним вибором буде технологія Wi-Fi або Bluetooth. Ціна на Bluetooth-передавачі є нижчою за Wi-Fi модулі, що є важливим при створенні великої кількості автономних модулів відстеження руху. Також зараз доступні Bluetooth-модулі із внутрішньою антеною (наприклад, [16]) для значної економії місця на друкованій платі. Потужність сигналу подібних модулів дозволяє передавати інформацію на відстань більше 10 метрів, що для відстеження рухів має бути достатньо. Модулі бездротового зв'язку необов'язково включати в кожний автономний модуль відстеження рухів: можна розробити окремий модуль, що буде зчитувати інформацію із автономних модулів відстеження рухів за допомогою інтерфейсів I<sup>2</sup>C, SPI, UART або ін., та передавати отримані дані на ПК.

Багато спеціалізованих програм для роботи з 3Dграфікою мають вбудовані компоненти для потокового запису анімації з камер або зі спеціального обладнання. Деякі програми надають користувачеві можливість самому розробити додаток до основного пакету програм. Наприклад, Unreal Engine 4 дозволяє створити додаток, що забезпечує інтерфейс між СОМ-портом та розроблюваним на його основі програмним забезпеченням (відеогрою, симуляцією)  $[17]$ 

#### **Висновки**

Наступним етапом роботи є розробка на базі отриманої структурної схеми та теоретичних основ роботи із давачами прототипів модулів захоплення руху людини та програмного забезпечення, що дозволить їх налагоджування. Описані рекомендації мають загальний характер і мають на меті ознайомлення читача із необхідними аспектами розробки систем на основі інерційних сенсорів.

### ПЕРЕЛІК ПОСИЛАНЬ

[1] Z. B. Wang, L. Yang, Z. P. Huang, J. K. Wu, Z. Q. Zhang, and L. X. Sun, "Human motion tracking based on complementary Kalman filter," 2017 IEEE 14th Int. Conf. Wearable Implant.

Body Sens. Networks, BSN 2017, pp. 55-58, 2017, DOI: 10.1109/BSN.2017.7936006

- [2] M. Kok, J. D. Hol, and T. B. Schön, "An optimization-based approach to human body motion capture using inertial senso<br>IFAC Proc. Vol., vol. 19, pp. 79-85, 20 pp. 2014 DOI: 10.3182/20140824-6-ZA-1003.02252
- [3] S. Shen, M. Gowda, and R. Roy Choudhury, "Closing the Gaps in Inertial Motion Tracking," in 24th Annual International Co. ference on Mobile Computing and Networking, 2018, pp. 429-444, DOI:10.1145/3241539.3241582
- [4] V. V. Avrutov, P. M. Bondar, and V. V. Meleshko, Mikroakselerometry ta yikh vyprobuvannya: Navchal'nyy posibnyk [Microaccelerometers and their tests: A manual]. Kyiv: Korniychuk, 2008, ISBN: 978-966-7599-51-5
- [5] V. V. Avrutov, Ispytaniya inertsial'nykh priborov: Uchebnoye posobiye [Tests of inertial instruments: Tutorial]. Kyiv: NTUU "KPI," 2016.
- [6] R. E. Kalman, "A New Approach to Linear Filtering and Prediction Problems," J. Basic Eng., vol. 82, no. 1, p. 35, 2011, DOI: 10.1115/1.3662552
- [7] G. Welch, "An introduction to the Kalman filter," Univ. North Carolina Chapel Hill, Chapel, pp. 1-16, 1995
- [8] L. E. Ott, "Kalman filter with complementary constraint and integrated navigation systems applications," Iowa State University, 1971.
- "Plugins," Unreal Engine 4 documentation. [Online]. Available:  $[9]$ https: /docs.unrealengine.com/en-us/Progran
- [10] MPU-9250 Product Specification, PS-MPU-9250A-01, 2016. URL: https://www.invensense.com/wp-<br>content/uploads/2015/02/PS-MPU-9250A-01-v1.1.pdf
- [11] \D. V. Shelaev, "Comparison of MEMS and Optical-fiber Gyroscopes," Geoprofi, no. 6, pp. 49-54, 2012.
- [12] O. I. Nesterenko and V. Y. Balanchuk, "novitni prylady oriyentatsiyi ta navihatsiyi: Laboratornyy praktykum [new instruments of orientation and navigation: Laboratory Workshop]." NTUU "KPI," Kyiv, p. 74, 2012.
- [13] V. V. Meleshko and O. I. Nesterenko, Besplatformennyye inertsial'nyye navigatsionnyye sistemy. Uchebnoye posobiye [Free inertial navigation systems. Tutorial]. Kirovograd: POLIMED -Service, 2011.
- [141 R. McGhree, E. Bachman, X. Yun, and M. Zyda, Real-Time Tracking and Display of Human Limb Segment Motions Using Sourceless Sensors and a Quaternion-Based Filtering Algorithm - Part I: Theory. Monterey: Naval Postgraduate School, 2000.
- [15] D. N. Lavrov and A. A. Kondyurina, "Opredeleniye trayektorii dvizheniya priyomnika sistemy obnaruzheniya nesanktsionirovanno ustanovlennoy tochki besprovodnogo dostupa [Determination of the motion path of the receiver of the detection system of an unauthorized wireless access point]," Math. Struct. Model., vol. 41, no. 1, pp. 75-87, 2017.
- [16] "Blue Gecko BGM121 Bluetooth Module SiP." [Online]. Available: https://www.silabs.com/produ tooth/bluetooth-low-energy-modules/bgml21-bluetooth-sipmodule#table.
- [17] UE4Duino: Unreal Engine 4 plugin for Arduino (COM port) communication on Windows. GitHub. URL: https://github.com/RVillani/UE4Duino

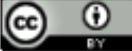

Copyright (с) 2019 Ярошенко М. О.

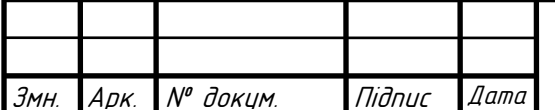

**УЛК 004.358** 

# Разработка системы отслеживания движений человека

Ярошенко М.А. e-mail: gmaximum091@gmail.com

Кафедра конструирования электронно-вычислительной аппаратуры keoa.kpi.ua Национальный технический университет Украины «Киевский политехнический институт имени Игоря Сикорского» www.kpi.ua Киев, Украина

Аннотация - В данной работе рассмотрены основные аспекты, необходимые для разработки системы отслеживания движений человека. Проведен анализ литературных данных, среди которых есть примеры аналогичных систем и описания технологий, которые наиболее часто применяются для отслеживания движений. Приведены минимальные теоретические сведения по калибровке и обработке данных от инерционных датчиков ускорения (акселерометр) и угловой скорости (гироскоп). Разработана общая структурная схема системы отслеживания движений человека. Рассмотрена возможность интеграции системы в популярные программные пакеты для работы с 3D-графикой.

Ключевые слова — отслеживание движения; инершионные датчики; фильтр Калмана.

**UDC 004.358** 

# Developing of the human motion tracking system

M. A. Yaroshenko<sup>r</sup>, e-mail: gmaximum091@gmail.com Department of Design of Electronic Digital Equipment keoa.kpi.ua National Technical University of Ukraine «Igor Sikorsky Kyiv Polytechnic Institute» www.kpi.ua Kyiv, Ukraine

Abstract - This paper discusses the main aspects necessary for developing a human motion tracking system. Such kind of system is widely used in the media industry for animating 3D-models. This technology also finds application in robotic engineering and medicine, however, less than in media. From the two main types of movement tracking systems - optical and non-optical - the latter was chosen because of its relatively low price and less demand for free space. MEMS-based sensors were selected for non-optical system development because of their affordable price, small size and market demand. Relevant sources analysis was conducted to define the technologies typically used for movement tracking and to find examples of similar systems. The theoretical part of the paper briefly describes the process of calibration of the inertial acceleration sensors (accelerometers) and angular velocity sensors (gyroscopes). The Kalman filter works with data filtration and processing because of its flexibility and low demands for calculating memory, which is important for on-line data processing. The general diagram of the system shows the essential parts of the wireless motion tracking system. Also, the possibility of integrating the system into popular software packages for working with 3D graphics was taken into consideration.

Keywords - motion tracking; inertial sensors; Kalman filter.

 $\omega$  $(cc)$ 

Copyright (с) 2019 Ярошенко М. О.

ДК52.402131.001 ПЗ

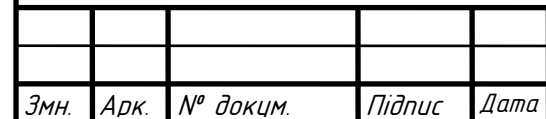

29

## **Додаток Г**

# **ХVІII ВСЕУКРАЇНСЬКА НАУКОВА КОНФЕРЕНЦІЯ МОЛОДИХ УЧЕНИХ ТА СТУДЕНТІВ**

**«Наукові розробки молоді на сучасному етапі»**

## ДОВІДКА

Видана студенту Національного технічного університету України «Київський політехнічний інститут імені Ігоря Сікорського» Ярошенко М. (гр. ДК-52) в тому, що тези його доповіді на тему «THE MOTION CAPTURE OVERVIEW», прийняті до друку у збірнику тез XVIII Всеукраїнської наукової конференції молодих учених та студентів «Наукові розробки молоді на сучасному етапі» (підсекція «Електротехніка та електроніка», 18-19 квітня 2019  $p.)$ 

Випуск збірника запланований на липень 2019 р.

Начальник НДЧ

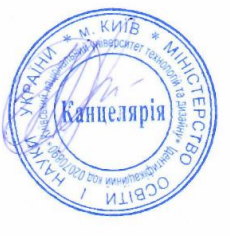

Н.Д. Пруднікова

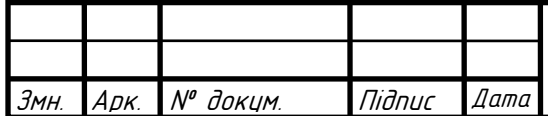

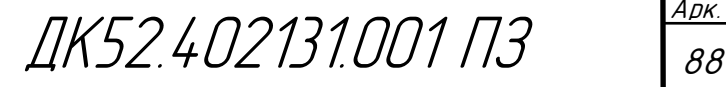

UDC 004.358(09)

## **THE MOTION CAPTURE OVERVIEW**

Student Maksym Yaroshenko, group DK-52

Scientific Supervisor: Senior Lecturer Natalia Bondarenko

National Technical University of Ukraine "Igor Sikorsky Kyiv Polytechnic Institute"

Aim. The purpose of the present work is making an overview of the motion capture technology. Objectives:

- Find historical information about motion capture prototypes before the invention of the computer.
- Retrace the main breakthroughs in development of motion tracking systems.
- Update on the current development of motion capture technology.

The object of this research – motion capture (sometimes referred to as mo-cap or mocap, for short) – is the process of recording the movement of objects or people. It is used in military, entertainment, sports, medical applications, and for validation of computer vision and robotics. In filmmaking and video game development, it refers to recording actions of human actors, and using that information to animate digital character models in 2D or 3D computer animation. When it includes face and fingers or captures subtle expressions, it is often referred to as performance capture. In many fields, motion capture is sometimes called motion tracking, but in filmmaking and games, motion tracking usually refers more to match moving. [1]

The practical significance of the present work is to highlight the development of motion capture and spark the academic interest to this technology. Despite the fact that researches in this direction have been conducted for few decade, such systems are rarely used outside the media industry and individual research projects.

Modern motion-capture systems are the product of a century of tinkering, innovation and computational advances. Mocap was born a lifetime before Gollum hit the big screen in The Lord of the Rings, and ages before the Cold War, Vietnam War or World War II. It was 1915, in the midst of the World War I, when animator Max Fleischer developed a technique called rotoscoping and laid the foundation for today's cutting-edge mocap technology.

Rotoscoping was a primitive and time-consuming process, but it was a necessary starting point for the industry. In the rotoscope method, animators stood at a glass-topped desk and traced over a projected live-action film frame-by-frame, copying actors' or animals' actions directly onto a hand-drawn world. The technique produced fluid, lifelike movements that animators couldn't achieve on their own.

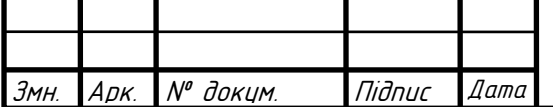

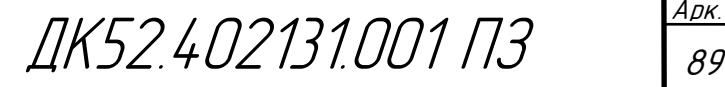

The first full-length American film to use rotoscoping was Snow White and the Seven Dwarfs, which debuted in 1939, and Disney used the technique in subsequent films, including Alice in Wonderland, Sleeping Beauty and Peter Pan.

Two decades later, the United States were dragged in the Cold War, racing the Soviet Union to the moon, and animator Lee Harrison III was experimenting with analog circuits and cathode ray tubes. In 1959, Harrison lined a bodysuit (ANIMAC) with potentiometers (adjustable resistors) and was able to record and animate an actor's movements, in real time, on a CRT. This was a rudimentary rig – the animated actor was essentially a glowing stick figure – but it marked the first instance of real-time motion capture.

By the 1980s, animators were using bodysuits lined with active markers and a handful of large cameras to track actors' movements, resulting in digital images with much more detail and precision than Harrison's radioactive line drawings. But even in the 1990s, each mocap-ready camera was roughly the size of a small refrigerator, and animators had to manually assign each marker, in each frame, for every scene. It was nearly as painstaking as rotoscoping.

Mocap saw a boom in the 1990s as developers took advantage of multithreading technology, higher processing speeds and the ability to use the GPU as a processor. These advances are still notable in today's mocap rigs and computers are only becoming faster and more powerful – but another boom is on the horizon. [2]

There are two main system kinds used for capturing motion data: optical systems and nonoptical systems [3]:

- Optical systems:
	- o Passive optical systems use markers coated with a retroreflective material to reflect light that is generated near the cameras lens.
	- o Active optical systems triangulate positions by illuminating one LED at a time very quickly or multiple LEDs with software to identify them by their relative positions, somewhat akin to celestial navigation.
	- o Markerless systems special computer algorithms are designed to allow the system to analyze multiple streams of optical input and identify human forms, breaking them down into constituent parts for tracking.
- Non-optical systems:
	- o Inertial motion capture systems based on miniature inertial sensors, biomechanical models and sensor fusion algorithms.
	- o Mechanical motion capture systems directly track body joint angles and are often referred to as exoskeleton motion capture systems, due to the way the sensors are attached to the body.
	- o Magnetic systems calculate position and orientation by the relative magnetic flux of three orthogonal coils on both the transmitter and each receiver.

**Conclusion.** While film and gaming are two of the most consumer-facing uses of motion capture technology, the bulk of its usage is actually in biomechanics, helping track and treat

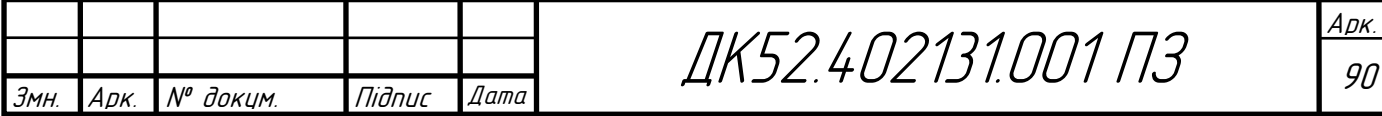

patients with cerebral palsy, injuries affecting their movements and gait, and a broad range of other medical conditions [2]. About half of motion capture devices is dedicated to biomechanics, while a quarter is video games and movies, and the last quarter is robotics, including things like virtual reality and autonomous driving.

All of these industries are supporting each other, and therefore making good progress within the motion capture industry. That is especially true of the connection between films and video games.

## **REFERENCES**

[1] Motion capture. *Wikipedia*. URL: https://en.wikipedia.org/wiki/Motion\_capture

[2] J. Conditt 100 years of motion-capture technology. *Engadget*. URL: https://www.engadget.com/2018/05/25/motion-capture-history-video-vicon-siren/ [3] J. Condell, G. Moore Software and Methods for Motion Capture and Tracking in Animation. Proceedings of the 2006 International Conference on Computer Graphics & Virtual Reality,

CGVR 2006, Las Vegas, Nevada, USA, June 26-29, 2006.

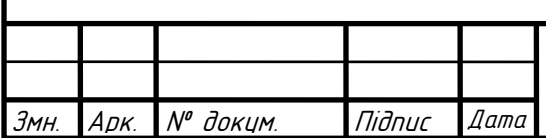

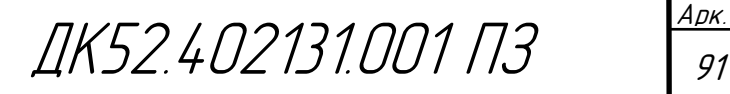